```
=767476
                                                                                              The xint bundle
                                                                                               JEAN-FRANÇOIS BURNOL
                                                                                              jfbu (at) free (dot) fr
                                                                            Package version: 1.09n (2014/04/01)
\input xintexpr.sty
% December 7, 2013. Expandably computing a big Fibonacci number
% using TeX+\numexpr+\xintexpr, (c) Jean-François Burnol
% January 17, 2014: algorithm modified to be more economical in computations.
\catcode'_ 11
\def\Fibonacci #1{%
            \expandafter\Fibonacci_a\expandafter
                       {\tt \{\the\numexpr\ \#1\expandafter}\expandafter}
                       {\romannumeral0\xintiieval 1\expandafter\relax\expandafter}\expandafter
                       {\tt \normal0\xintiieval 1\expandafter\relax\expandafter} \expandafter
                       {\romannumeral0\xintiieval 1\expandafter\relax\expandafter}\expandafter
                       {\romannumeral0\xintiieval 0\relax}}
   def\Fibonacci_a #1{%
            \ifcase #1
                              \expandafter\Fibonacci_end_i
            \or
                              \expandafter\Fibonacci_end_ii
             else
                              \ifodd #1
                                          \expandafter\expandafter\expandafter\Fibonacci_b_ii
                                          \expandafter\expandafter\expandafter\Fibonacci_b_i
            \fi {#1}%
}%
\def\Fibonacci_b_i #1#2#3{\expandafter\Fibonacci_a\expandafter
      {\the\numexpr #1/2\expandafter}\expandafter
      \label{lem:continuous} $ \operatorname{qr}(\#2) + \operatorname{qr}(\#3) \exp \operatorname{det}(\#2) + \operatorname{qe}(\#3) \exp \operatorname{det}(\#3) = \operatorname{det}(\#3) + \operatorname{qe}(\#3) = \operatorname{det}(\#3) + \operatorname{qe}(\#3) = \operatorname{det}(\#3) + \operatorname{det}(\#3) = \operatorname{det}(\#3) = \operatorname{det}(\#3
      {\operatorname{xintiieval} (2*#2-#3)*#3\operatorname{xintiieval} (2*#2-#3)}
}% end of Fibonacci_b_i
\def\Fibonacci_b_ii #1#2#3#4#5{\expandafter\Fibonacci_a\expandafter
      {\theta \neq (\#1-1)/2\exp{andafter}}
      {\romannumeral0\xintiieval sqr(#2)+sqr(#3)\expandafter\relax\expandafter}\expandafter
      {\tt \{\normannumeral 0 \xintii eval (2*\#2-\#3)*\#3 \expandafter \relax \expandafter \} \expandafter \end{ter} } 
     {\romannumeral0\xintiieval #2*#4+#3*#5\expandafter\relax\expandafter}\expandafter
      {\bf $$ \{\normannumeral 0 \times intiieval $$ #2*#5+#3*(#4-#5) \ge $} $
}% end of Fibonacci_b_ii
\def\Fibonacci_end_i #1#2#3#4#5{\xintthe#5}
\def\Fibonacci_end_ii #1#2#3#4#5{\xinttheiiexpr #2*#5+#3*(#4-#5)\relax}
\catcode'_ 8
% This \Fibonacci macro is designed to compute *one* Fibonacci number, not a
% whole sequence of them. Let's reap the fruits of our work:
<text> \{1250} = \{1250\} \}
\bye % see subsection 23.24 for some explanations and more.
   Documentation generated from the source file with timestamp "01-04-2014 at 19:06:46 CEST
```

#### **Description of the packages**

- **xinttools** is loaded by **xint** (hence by all other packages of the bundle, too): it provides utilities of independent interest such as expandable and non-expandable loops.
- **xint** implements with expandable TEX macros additions, subtractions, multiplications, divisions and powers with arbitrarily long numbers.
- xintfrac extends the scope of xint to decimal numbers, to numbers in scientific notation and also to fractions with arbitrarily long such numerators and denominators separated by a forward slash.
- xintexpr extends xintfrac with an expandable parser \xintexpr . . . \relax of expressions involving arithmetic operations in infix notation on decimal numbers, fractions, numbers in scientific notation, with parentheses, factorial symbol, function names, comparison operators, logic operators, twofold and threefold way conditionals, sub-expressions, macros expanding to the previous items.

Further modules:

- **xintbinhex** is for conversions to and from binary and hexadecimal bases.
- **xintseries** provides some basic functionality for computing in an expandable manner partial sums of series and power series with fractional coefficients.
- **xintgcd** implements the Euclidean algorithm and its typesetting.
- **xintcfrac** deals with the computation of continued fractions.

Most macros, and all of those doing computations, work purely by expansion without assignments, and may thus be used almost everywhere in  $T_{E}X$ .

The packages may be used with any flavor of  $T_EX$  supporting the  $\varepsilon$ - $T_EX$  extensions. Let  $T_EX$  users will use \usepackage and others \input to load the package components.

#### **Contents**

| 1        | Read me first                                                                                                    | 3        |
|----------|----------------------------------------------------------------------------------------------------|----------|
|          | Presentation of the package 3 1.4 Printing big numbers on the page User interface 4 1.5 Expandable implementations of | • 6      |
| 1.3      | Space and time, floating point mathematical algorithms                                                                | 7        |
| 2        | Recent changes                                                                                                    | 8        |
| 3        | Some examples                                                                                                    | ç        |
| 4        | Further illustrative examples within this document                                                                    | 11       |
| 5        | General overview                                                                                                    | 12       |
| 6        | Origins of the package                                                                                                | 13       |
| 7        | Expansion matters                                                                                                    | 14       |
|          | User interface Input formats                                                                                          | 16<br>20 |
| 9<br>9.1 | Use of T <sub>E</sub> X registers and variables Use of count registers                                                | 20<br>21 |
| 10       | \ifcase, \ifnum, constructs                                                                                           | 23       |

### 1 Read me first

| 11          | Assignments                                                |          |            |                 |            | 24                      |
|-------------|------------------------------------------------------------|----------|------------|-----------------|------------|-------------------------|
| 12          | Utilities for expandable manip                             | ulation  | S          |                 |            | 25                      |
| 13          | A new kind of for loop                                     |          |            |                 |            | 25                      |
| 14          | A new kind of expandable loop                              | р        |            |                 |            | 25                      |
| 15          | Exceptions (error messages)                                |          |            |                 |            | 26                      |
| 16          | Common input errors when us                                | sing the | e pacl     | kage macro      | s          | 26                      |
| 17          | Package namespace                                          |          |            |                 |            | 27                      |
| 18          | Loading and usage                                          |          |            |                 |            | 27                      |
| 19          | Installation                                               |          |            |                 |            | 28                      |
| 20          | The \xintexpr math parser (I)                              |          |            |                 |            | 29                      |
| 21          | The \xintexpr math parser (II                              | )        |            |                 |            | 32                      |
| 22          | Change log for earlier releases                            | S        |            |                 |            | 36                      |
| 23<br>pack  | Commands of the xinttools age                              | 40       | 27<br>pack | Commands<br>age | s of the x | intbinhex<br>110        |
| 24<br>age   | Commands of the xint pack-                                 | 76       | 28<br>pack | Commands<br>age | s of the   | xintgcd<br>112          |
| 25<br>pack  | Commands of the xintfrac                                   | 87       | 29<br>pack | Commands<br>age | s of the x | <b>intseries</b><br>114 |
| 26<br>the 2 | Expandable expressions with<br><b>cintexpr</b> package     | 99       | 30<br>pack | Commands<br>age | s of the   | xintcfrac<br>132        |
| 1 R         | lead me first                                              |          |            |                 |            |                         |
| - ·         | section provides recommended re                            | eading o | on firs    | t discoverin    | g the nacl | kage; complete          |
| detai       | ls are given later in the manual.  entation of the package |          |            |                 |            |                         |

### 1.1 Presentation of the package

The components of the **xint** bundle provide macros dedicated to *expandable* computations on numbers exceeding the  $T_EX$  (and  $\varepsilon$ - $T_EX$ ) limit of 2147483647.

The  $\varepsilon$ -TeX extensions must be enabled; this is the case in modern distributions by default, except if TeX is invoked under the name tex in command line (etex should be used then, or pdftex in DVI output mode). All components may be used as regular LaTeX

packages or, with any other format based on TeX, loaded directly via \input (e.g. \input xint.sty\relax). Each package automatically loads those not already loaded it depends on

The **xint** bundle consists of the three principal components **xint**, **xintfrac** (which loads **xint**), and **xintexpr** (which loads **xintfrac**), and four additional modules. The macros of the **xint** bundle not dealing directly with the manipulation of big numbers belong to a package **xinttools** (automatically loaded by all others), which is of independent interest.

#### 1.2 User interface

The user interface for executing operations on numbers is via macros such as \xintAdd or \xintMul which have two arguments, or via expressions \xintexpr..\relax which use infix notations such as +, -, \*, /, and ^ for the basic operations, and recognize functions of one or more comma separated arguments (such as max, or round, or sqrt), parentheses, logic operators of conjunction &, disjunction |, as well as two-way ? and three-way : conditionals and more.

In the latter case the contents are expanded completely from left to right until the ending  $\$ relax is found and swallowed, and spaces and even (to some extent) catcodes do not matter. In the former (macro) case the arguments are each subjected to the process of f-expansion: repeated expansion of the first token until finding something unexpandable (or being stopped by a space token).

Conversely this process of f-expansion always provokes the complete expansion of the package macros and  $\xintexpr$ .  $\rightharpoonup relax$  also will expand completely under f-expansion, but to a private format; the  $\xintthe$  prefix allows the computation result either to be passed as argument to one of the package macros,  $^1$  or also end up on the printed page (or in an auxiliary file).

To recapitulate: all macros dealing with computations (1.) expand completely under the sole process of repeated expansion of the first token, (and two expansions suffice),<sup>2</sup> (2.) apply this f-expansion to each one of their arguments. Hence they can be nested one within the other up to arbitrary depths. Conditional evaluations either within the macro arguments themselves, or with branches defined in terms of these macros are made possible via macros such as as \xintifSqn or \xintifCmp.

There is no notion of *declaration of a variable* to **xint**, **xintfrac**, or **xintexpr**. The user employs the \def, \edef, or \newcommand (in Lagran) as usual, for example:

```
\def\x{17} \def\y{35} \edef\z{\xintMul {\x}{\y}}
```

As a faster alternative to \edef (when hundreds of digits are involved), the package provides \oodef which only expands twice its argument.

The **xintexpr** package has a private internal representation for the evaluated computation result. With

$$\odef\z {\xintexpr 3.141^17\relax}$$

the macro \z is already fully evaluated (two expansions were applied, and this is enough), and can be reused in other \xintexpr-essions, such as for example

<sup>&</sup>lt;sup>1</sup> the \xintthe prefix f-expands the \xintexpr-ession then unlocks it from its private format; it should not be used for sub-expressions inside a bigger one as its is more efficient for the expression parser to keep the result in the private format. <sup>2</sup> see in section 7 for more details.

But to print it, or to use it as argument to one of the package macros, it must be prefixed by  $\xintthe\xintexpr$  is  $\xintthe\xintexpr$ . Application of this  $\xintthe\xintexpr$  is  $\xintthe\xintexpr$ . Application of this  $\xintthe\xintexpr$  is  $\xintthe\xintexpr$ . Application of this  $\xintthe\xintexpr$  private internal format A/B[N], representing the fraction  $(A/B) \times 10^N$ . The example above produces a somewhat large output: 79489513238562599144638186610178199027369015027956794746351751450 959463226307850357841486232421619170499633662459598361/2819388466291 27356485024692078690813942961005925167846878981 [-51]

By default, computations done by the macros of **xintfrac** or within \xintexpr.. \relax are exact. Inputs containing decimal points or scientific parts do not make the package switch to a 'floating-point' mode. The inputs, however long, are converted into exact internal representations.

The A/B[N] shape is the output format of most **xintfrac** macros, it benefits from accelerated parsing when used on input, compared to the normal user syntax which has no [N] part. An example of valid user input for a fraction is

```
-123.45602e78/+765.987e-123
```

where both the decimal parts, the scientific exponent parts, and the whole denominator are optional components. The corresponding semi-private form in this case would be

-12345602/765987[199]

The optional forward slash / introducing a denominator is not an operation, but a denomination for a fractional input. Reduction to the irreducible form must be asked for explicitely via the \xintIrr macro or the reduce function within \xintexpr..\relax. Elementary operations on fractions work blindly (addition does not even check for equality of the denominators and multiply them automatically) and do none of the simplifications which could be obvious to (some) human beings.

#### 1.3 Space and time, floating point macros

The size of the manipulated numbers is limited by two factors:<sup>4</sup> (1.) the available memory as configured in the tex executable, (2.) the time necessary to fully expand the computations themselves. The most limiting factor is the second one, the time needed (for multiplication and division, and even more for powers) explodes with increasing input sizes long before the computations could get limited by constraints on TeX's available memory: computations with 100 digits are still reasonably fast, but the situation then deteriorates swiftly, as it takes of the order of seconds (on my laptop) for the package to multiply exactly two numbers each of 1000 digits and it would take hours for numbers each of 20000 digits.<sup>5</sup>

To address this issue, floating point macros are provided to work with a given arbitrary precision. The default size for significands is 16 digits. Working with significands of 24, 32, 48, 64, or even 80 digits is well within the reach of the package. But routine multiplications and divisions will become too slow if the precision goes into the hundreds, although

there is also the notion of \mathitaliantexpr, for which the output format after the action of \mathitaliantexpr, for which the output format after the action of \mathitaliantexpr, for which the output format after the action of \mathitaliantexpr, for which the output format after the action of \mathitaliantexpr, for which the output format after the action of \mathitaliantexpr, for which the output format after the action of \mathitaliantexpr, for which the output format after the action of \mathitaliantexpr, for which the output format after the action of \mathitaliantexpr, for which the output format after the action of \mathitaliantexpr, for which the output format after the action of \mathitaliantexpr, for which the output format after the action of \mathitaliantexpr, for which the output format after the action of \mathitaliantexpr, for which the output format after the action of \mathitaliantexpr, and intrinsic limit of 2147483647 on the number of digits, but it is irrelevant, in view of the other limiting factors.

The output format after the action of \mathitaliantexpr, and intrinsic limit of 2147483647 on the number of digits, but it is irrelevant, in view of the other limiting factors.

The output format after the action of \mathitaliantexpr, and intrinsic limit of 2147483647 on the number of digits, but it is irrelevant, in view of the other limiting factors.

The output format after the action of \mathitalianter and intrinsic limit of 2147483647 on the number of digits of perhaps some factors.

The output format after the action of \mathitalianter and intrinsic limit of 2147483647 on the number of digits of a factors.

The output format after the action of \mathitalianter and intrinsic limit of 2147483647 on the number of digits of a factors.

The output format after the action of \mathitalianter and intrinsic limit of 2147483647 on the number of 2147483647 on the number of 2147483647 on the number of 2147483647 on the number of 2147483647 on the number of 2147483647 on the number of 2147483647 on

the syntax to set it ( $\times$ intDigits:=P;) allows values up to 32767.<sup>6</sup> The exponents may be as big as  $\pm 2147483647$ .<sup>7</sup>

Here is such a floating point computation:

```
\xintFloatPower [48] {1.1547}{\xintiiPow {2}{35}}
```

which thus computes  $(1.1547)^{2^{35}} = (1.1547)^{34359738368}$  to be approximately

2.785,837,382,571,371,438,495,789,880,733,698,213,205,183,990,48 × 10<sup>2,146,424,193</sup> Notice that 2^35 exceeds TeX's bound, but \xintFloatPower allows it, what counts is the exponent of the result which, while dangerously close to 2^31 is not quite there yet. The printing of the result was done via the \numprint command from the numprint package<sup>8</sup>.

The same computation can be done via the non-expandable assignment \xintDigits:=48; and then

```
\xintthefloatexpr 1.1547^(2^35)\relax
```

Notice though that 2<sup>35</sup> will be evaluated as a floating point number, and if the floating point precision had been too low, this computation would have given an inexact value. It is safer, and also more efficient to code this as:

```
\xintthefloatexpr 1.1547^\xintiiexpr 2^35\relax\relax
```

The \xintiiexpr is a cousin of \xintexpr which is big integer-only and skips the overhead of fraction management. Notice on this example that being embedded inside the floatexpr-ession has nil influence on the iiexpr-ession: expansion proceeds in exactly the same way as if it had been at the 'top' level.

**xintexpr** provides *no* implementation of the IEEE standard: no NaNs, signed infinities, signed zeroes, error traps, ...; what is achieved though is exact rounding for the basic operations. The only non-algebraic operation currently implemented is square root extraction. The power functions (there are three of them: \xintPow to which ^ is mapped in \xintexpr..\relax, \xintFloatPower for ^ in \xintfloatexpr..relax, and \xintFloatPow which is slighty faster but limits the exponent to the TEX bound) allow only integral exponents.

#### 1.4 Printing big numbers on the page

When producing very long numbers there is the question of printing them on the page, without going beyond the page limits. In this document, I have most of the time made use of these macros (not provided by the package:)

```
\def\allowsplits #1{\ifx #1\relax \else #1\hskip Opt plus 1pt\relax \expandafter\allowsplits\fi}%
\def\printnumber #1{\expandafter\allowsplits \romannumeral-'0#1\relax }%
\printnumber thus first ''fully'' expands its argument.
```

An alternative (footnote 13) is to suitably configure the thousand separator with the numprint package (does not work in math mode; I also tried siunitx but even in text mode could not get it to break numbers across lines). Recently I became aware of the seqsplit package<sup>9</sup> which can be used to achieve this splitting across lines, and does work in inline math mode (however it doesnt allow, for example to separate digits by groups of three).

<sup>&</sup>lt;sup>6</sup> for a one-shot conversion of a fraction to float format, or one addition, a precision exceeding 32767 may be passed as optional argument to the used macro. <sup>7</sup> almost... as inner manipulations may either add or subtract the precision value to the exponent, arithmetic overflow may occur if the exponents are a bit to close to the TEX bound ±2147483647. 

8 http://ctan.org/pkg/numprint http://ctan.org/pkg/seqsplit

#### 1.5 Expandable implementations of mathematical algorithms

Another use of the \xintexpr-essions is illustrated with the algorithm on the title page: it shows how one may chain expandable evaluations, almost as if one were using the \numexpr facilities. Notice that the 47th Fibonacci number is 2971215073 thus already too big for TeX and  $\varepsilon$ -TeX, a difficulty which our front page showed how to overcome (see subsection 23.24 for more). The \Fibonacci macro is completely expandable hence can be used for example within \message to write to the log and terminal.

It is even f-expandable (although not in only two steps, this could be added but does not matter here), thus if we are interested in knowing how many digits F(1250) has, suffices to use  $\$  to use  $\$  to expand to 261), or if we want to check the formula gcd(F(1859), F(1573)) = F(gcd(1859, 1573)) = F(143), we only need \(\)\times \times \(\)\times \(\)\tim

The \Fibonacci macro expanded its \xintGCD{1859}{1573} argument via the services of \numexpr: this step allows only things obeying the TEX bound, naturally! (but F(2147483648) would be rather big anyhow...).

#### 1.6 FAQ

Will xintexpr implement exp, log, cos, sin ... at some point? I guess so.

xintseries already provides generic tools. Right, although the casual user of the xint bundle will not quite know how to do variable reduction expandably in order to use some series or Padé approximants. Besides I wrote the code at the beginning of the project and perhaps I could do it better now (I have not looked at it for a while). Anyhow, generic things do not help much if one wants to optimize.

Optimizing? isn't TeX's macro expansion mechanism intrinsically slow? Intensive use of \numexpr and some token manipulation algorithms exploiting to the best I could TeX macros with parameters grant xint a significant speed up in expandable arithmetic on big integers compared to previously available implementations. You can do some comparisons with multiplication on numbers with 100 digits or division of one of 100 digits by another of 50 digits, for example. However expandability is antagonist of speed, and I agree it is not very exciting to optimize slow things. And I was disappointed last year to realize the slowness of TeX's mouth when it has to keep hundreds of tokens in cheek to mix them later with new aliments. Believe me, I try not to think too much about the fact that the whole enterprise is made irrelevant by LualATeX's ability to access external libraries.

**Well, why isn't this log etc...thing done yet?** I have to decide on the maximal precision to achieve: 24, 32, 48, 64,...; to settle that I would need to implement some initial versions and benchmark them.

**Fair enough. That's the common lot. So why not yet?** I am a bit overworked. It is also an opportunity to think over the basic underlying mathematics, and will need

The implementation uses the (already once-expanded) integer only variant \xintiiexpr as \romannumeral\0\xintiieval..\relax. The \xintGCD macro is provided by the xintgcd package.

#### 2 Recent changes

devoted thinking for some not insignificant amount of time. So far I didn't find the time, or rather I found out good means to waste it sillily. I also anticipate that originality could very well not pay off at all, so small is the window for the precision.

#### Any chance this could be done in time for TL2014? No, sorry.

Release 1.09m of [2014/02/26] was the end of a cycle, and this 1.09n of [2014/04/01] is only for a bug fix and inclusion of this FAQ in the documentation.

### 2 Recent changes

Release 1.09n ([2014/04/01]):

- the user manual does not include by default the source code anymore: the \NoSourceCode toggle in file xint.tex has to be set to 0 before compilation to get source code inclusion.
- bug fix in \XINT\_nthelt\_finish (this bug was introduced in 1.09i of 2013/12/18 and showed up when the index N was larger than the number of elements of the list).

Releases 1.09m ([2014/02/26]):

- new macros in xinttools: \xintKeep keeps the first N or last N elements of a list (sequence of braced items); \xintTrim cuts out either the first N or the last N elements from a list.
- new macros in xintcfrac: \xintFGtoC finds the initial partial quotients common to two numbers or
  fractions f and g; \xintGGCFrac is a clone of \xintGCFrac which however does not assume that the
  coefficients of the generalized continued fraction are numeric quantities. Some other minor changes.

Releases 1.09ka ([2014/02/05]) and 1.09kb ([2014/02/13]):

- bug fix (xintexpr): an aloof modification done by 1.09i to \xintNewExpr had resulted in a spurious trailing space present in the outputs of all macros created by \xintNewExpr, making nesting of such macros impossible.
- bug fix (xinttools): \xintBreakFor and \xintBreakForAndDo were buggy when used in the last iteration of an \xintFor loop.
- bug fix (xinttools): \xintSeq from 1.09k needed a \chardef which was missing from xinttools.sty, it was in xint.sty.

Release 1.09k ([2014/01/21]):

- inside \xintexpr..\relax (and its variants) tacit multiplication is implied when a number or operand is followed directly with an opening parenthesis,
- the " for denoting (arbitrarily big) hexadecimal numbers is recognized by \xintexpr and its variants (package xintbinhex is required); a fractional hexadecimal part introduced by a dot . is allowed.
- re-organization of the first sections of the user manual.
- bug fix: forgotten loading time " catcode sanity check has been added.

Release 1.09j ([2014/01/09]):

- the core division routines have been re-written for some (limited) efficiency gain, more pronounced for small divisors. As a result the computation of one thousand digits of  $\pi$  is close to three times faster than with earlier releases.
- a new macro \xintXTrunc is designed to produce thousands or even tens of thousands of digits of the decimal expansion of a fraction.
- the tacit multiplication done in \xintexpr..\relax on encountering a count register or variable, or a \numexpr, while scanning a (decimal) number, is extended to the case of a sub \xintexpr-ession.
- \xintexpr can now be used in an \edef with no \xintthe prefix.

For a more detailed change history, see section 22.

## 3 Some examples

The main initial goal is to allow computations with integers and fractions of arbitrary sizes. Here are some examples. The first one uses only the base module **xint**, the next two require the **xintfrac** package, which deals with fractions. Then two examples with the **xintgcd** package, one with the **xintseries** package, and finally a computation with a float. Some inputs are simplified by the use of the **xintexpr** package.

123456^99:

\xintiPow{123456}{99}: 11473818116626655663327333000845458674702548042 34261029758895454373590894697032027622647054266320583469027086822116 81334152500324038762776168953222117634295872033762216088606915850757 16801971671071208769703353650737748777873778498781606749999798366581 25172327521549705416595667384911533326748541075607669718906235189958 32377826369998110953239399323518999222056458781270149587767914316773 54372538584459487155941215197416398666125896983737258716757394949435 52017095026186580166519903071841443223116967837696

1234/56789 with 1500 digits after the decimal point:

\xintTrunc{1500}{1234/56789}\dots: 0.021729560302171195125816619415731 589057740055292398175703041081899663667...

0.99<sup>-</sup>{-100} with 200 digits after the decimal point:

\xinttheexpr trunc(.99^-100,200)\relax\dots: 2.731999026429026003846671 72125783743550535164293857207083343057250824645551870534304481430137 84806140368055624765019253070342696854891531946166122710159206719138 4034885148574794308647096392073177979303...

Computation of a Bezout identity with 7<sup>200</sup>–3<sup>200</sup> and 2<sup>200</sup>–1:

#### 3 Some examples

```
\xintAssign \xintBezout {\xinttheiexpr 7^200-3^200\relax}
                          { \tilde 2^200-1\relax}\to A\B\U\V\D
         U \times (7^200-3^200) + xintiOpp V \times (2^200-1) = D
-220045702773594816771390169652074193009609478853\times (7^2200-3^2200) + 1432
58949362763693185913068326832046547441686338771408915838167247899192
11328201191274624371580391777549768571912876931442406050669914563361
43205677696774891×(2^200-1)=1803403947125
  The Euclide algorithm applied to 22,206,980,239,027,589,097 and 8,169,486,210,102,
\xintTypesetEuclideAlgorithm {22206980239027589097}{8169486210102119256}
  22206980239027589097 = 2 \times 8169486210102119256 + 5868007818823350585
   8169486210102119256 = 1 \times 5868007818823350585 + 2301478391278768671
   5868007818823350585 = 2 \times 2301478391278768671 + 1265051036265813243
   2301478391278768671 = 1 \times 1265051036265813243 + 1036427355012955428
   1265051036265813243 = 1 \times 1036427355012955428 + 228623681252857815
   1036427355012955428 = 4 \times 228623681252857815 + 121932630001524168
    228623681252857815 = 1 \times 121932630001524168 + 106691051251333647
    121932630001524168 = 1 \times 106691051251333647 + 15241578750190521
    106691051251333647 = 7 \times 15241578750190521 + 0
  \sum_{n=1}^{500} (4n^2 - 9)^{-2} with each term rounded to twelve digits, and the sum to nine digits:
\def\coeff #1%
 { \tilde{12}{1/xintiSqr} 4*#1*#1-9\relax }[0]}
\xintRound {9}{\xintiSeries {1}{500}{\coeff}[-12]}: 0.062366080
The complete series, extended to infinity, has value \frac{\pi^2}{144} - \frac{1}{162} = 0.062,366,079,945, 836,595,346,844,45... <sup>13</sup> I also used (this is a lengthier computation than the one
above) xintseries to evaluate the sum with 100,000 terms, obtaining 16 correct decimal
digits for the complete sum. The coefficient macro must be redefined to avoid a \numexpr
overflow, as \numexpr inputs must not exceed 2^31-1; my choice was:
\def\coeff #1%
{\xintiRound {22}{1/\xintiSqr{\xintiMul{\the\numexpr 2*#1-3\relax}
                                             {\text{weyne } 2*\#1+3\neq x}[0]}
  Computation of 2<sup>999,999,999</sup> with 24 significant figures:
\numprint{\xintFloatPow [24] {2}{999999999}} expands to:
              2.306,488,000,584,534,696,558,06 \times 10^{301,029,995}
where the \numprint macro from the eponym package was used.
  As an example of chaining package macros, let us consider the following code snippet
within a file with filename myfile.tex:
\newwrite\outstream
\immediate\openout\outstream \jobname-out\relax
\immediate\write\outstream {\xintQuo{\xintPow{2}{1000}}}{\xintFac{100}}}}
% \immediate\closeout\outstream
```

<sup>&</sup>lt;sup>12</sup> this example is computed tremendously faster than the other ones, but we had to limit the space taken by the output. <sup>13</sup> This number is typeset using the numprint package, with \npthousandsep {,\hskip 1pt plus .5pt minus .5pt}. But the breaking across lines works only in text mode. The number itself was (of course...) computed initially with xint, with 30 digits of  $\pi$  as input. See how xint may compute  $\pi$  from scratch.

The tex run creates a file myfile-out.tex, and then writes to it the quotient from the euclidean division of  $2^{1000}$  by 100!. The number of digits is  $\left[ \frac{xintLen}{xintQuo} \right]$  which expands (in two steps) and tells us that  $\left[ \frac{2^{1000}}{100!} \right]$  has 144 digits. This is not so many, let us print them here: 11481324 96415075054822783938725510662598055177841861728836634780658265418947 04737970419535798876630484358265060061503749531707793118627774829601.

For the sake of typesetting this documentation and not have big numbers extend into the margin and go beyond the page physical limits, I use these commands (not provided by the package):

```
\def\allowsplits #1{\ifx #1\relax \else #1\hskip Opt plus 1pt \relax \expandafter\allowsplits\fi}%
\def\printnumber #1% first ''fully'' expands its argument.
{\expandafter\allowsplits \romannumeral-'0#1\relax }
```

The \printnumber macro is not part of the package and would need additional thinking for more general use. <sup>14</sup> It may be used like this:

```
\np {\xinttheexpr trunc(.7^-25,300)\relax}\dots
7,456.739,985,837,358,837,609,119,727,341,853,488,853,339,101,579,533,
584,812,792,108,394,305,337,246,328,231,852,818,407,506,767,353,741,
490,769,900,570,763,145,015,081,436,139,227,188,742,972,826,645,967,
904,896,381,378,616,815,228,254,509,149,848,168,782,309,405,985,245,
368,923,678,816,256,779,083,136,938,645,362,240,130,036,489,416,562,
067,450,212,897,407,646,036,464,074,648,484,309,937,461,948,589...
```

This computation is with \xinttheexpr from package xintexpr, which allows to use standard infix notations and function names to access the package macros, such as here trunc which corresponds to the xintfrac macro \xintTrunc. The fraction .7^-25 is first evaluated *exactly*; for some more complex inputs, such as .7123045678952^-243, the exact evaluation before truncation would be expensive, and (assuming one needs twenty digits) one would rather use floating mode:

```
\xintDigits:=20; \np{\xintthefloatexpr .7123045678952^-243\relax} .7123045678952^-243 \approx 6.342,022,117,488,416,127,3 \times 10^{35}
```

The exponent -243 didn't have to be put inside parentheses, contrarily to what happens with some professional computational software.

## 4 Further illustrative examples within this document

The utilities provided by **xinttools** (section 23), some completely expandable, others not, are of independent interest. Their use is illustrated through various examples: among those,

<sup>&</sup>lt;sup>14</sup> as explained in a previous footnote, the numprint package may also be used, in text mode only (as the thousand separator seemingly ends up typeset in a \hbox when in math mode). <sup>15</sup> the \np typesetting macro is from the numprint package.

it is shown in subsection 23.30 how to implement in a completely expandable way the Quick Sort algorithm and also how to illustrate it graphically. Other examples include some dynamically constructed alignments with automatically computed prime number cells: one using a completely expandable prime test and \xintApplyUnbraced (subsection 23.13), another one with \xintFor\* (subsection 23.23).

One has also a computation of primes within an \edef (subsection 23.15), with the help of \xintiloop. Also with \xintiloop an automatically generated table of factorizations (subsection 23.17).

The title page fun with Fibonacci numbers is continued in subsection 23.24 with \xint-For\* joining the game.

The computations of  $\pi$  and  $\log 2$  (subsection 29.11) using **xint** and the computation of the convergents of e with the further help of the **xintcfrac** package are among further examples. There is also an example of an interactive session, where results are output to the log or to a file.

Almost all of the computational results interspersed through the documentation are not hard-coded in the source of the document but just written there using the package macros, and were selected to not impact too much the compilation time.

### 5 General overview

The main characteristics are:

- 1. exact algebra on arbitrarily big numbers, integers as well as fractions,
- 2. floating point variants with user-chosen precision,
- 3. implemented via macros compatible with expansion-only context.

'Arbitrarily big': this means with less than 2^31-1=2147483647 digits, as most of the macros will have to compute the length of the inputs and these lengths must be treatable as TEX integers, which are at most 2147483647 in absolute value. This is a distant irrelevant upper bound, as no such thing can fit in TEX's memory! And besides, the true limitation is from the *time* taken by the expansion-compatible algorithms, as will be commented upon soon.

As just recalled, ten-digits numbers starting with a 3 already exceed the TEX bound on integers; and TEX does not have a native processing of floating point numbers (multiplication by a decimal number of a dimension register is allowed — this is used for example by the pgf basic math engine.)

TEX elementary operations on numbers are done via the non-expandable *advance*, *multiply*, and *divide* assignments. This was changed with  $\varepsilon$ -TEX's \numexpr which does expandable computations using standard infix notations with TEX integers. But  $\varepsilon$ -TEX did not modify the TEX bound on acceptable integers, and did not add floating point support.

The bigintcalc package by Heiko Oberdiek provided expandable operations (using some of \numexpr possibilities, when available) on arbitrarily big integers, beyond the TeX bound. The present package does this again, using more of \numexpr (xint requires the

 $\varepsilon$ -TeX extensions) for higher speed, and also on fractions, not only integers. Arbitrary precision floating points operations are a derivative, and not the initial design goal.  $^{16, 17}$ 

The LaTeX3 project has implemented expandably floating-point computations with 16 significant figures (13fp), including special functions such as exp, log, sine and cosine. 18

The **xint** package can be used for 24, 40, etc... significant figures but one rather quickly (not much beyond 100 figures) hits against a 'wall' created by the constraint of expandability: currently, multiplying out two one-hundred digits numbers takes circa 80 or 90 times longer than for two ten-digits numbers, which is reasonable, but multiplying out two one-thousand digits numbers takes more than 500 times longer than for two one hundred-digits numbers. This shows that the algorithm is drifting from quadratic to cubic in that range. On my laptop multiplication of two 1000-digits numbers takes some seconds, so it can not be done routinely in a document.<sup>19</sup>

The conclusion perhaps could be that it is in the end lucky that the speed gains brought by **xint** for expandable operations on big numbers do open some non-empty range of applicability in terms of the number of kept digits for routine floating point operations.

The second conclusion, somewhat depressing after all the hard work, is that if one really wants to do computations with *hundreds* of digits, one should drop the expandability requirement. And indeed, as clearly demonstrated long ago by the pi computing file by D. Roegel one can program TeX to compute with many digits at a much higher speed than what **xint** achieves: but, direct access to memory storage in one form or another seems a necessity for this kind of speed and one has to renounce at the complete expandability.<sup>20</sup> <sup>21</sup>

### 6 Origins of the package

Package bigintcalc by Heiko Oberdiek already provides expandable arithmetic operations on "big integers", exceeding the TeX limits (of 2^{31}-1), so why another<sup>22</sup> one?

I got started on this in early March 2013, via a thread on the c.t.tex usenet group, where Ulrich Diez used the previously cited package together with a macro (\ReverseOrder) which I had contributed to another thread.<sup>23</sup> What I had learned in this other thread

<sup>&</sup>lt;sup>16</sup> currently (v1.08), the only non-elementary operation implemented for floating point numbers is the square-root extraction; no signed infinities, signed zeroes, NaN's, error trapes..., have been implemented, only the notion of 'scientific notation with a given number of significant figures'. 

17 multiplication of two floats with P=\xinttheDigits digits is first done exactly then rounded to P digits, rather than using a specially tailored multiplication for floating point numbers which would be more efficient (it is a waste to evaluate fully the multiplication result with 2P or 2P-1 digits.) 18 at the time of writing the I3fp (exactly represented) floating point numbers have their exponents limited to ±9999. 

19 without entering into too much technical details, the source of this 'wall' is that when dealing with two long operands, when one wants to pick some digits from the second one, one has to jump above all digits constituting the first one, which can not be stored away: expandability forbids assignments to memory storage. One may envision some sophisticated schemes, dealing with this problem in less naive ways, trying to move big chunks of data higher up in the input stream and come back to it later, etc...; but each 'better' algorithm adds overhead for the smaller inputs. For example, I have another version of addition which is twice faster on inputs with 500 digits or more, but it is slightly less efficient for 50 digits or less. This 'wall' dissuaded me to look into implementing 'intelligent' multiplication which would be sub-quadratic in a model where storing and retrieving from memory do not cost much. 20 I could, naturally, be proven wrong! 21 The LuaTEX project possibly makes endeavours such as xint appear even more insane that they are, in truth. this section was written before the xintfrac package; the author is not aware of another package allowing expandable computations with arbitrarily big fractions. 23 the \Reverse0rder could be avoided in that circumstance, but it does play a crucial rôle here.

thanks to interaction with Ulrich Diez and GL on expandable manipulations of tokens motivated me to try my hands at addition and multiplication.

I wrote macros \bigMul and \bigAdd which I posted to the newsgroup; they appeared to work comparatively fast. These first versions did not use the  $\varepsilon$ -TEX \numexpr primitive, they worked one digit at a time, having previously stored carry-arithmetic in 1200 macros.

I noticed that the bigintcalc package used\numexpr if available, but (as far as I could tell) not to do computations many digits at a time. Using \numexpr for one digit at a time for \bigAdd and \bigMul slowed them a tiny bit but avoided cluttering TEX memory with the 1200 macros storing pre-computed digit arithmetic. I wondered if some speed could be gained by using \numexpr to do four digits at a time for elementary multiplications (as the maximal admissible number for \numexpr has ten digits).

The present package is the result of this initial questioning.

### 7 Expansion matters

By convention in this manual f-expansion ("full expansion" or "full first expansion") is the process of expanding repeatedly the first token seen until hitting against something not further expandable like an unexpandable  $T_{E}X$ -primitive or an opening brace  $\{$  or a character (inactive). For those familiar with  $L^{A}T_{E}X3$  (which is not used by xint) this is what is called in its documentation full expansion. Technically, macro arguments in xint which are submitted to such a f-expansion are so via prefixing them with romannumeral-'0. An explicit or implicit space token stops such an expansion and is gobbled.

Most of the package macros, and all those dealing with computations, are expandable in the strong sense that they expand to their final result via this f-expansion. Again copied from LATEX3 documentation conventions, this will be signaled in the description of the macro by a star in the margin. All<sup>24</sup> expandable macros of the **xint** packages completely expand in two steps.

Furthermore the macros dealing with computations, as well as many utilities from **xinttools**, apply this process of f-expansion to their arguments. Again from LATEX3's conventions this will be signaled by a margin annotation. Some additional parsing which is done by most macros of **xint** is indicated with a variant; and the extended fraction parsing done by most macros of **xintfrac** has its own symbol. When the argument has a priori to obey the TEX bound of 2147483647 it is systematically fed to a \numexpr..\relax hence the expansion is then a *complete* one, signaled with an x in the margin. This means not only complete expansion, but also that spaces are ignored, infix algebra is possible, count registers are allowed, etc...

The  $\xintApplyInline$  and  $\xintFor*$  macros from  $\xinttools$  apply a special iterated f-expansion, which gobbles spaces, to all those items which are found  $\xintBox{unbraced}$  from left to right in the list argument; this is denoted specially as here in the margin. Some other macros such as  $\xintBox{untSum}$  from  $\xintBox{untfrac}$  first do an  $\xintBox{e}$ -expansion, then treat each found (braced or not) item (skipping spaces between such items) via the general fraction input parsing, this is signaled as here in the margin where the signification of the  $\xintBox{e}$  is thus a bit different from the previous case.

A few macros from **xinttools** do not expand, or expand only once their argument. This is also signaled in the margin with notations à la LATEX3.

 $\int_{f}^{\text{Num}} \int_{\text{Frac}}^{f}$ 

 $num_{\mathcal{X}}$ 

\*f

 $f \rightarrow *f$ 

*n*, resp. *o* 

<sup>&</sup>lt;sup>24</sup> except \xintloop and \xintiloop.

#### 7 Expansion matters

As the computations are done by f-expandable macros which f-expand their argument they may be chained up to arbitrary depths and still produce expandable macros.

Conversely, wherever the package expects on input a "big" integers, or a "fraction", f-expansion of the argument *must result in a complete expansion* for this argument to be acceptable. <sup>25</sup> The main exception is inside \xintexpr...\relax where everything will be expanded from left to right, completely.

Summary of important expansion aspects:

1. the macros f-expand their arguments, this means that they expand the first token seen (for each argument), then expand, etc..., until something un-expandable such as a digit or a brace is hit against. This example

```
\def\x{98765}\def\y{43210}\xintAdd {\x}{\xy}
```

is *not* a legal construct, as the \y will remain untouched by expansion and not get converted into the digits which are expected by the sub-routines of \xintAdd. It is a \numexpr which will expand it and an arithmetic overflow will arise as 9876543210 exceeds the TeX bounds.

With  $\xinttheexpr$  one could write  $\xinttheexpr \x+\xy\relax$ , or  $\xintAdd \x{\xinttheexpr}\xy\relax$ .

2. using \if...\fi constructs *inside* the package macro arguments requires suitably mastering TeXniques (\expandafter's and/or swapping techniques) to ensure that the f-expansion will indeed absorb the \else or closing \fi, else some error will arise in further processing. Therefore it is highly recommended to use the package provided conditionals such as \xintifEq, \xintifGt, \xintifSgn, \xintifOdd..., or, for LATeX users and when dealing with short integers the etoolbox<sup>26</sup> expandable conditionals (for small integers only) such as \ifnumequal, \ifnumgreater, .... Use of non-expandable things such as \ifnumequal, ifnumgreater, .... Use of non-expandable things such as \ifnumequal, ifnumgreater, ....

One can use naive \if..\fi things inside an \xinttheexpr-ession and cousins, as long as the test is expandable, for example

 $\xinttheiexpr\ifnum3>2 143\else 33\fi 0^2\relax \rightarrow 2044900=1430^2$ 

3. after the definition \def\x {12}, one can not use -\x as input to one of the package macros: the f-expansion will act only on the minus sign, hence do nothing. The only way is to use the \xintOpp macro, or perhaps here rather \xintiOpp which does maintains integer format on output, as they replace a number with its opposite.

Again, this is otherwise inside an \mathbb{xinttheexpr-ession} or \mathbb{xintthefloatexpr-ession}. There, the minus sign may prefix macros which will expand to numbers (or parentheses etc...)

4. With the definition

\def\AplusBC #1#2#3{\xintAdd {#1}{\xintMul {#2}{#3}}} one obtains an expandable macro producing the expected result, not in two, but rather in three steps: a first expansion is consumed by the macro expanding to its definition. As the package macros expand their arguments until no more is possible (regarding

 $<sup>^{25}</sup>$  this is not quite as stringent as claimed here, see subsection 9.1 for more details.  $^{26}$  http://www.ctan.org/pkg/etoolbox

what comes first), this  $\AplusBC$  may be used inside them:  $\xintAdd {\AplusBC } \{1\}\{2\}\{3\}\}\{4\}$  does work and returns 11/1[0].

If, for some reason, it is important to create a macro expanding in two steps to its final value, one may either do:

\def\AplusBC #1#2#3{\romannumeral-'0\xintAdd {#1}{\xintMul {#2}{#3}}} or use the *lowercase* form of \xintAdd:

\def\AplusBC #1#2#3{\romannumeral0\xintadd {#1}{\xintMul {#2}{#3}}} and then \AplusBC will share the same properties as do the other xint 'primitive' macros.

The \romannumeral0 and \romannumeral-'0 things above look like an invitation to hacker's territory; if it is not important that the macro expands in two steps only, there is no reason to follow these guidelines. Just chain arbitrarily the package macros, and the new ones will be completely expandable and usable one within the other.

Since release 1.07 the \xintNewExpr command automatizes the creation of such expandable macros:

```
\xintNewExpr\AplusBC[3]{#1+#2*#3}
```

creates the \AplusBC macro doing the above and expanding in two expansion steps.

#### 8 User interface

Maintaining complete expandability is not for the faint of heart as it excludes doing macro definitions in the midst of the computation; in many cases, one does not need complete expandability, and definitions are allowed. In such contexts, there is no declaration for the user to be made to the package of a "typed variable" such as a long integer, or a (long) fraction, or possibly an \xintexpr-ession. Rather, the user has at its disposals the general tools of the TeX language: \def or (in LATeX) \newcommand, and \edef.

The **xinttools** package provides \oodef which expands twice the replacement text, hence forces complete expansion when the top level of this replacement text is a call to one of the **xint** bundle macros, its arguments being themselves chains of such macros. There is also \fdef which will apply f-expansion to the replacement text. Both are in such uses faster alternatives to \edges def.

This section will explain the various inputs which are recognized by the package macros and the format for their outputs. Inputs have mainly five possible shapes:

- 1. expressions which will end up inside a \numexpr..\relax,
- 2. long integers in the strict format (no +, no leading zeroes, a count register or variable must be prefixed by \the or \number)
- 3. long integers in the general format allowing both and + signs, then leading zeroes, and a count register or variable without prefix is allowed,
- 4. fractions with numerators and denominators as in the previous item, or also decimal numbers, possibly in scientific notation (with a lowercase e), and also optionally the semi-private A/B[N] format,

5. and finally expandable material understood by the \xintexpr parser.

Outputs are mostly of the following types:

- 1. long integers in the strict format,
- 2. fractions in the A/B[N] format where A and B are both strict long integers, and B is positive,
- 3. numbers in scientific format (with a lowercase e),
- 4. the private \xintexpr format which needs the \xintthe prefix in order to end up on the printed page (or get expanded in the log) or be used as argument to the package macros.

| Input formats 8    | 3.1, p. 17 |
|--------------------|------------|
| Output formats 8   | 3.2, p. 19 |
| Multiple outputs 8 | 3.3, p. 20 |

#### 8.1 Input formats

Some macro arguments are by nature 'short' integers, i.e. less than (or equal to) in absolute value 2,147,483,647. This is generally the case for arguments which serve to count or index something. They will be embedded in a \numexpr..\relax hence on input one may even use count registers or variables and expressions with infix operators. Notice though that -(..stuff..) is surprisingly not legal in the \numexpr syntax!

But xint is mainly devoted to big numbers; the allowed input formats for 'long numbers' and 'fractions' are:

- 1. the strict format is for some macros of **xint** which only f-expand their arguments. After this f-expansion the input should be a string of digits, optionally preceded by a unique minus sign. The first digit can be zero only if the number is zero. A plus sign is not accepted. -0 is not legal in the strict format. A count register can serve as argument of such a macro only if prefixed by \the or \number. Most macros of **xint** are like \xintAdd and accept the extended format described in the next item; they may have a 'strict' variant such as \xintiiAdd which remains available even with **xintfrac** loaded, for optimization purposes.
- 2. the macro \xintNum normalizes into strict format an input having arbitrarily many minus and plus signs, followed by a string of zeroes, then digits:

\xintNum {+-+----++-+---00000000009876543210}=-9876543210 The extended integer format is thus for the arithmetic macros of **xint** which automatically parse their arguments via this \xintNum.<sup>27</sup>

3. the fraction format is what is expected by the macros of **xintfrac**: a fraction is constituted of a numerator A and optionally a denominator B, separated by a forward slash / and A and B may be macros which will be automatically given to \xintNum. Each of A and B may be decimal numbers (the decimal mark must be a .). Here is an

f

<sup>&</sup>lt;sup>27</sup> A LATEX \value{countername} is accepted as macro argument.

example:<sup>28</sup>

\xintAdd {+--0367.8920280/-++278.289287}{-109.2882/+270.12898} Scientific notation is accepted for both numerator and denominator of a fraction, and is produced on output by \xintFloat:

```
\label{logical_continuous} $$  \xintAdd{10.1e1}{101.010e3}=1.01111/1[0] $$  \xintFloatAdd{10.1e1}{101.010e3}=1.0111100000000000e5 $$  \xintPow {2}{100}=1267650600228229401496703205376/1[0] $$  \xintFloat{\xintPow {2}{100}}=1.267650600228229e30 $$  \xintFloatPow {2}{100}=1.267650600228229e30 $$
```

Produced fractions having a denominator equal to one are, as a general rule, nevertheless printed as fractions. In math mode \xintFrac will remove such dummy denominators, and in inline text mode one has \xintPRaw with the similar effect.

```
\xintPRaw{\xintAdd{10.1e1}{101.010e3}}=101111
\xintRaw{1.234e5/6.789e3}=1234/6789[2]
```

4. the expression format is for inclusion in an \xintexpr...\relax, it uses infix notations, function names, complete expansion, and is described in its devoted section (section 21).

Generally speaking, there should be no spaces among the digits in the inputs (in arguments to the package macros). Although most would be harmless in most macros, there are some cases where spaces could break havoc. So the best is to avoid them entirely.

This is entirely otherwise inside an \xintexpr-ession, where spaces are ignored (except when they occur inside arguments to some macros, thus escaping the \xintexpr parser). See the documentation.

Even with **xintfrac** loaded, some macros by their nature can not accept fractions on input. Those parsing their inputs through \xintNum will accept a fraction reducing to an integer. For example \xintQuo {100/2}{12/3} works, because its arguments are, after simplification, integers.

With **xintfrac** loaded, a number may be empty or start directly with a decimal point:

```
\xintRaw{}=\xintRaw{.}=0/1[0]
\xintPow{-.3/.7}{11}=-177147/1977326743[0]
\xinttheexpr (-.3/.7)^11\relax=-177147/1977326743[0]
```

It is also licit to use \A/\B as input if each of \A and \B expands (in the sense previously described) to a "decimal number" as examplified above by the numerators and denominators (thus, possibly with a 'scientific' exponent part, with a lowercase 'e'). Or one may have just one macro \C which expands to such a "fraction with optional decimal points", or mixed things such as \A 245/7.77, where the numerator will be the concatenation of the expansion of \A and 245. But, as explained already 123\A is a no-go, except inside an \xintexpr-ession!

The scientific notation is necessarily (except in \xintexpr..\relax) with a lowercase e. It may appear both at the numerator and at the denominator of a fraction.

```
\xintRaw {+--+1253.2782e++--3/---0087.123e---5}=-12532782/87123[7]
```

Arithmetic macros of **xint** which parse their arguments automatically through \xint-Num are signaled by a special symbol in the margin. This symbol also means that these

Num f

<sup>&</sup>lt;sup>28</sup> the square brackets one sees in various outputs are explained near the end of this section.

arguments may contain to some extent infix algebra with count registers, see the section Use of count registers.

With **xintfrac** loaded the symbol f means that a fraction is accepted if it is a whole number in disguise; and for macros accepting the full fraction format with no restriction there is the corresponding symbol in the margin.

The **xintfrac** macros generally output their result in A/B[n] format, representing the fraction A/B times 10^n.

This format with a trailing [n] (possibly, n=0) is accepted on input but it presupposes that the numerator and denominator A and B are in the strict integer format described above. So 16000/289072[17] or 3[-4] are authorized and it is even possible to use \A/\B[17] if \A expands to 16000 and \B to 289072, or \A if \A expands to 3[-4]. However, NEITHER the numerator NOR the denominator may then have a decimal point. And, for this format, ONLY the numerator may carry a UNIQUE minus sign (and no superfluous leading zeroes; and NO plus sign).

It is allowed for user input but the parsing is minimal and it is mandatory to follow the above rules. This reduced flexibility, compared to the format without the square brackets, allows nesting package macros without too much speed impact.

#### 8.2 Output formats

With package **xintfrac** loaded, the routines \xintAdd, \xintSub, \xintMul, \xintPow, \xintSum, \xintPrd are modified to allow fractions on input, <sup>29</sup> <sup>30</sup> <sup>31</sup> <sup>32</sup> and produce on output a fractional number f=A/B[n] where A and B are integers, with B positive, and n is a "short" integer. This represents (A/B) times 10^n. The fraction f may be, and generally is, reducible, and A and B may well end up with zeroes (*i.e.* n does not contain all powers of 10). Conversely, this format is accepted on input (and is parsed more quickly than fractions containing decimal points; the input may be a number without denominator). <sup>33</sup>

Thus loading **xintfrac** not only relaxes the format of the inputs; it also modifies the format of the outputs: except when a fraction is filtered on output by  $\xintIrr$  or  $\xint-RawWithZeros$ , or  $\xintPRaw$ , or by the truncation or rounding macros, or is given as argument in math mode to  $\xintFrac$ , the output format is normally of the  $\xilde{A/B[n]}$  form (which stands for  $\xilde{(A/B)}\times10^n$ ). The A and B may end in zeroes (*i.e.*, n does not represent all powers of ten), and will generally have a common factor. The denominator B is always strictly positive.

A macro \xintFrac is provided for the typesetting (math-mode only) of such a 'raw' output. The command \xintFrac is not accepted as input to the package macros, it is for typesetting only (in math mode).

IMPORTANT! {

the power function does not accept a fractional exponent. Or rather, does not expect, and errors will result if one is provided.

30 macros \xintiAdd, \xintiSub, \xintiMul, \xintiPow, are the original ones dealing only with integers. They are available as synonyms, also when xintfrac is not loaded. With xintfrac loaded they accept on input also fractions, if these fractions reduce to integers, and then the output format is the original xint's one. The macros \xintiiAdd, \xintiiSub, \xintiiMul, \xintiiPow, \xintiiSum, \xintiiPrd are strictly integer-only: they skip the overhead of parsing their arguments via \xintNum.

31 also \xintCmp, \xintSgn, \xintGeq, \xintOpp, \xintAbs, \xintMax, \xintiMax, \xintiMax, \xintiMax, \xintiMax, \xintiMax, \xintiMax, \xintiMin.

32 and \xintFac, \xintQuo, \xintRem, \xintDivision, \xintFDg, \xintLDg, \xintOdd, \xintMon, \xintMon, \xintMon all accept a fractional input as long as it reduces to an integer.

33 at each stage of the computations, the sum of n and the length of A, or of the absolute value of n and the length of B, must be kept less than 2^{31}-9.

#### 9 Use of T<sub>F</sub>X registers and variables

The macro  $\xintRaw$  prints the fraction directly from its internal representation in A/B[n] form. The macro  $\xintPRaw$  does the same but without printing the [n] if n=0 and without printing /1 if B=1.

The macro \xintIrr reduces the fraction to its irreducible form C/D (without a trailing [0]), and it prints the D even if D=1.

The macro \xintNum from package xint is extended: it now does like \xintIrr, raises an error if the fraction did not reduce to an integer, and outputs the numerator. This macro should be used when one knows that necessarily the result of a computation is an integer, and one wants to get rid of its denominator /1 which would be left by \xintIrr (or one can use \xintPRaw on top of \xintIrr).

See also the documentations of \xintTrunc, \xintiTrunc, \xintXTrunc, \xint-Round, \xintiRound and \xintFloat.

The \xintiAdd, \xintiSub, \xintiMul, \xintiPow, and some others accept fractions on input under the condition that they are (big) integers in disguise and then output a (possibly big) integer, without fraction slash nor trailing [n].

The \xintiiAdd, \xintiiSub, \xintiiMul, \xintiiPow, and some others with 'ii' in their names accept on input only integers in strict format (skipping the overhead of the \xintNum parsing) and output naturally a (possibly big) integer, without fraction slash nor trailing [n].

#### 8.3 Multiple outputs

Some macros have an output consisting of more than one number or fraction, each one is then returned within braces. Examples of multiple-output macros are \xintDivision which gives first the quotient and then the remainder of euclidean division, \xintBezout from the xintgcd package which outputs five numbers, \xintFtoCv from the xintcfrac package which returns the list of the convergents of a fraction, ... section 11 and section 12 mention utilities, expandable or not, to cope with such outputs.

Another type of multiple outputs is when using commas inside \xintexpr..\relax: \xinttheiexpr 10!,2^20,1cm(1000,725)\relax→3628800,1048576,29000

# 9 Use of TEX registers and variables

| Use of count registers | 9.1, p. 20 |
|------------------------|------------|
| Dimensions             | 9.2, p. 21 |

#### 9.1 Use of count registers

Inside \xintexpr..\relax and its variants, a count register or count control sequence is automatically unpacked using \number, with tacit multiplication: 1.23\counta is like 1.23\*\number\counta. There is a subtle difference between count registers and count variables. In 1.23\*\counta the unpacked \counta variable defines a complete operand thus 1.23\*\counta 7 is a syntax error. But 1.23\*\count0 just replaces \count0 by \number\count0 hence 1.23\*\count0 7 is like 1.23\*57 if \count0 contains the integer value 5.

Regarding now the package macros, there is first the case of arguments having to be short integers: this means that they are fed to a \numexpr...\relax, hence submitted to a complete expansion which must deliver an integer, and count registers and even algebraic expressions with them like \mycountA+\mycountB\*17-\mycountC/12+\mycountD are admissible arguments (the slash stands here for the rounded integer division done by \numexpr). This applies in particular to the number of digits to truncate or round with, to the indices of a series partial sum, ...

The macros allowing the extended format for long numbers or dealing with fractions will to some extent allow the direct use of count registers and even infix algebra inside their arguments: a count register \mycountA or \count 255 is admissible as numerator or also as denominator, with no need to be prefixed by \the or \number. It is possible to have as argument an algebraic expression as would be acceptable by a \numexpr...\relax, under this condition: each of the numerator and denominator is expressed with at most eight to-kens. The slash for rounded division in a \numexpr should be written with braces {/} to not be confused with the xintfrac delimiter between numerator and denominator (braces will be removed internally). Example: \mycountA+\mycountB{/}17/1+\mycountA\*\mycountB, or \count 0+\count 2{/}17/1+\count 0\*\count 2, but in the latter case the numerator has the maximal allowed number of tokens (the braced slash counts for only one).

\cnta 10 \cntb 35 \xintRaw {\cnta+\cntb{/}17/1+\cnta\*\cntb}->12/351[0] For longer algebraic expressions using count registers, there are two possibilities:

- 1. encompass each of the numerator and denominator in \the\numexpr...\relax,
- 2. encompass each of the numerator and denominator in \numexpr {...}\relax.

The braces would not be accepted as regular \numexpr-syntax: and indeed, they are removed at some point in the processing.

#### 9.2 Dimensions

 $\langle dimen \rangle$  variables can be converted into (short) integers suitable for the **xint** macros by prefixing them with \number. This transforms a dimension into an explicit short integer which is its value in terms of the sp unit (1/65536 pt). When \number is applied to a  $\langle glue \rangle$  variable, the stretch and shrink components are lost.

For LaTeX users: a length is a  $\langle glue \rangle$  variable, prefixing a length command defined by \newlength with \number will thus discard the plus and minus glue components and return the dimension component as described above, and usable in the **xint** bundle macros.

This conversion is done automatically inside an \xintexpr-essions, with tacit multiplication implied if prefixed by some (integral or decimal) number.

IMPORTANTI

Attention! there is no problem with a LaTeX \value{countername} if if comes first, but if it comes later in the input it will not get expanded, and braces around the name will be removed and chaos will ensues inside a \numexpr. One should enclose the whole input in \the\numexpr...\relax in such cases.

#### 9 Use of T<sub>E</sub>X registers and variables

One may thus compute areas or volumes with no limitations, in units of sp^2 respectively sp^3, do arithmetic with them, compare them, etc..., and possibly express some final result back in another unit, with the suitable conversion factor and a rounding to a given number of decimal places.

A table of dimensions illustrates that the internal values used by TEX do not correspond always to the closest rounding. For example a millimeter exact value in terms of sp units is 72.27/10/2.54\*65536=186467.981... and TEX uses internally 186467sp (it thus appears that TEX truncates to get an integral multiple of the sp unit).

| Unit                             | definition                                         | Exact value in sp units                                                                                        | T <sub>E</sub> X's value             | Relative                                     |  |  |  |
|----------------------------------|----------------------------------------------------|----------------------------------------------------------------------------------------------------|--------------------------------------|----------------------------------------------|--|--|--|
| Oilit                            |                                                    | Exact value iii sp units                                                                                       | in sp units                          | error                                        |  |  |  |
| cm                               | 0.01 m                                             | 236814336/127 = 1864679.811                                                                                    | 1864679                              | -0.0000%                                     |  |  |  |
| mm                               | 0.001 m                                            | 118407168/635 = 186467.981                                                                                     | 186467                               | -0.0005%                                     |  |  |  |
| in                               | 2.54 cm                                            | 118407168/25 = 4736286.720                                                                                     | 4736286                              | -0.0000%                                     |  |  |  |
| рс                               | 12 pt                                              | 786432/1 = 786432.000                                                                                          | 786432                               | 0%                                           |  |  |  |
| pt                               | 1/72.27 in                                         | 65536/1 = 65536.000                                                                                            | 65536                                | 0%                                           |  |  |  |
| bp                               | 1/72 in                                            | 1644544/25 = 65781.760                                                                                         | 65781                                | -0.0012%                                     |  |  |  |
| 3bp<br>12bp<br>72bp<br><b>dd</b> | 1/24 in<br>1/6 in<br>1 in                          | 4933632/25 = 197345.280<br>19734528/25 = 789381.120<br>118407168/25 = 4736286.720<br>81133568/1157 = 70124.086 | 197345<br>789381<br>4736286<br>70124 | -0.0001%<br>-0.0000%<br>-0.0000%<br>-0.0001% |  |  |  |
| 11dd<br>12dd                     | 1238/1157 pt<br>11*1238/1157 pt<br>12*1238/1157 pt | 892469248/1157 = 771364.950<br>973602816/1157 = 841489.037                                                     | 70124<br>771364<br>841489            | -0.0001%<br>-0.0000%                         |  |  |  |
| sp                               | 1/65536 pt                                         | 1/1 = 1.000                                                                                                    | 1                                    | 0%                                           |  |  |  |
| T <sub>E</sub> X dimensions      |                                                    |                                                                                                    |                                      |                                              |  |  |  |

There is something quite amusing with the Didot point. According to the TEXBook, 1157 dd=1238 pt. The actual internal value of 1 dd in TEX is 70124 sp. We can use **xintcfrac** to display the list of centered convergents of the fraction 70124/65536:

\xintListWithSep{, }{\xintFtoCCv{70124/65536}}

1/1, 15/14, 61/57, 107/100, 1452/1357, 17531/16384, and we don't find 1238/1157 therein, but another approximant 1452/1357!

And indeed multiplying 70124/65536 by 1157, and respectively 1357, we find the approximations (wait for more, later):

```
"1157 dd"=1237.998474121093...pt "1357 dd"=1451.999938964843...pt
```

and we seemingly discover that 1357 dd=1452 pt is *far more accurate* than the TEXBook formula 1157 dd=1238 pt! The formula to compute N dd was

\xinttheexpr trunc(N\dimexpr 1dd\relax/\dimexpr 1pt\relax,12)\relax} What's the catch? The catch is that TEX does not compute 1157 dd like we just did: 1157 dd=\number\dimexpr 1157dd\relax/65536=1238.0000000000000...pt 1357 dd=\number\dimexpr 1357dd\relax/65536=1452.001724243164...pt

We thus discover that T<sub>E</sub>X (or rather here, e-T<sub>E</sub>X, but one can check that this works the same in T<sub>E</sub>X82), uses indeed 1238/1157 as a conversion factor, and necessarily intermediate computations are done with more precision than is possible with only integers less than 2^31 (or 2^30 for dimensions). Hence the 1452/1357 ratio is irrelevant, a misleading artefact of the necessary rounding (or, as we see, truncating) for one dd as an integral number of sp's.

Let us now use \mintexpr to compute the value of the Didot point in millimeters, if the above rule is exactly verified:

\xinttheexpr trunc(1238/1157\*25.4/72.27,12)\relax=0.376065027442...mm This fits very well with the possible values of the Didot point as listed in the Wikipedia Article. The value 0.376065 mm is said to be the the traditional value in European printers' offices. So the 1157 dd=1238 pt rule refers to this Didot point, or more precisely to the conversion factor to be used between this Didot and TeX points.

The actual value in millimeters of exactly one Didot point as implemented in TeX is \xinttheexpr trunc(\dimexpr 1dd\relax/65536/72.27\*25.4,12)\relax = 0.376064563929...mm

The difference of circa 5Å is arguably tiny!

By the way the *European printers' offices* (dixit Wikipedia) *Didot* is thus exactly \minttheexpr reduce(.376065/(25.4/72.27))\relax=543564351/508000000 pt and the centered convergents of this fraction are 1/1, 15/14, 61/57, 107/100, 1238/1157, 11249/10513, 23736/22183, 296081/276709, 615898/575601, 11382245/10637527, 22148592/20699453, 188570981/176233151, 543564351/508000000. We do recover the 1238/1157 therein!

### 10 \ifcase, \ifnum, ... constructs

When using things such as \ifcase \xintSgn{\A} one has to make sure to leave a space after the closing brace for TeX to stop its scanning for a number: once TeX has finished expanding \xintSgn{\A} and has so far obtained either 1, 0, or -1, a space (or something 'unexpandable') must stop it looking for more digits. Using \ifcase\xintSgn\A without the braces is very dangerous, because the blanks (including the end of line) following \A will be skipped and not serve to stop the number which \ifcase is looking for. With \def \A{1}:

In order to use successfully \if...\fi constructions either as arguments to the **xint** bundle expandable macros, or when building up a completely expandable macro of one's own, one needs some TeXnical expertise (see also item 2 on page 15).

It is thus much to be recommended to opt rather for already existing expandable branching macros, such as the ones which are provided by xint: \xintSgnFork, \xintifSgn, \xintifZero, \xintifOne, \xintifNotZero, \xintifTrueAelseB, \xintifCmp, \xintifGt, \xintifLt, \xintifEq, \xintifOdd, and \xintifInt. See their respective documentations. All these conditionals always have either two or three branches, and empty brace pairs {} for unused branches should not be forgotten.

If these tests are to be applied to standard T<sub>E</sub>X short integers, it is more efficient to use (under L<sup>A</sup>T<sub>E</sub>X) the equivalent conditional tests from the etoolbox<sup>35</sup> package.

<sup>35</sup> http://www.ctan.org/pkg/etoolbox

## 11 Assignments

It might not be necessary to maintain at all times complete expandability. A devoted syntax is provided to make these things more efficient, for example when using the \xintDivision macro which computes both quotient and remainder at the same time:

```
\xintAssign\xintDivision{100}{3}\to\A\B
```

\xintAssign\xintDivision{\xintiPow {2}{1000}}{\xintFac{100}}\to\A\B gives \meaning\A: macro:->114813249641507505482278393872551066259805517784186172883663478065826541894704737970419535798876630484358265060061503749531707793118627774829601 and \meaning\B: macro:->5493629452133983225138128786223912807341050049847605059532189961231327664902288388132878702444582075129603152041054804964625083138567652624386837205668069376.

Another example (which uses \xintBezout from the xintgcd package):

```
\xintAssign\xintBezout{357}{323}\to\A\B\U\V\D
```

is equivalent to setting A to 357, B to 323, U to -9, V to -10, and D to 17. And indeed  $(-9)\times357-(-10)\times323=17$  is a Bezout Identity.

Thus, what \xintAssign does is to first apply an f-expansion to what comes next; it then defines one after the other (using \def; an optional argument allows to modify the expansion type, see subsection 23.26 for details), the macros found after \to to correspond to the successive braced contents (or single tokens) located prior to \to.

In situations when one does not know in advance the number of items, one has \xint-AssignArray or its synonym \xintDigitsOf:

```
\xintDigitsOf\xintiPow{2}{100}\to\DIGITS
```

This defines \DIGITS to be macro with one parameter, \DIGITS {0} gives the size N of the array and \DIGITS {n}, for n from 1 to N then gives the nth element of the array, here the nth digit of 2^{100}, from the most significant to the least significant. As usual, the generated macro \DIGITS is completely expandable (in two steps). As it wouldn't make much sense to allow indices exceeding the TeX bounds, the macros created by \xint-AssignArray put their argument inside a \numexpr, so it is completely expanded and may be a count register, not necessarily prefixed by \the or \number. Consider the following code snippet:

```
\newcount\cnta
\newcount\cntb
\begingroup
\xintDigitsOf\xintiPow{2}{100}\to\DIGITS
\cnta = 1
\cntb = 0
\loop
\advance \cntb \xintiSqr{\DIGITS{\cnta}}
\ifnum \cnta < \DIGITS{0}
\advance\cnta 1
\repeat</pre>
```

 $|2^{100}|$  (=\xintiPow {2}{100}) has \DIGITS{0} digits and the sum of their squares is \the\cntb. These digits are, from the least to

```
the most significant: \c = DIGITS\{0\} \loop \DIGITS\{\cnta\} \ \cnta > 1 \ \advance\cnta -1 , \endgroup
```

 $2^{100}$  (=1267650600228229401496703205376) has 31 digits and the sum of their squares is 679. These digits are, from the least to the most significant: 6, 7, 3, 5, 0, 2, 3, 0, 7, 6, 9, 4, 1, 0, 4, 9, 2, 2, 8, 2, 2, 0, 0, 6, 0, 5, 6, 7, 6, 2, 1.

Warning: \xintAssign, \xintAssignArray and \xintDigitsOf do not do any check on whether the macros they define are already defined.

### 12 Utilities for expandable manipulations

The package now has more utilities to deal expandably with 'lists of things', which were treated un-expandably in the previous section with \xintAssign and \xintAssignArray: \xintReverseOrder and \xintLength since the first release, \xintApply and \xintListWithSep since 1.04, \xintRevWithBraces, \xintCSVtoList, \xintNthElt since 1.06, \xintApplyUnbraced, since 1.06b, \xintloop and \xintiloop since 1.09g. 36

As an example the following code uses only expandable operations:

```
|2^{100}| (=\xintiPow {2}{100}) has \xintLen{\xintiPow {2}{100}}} digits and the sum of their squares is
```

\xintiiSum{\xintApply {\xintiSqr}{\xintiPow {2}{100}}}.

These digits are, from the least to the most significant:

 $\xintListWithSep {, }{\xintRev{\xintiPow {2}{100}}}. The thirteenth most significant digit is <math>\xintNthElt{13}{\xintiPow {2}{100}}. The seventh least significant one is <math>\xintNthElt{7}{\xintRev{\xintiPow {2}{100}}}.$ 

 $2^{100}$  (=1267650600228229401496703205376) has 31 digits and the sum of their squares is 679. These digits are, from the least to the most significant: 6, 7, 3, 5, 0, 2, 3, 0, 7, 6, 9, 4, 1, 0, 4, 9, 2, 2, 8, 2, 2, 0, 0, 6, 0, 5, 6, 7, 6, 2, 1. The thirteenth most significant digit is 8. The seventh least significant one is 3.

It would be more efficient to do once and for all  $\odef\z{\xintiPow \{2\}\{100\}\}$ , and then use  $\z$  in place of  $\xintiPow \{2\}\{100\}$  everywhere as this would spare the CPU some repetitions.

Expandably computing primes is done in subsection 23.12.

# 13 A new kind of for loop

As part of the utilities coming with the **xinttools** package, there is a new kind of for loop, \xintFor. Check it out (subsection 23.19).

# 14 A new kind of expandable loop

Also included in **xinttools**, \xintiloop is an expandable loop giving access to an iteration index, without using count registers which would break expandability. Check it out (subsection 23.15).

<sup>&</sup>lt;sup>36</sup> All these utilities, as well as \xintAssign, \xintAssignArray and the \xintFor loops are now available from the xinttools package, independently of the big integers facilities of xint.

## 15 Exceptions (error messages)

In situations such as division by zero, the package will insert in the TEX processing an undefined control sequence (we copy this method from the bigintcalc package). This will trigger the writing to the log of a message signaling an undefined control sequence. The name of the control sequence is the message. The error is raised *before* the end of the expansion so as to not disturb further processing of the token stream, after completion of the operation. Generally the problematic operation will output a zero. Possible such error message control sequences:

\xintError:ArrayIndexIsNegative
\xintError:ArrayIndexBeyondLimit
\xintError:FactorialOfNegativeNumber
\xintError:FactorialOfTooBigNumber

\xintError:DivisionByZero

\xintError:NaN

\xintError:FractionRoundedToZero

\xintError:NotAnInteger
\xintError:ExponentTooBig
\xintError:TooBigDecimalShift
\xintError:TooBigDecimalSplit
\xintError:RootOfNegative
\xintError:NoBezoutForZeros

\xintError:ignored
\xintError:removed
\xintError:inserted

\xintError:bigtroubleahead
\xintError:unknownfunction

# 16 Common input errors when using the package macros

Here is a list of common input errors. Some will cause compilation errors, others are more annoying as they may pass through unsignaled.

- using to prefix some macro: -\xintiSqr{35}/271.<sup>37</sup>
- using one pair of braces too many \xintIrr{{\xintiPow {3}{13}}/243} (the computation goes through with no error signaled, but the result is completely wrong).
- using [] and decimal points at the same time 1.5/3.5[2], or with a sign in the denominator 3/-5[7]. The scientific notation has no such restriction, the two inputs 1.5/-3.5e-2 and -1.5e2/3.5 are equivalent: \xintRaw{1.5/-3.5e-2} =-15/35[2], \xintRaw{-1.5e2/3.5}=-15/35[2].
- specifying numerators and denominators with macros producing fractions when xintfrac is loaded: \edef\x{\xintMul {3}{5}}/\xintMul{7}{9}}. This expands to 15/1[0]/63/1[0] which is invalid on input. Using this \x in a fraction macro will most certainly cause a compilation error, with its usual arcane and undecipherable accompanying message. The fix here would be to use \xintiMul. The simpler alternative with package xintexpr: \xinttheexpr 3\*5/(7\*9)\relax.

 $<sup>^{37}</sup>$  to the contrary, this *is* allowed inside an  $\ximes$  necession.

• generally speaking, using in a context expecting an integer (possibly restricted to the TeX bound) a macro or expression which returns a fraction: \xinttheexpr 4/2 \relax outputs 4/2[0], not 2. Use \xintNum {\xinttheexpr 4/2\relax} or \xinttheiexpr 4/2\relax (which rounds the result to the nearest integer, here, the result is already an integer) or \xinttheiexpr 4/2\relax (but / therein is euclidean quotient, which on positive operands is like truncating to the integer part, not rounding).

### 17 Package namespace

Inner macros of xinttools, xint, xintfrac, xintexpr, xintbinhex, xintgcd, xintseries, and xintcfrac all begin either with \XINT\_ or with \xint\_.<sup>38</sup> The package public commands all start with \xint. Some other control sequences are used only as delimiters, and left undefined, they may have been defined elsewhere, their meaning doesn't matter and is not touched.

**xinttools** defines \odef, \odef, \fdef, but only if macros with these names do not already exist (\xintoodef etc... are defined anyhow for use in \xintAssign and \xint-AssignArray).

The **xint** packages presuppose that the \space, \empty, \m@ne, \z@ and \@ne control sequences have their meanings as in Plain T<sub>E</sub>X or LAT<sub>E</sub>X2e.

## 18 Loading and usage

```
Usage with LaTeX: \usepackage{xinttools}
                  \usepackage{xint}
                                         % (loads xinttools)
                  \usepackage{xintfrac}
                                         % (loads xint)
                  \usepackage{xintexpr} % (loads xintfrac)
                  \usepackage{xintbinhex} % (loads xint)
                  \usepackage{xintgcd}
                                       % (loads xint)
                  \usepackage{xintseries} % (loads xintfrac)
                  \usepackage{xintcfrac} % (loads xintfrac)
Usage with TeX:
                  \input xinttools.sty\relax
                  \input xint.sty\relax
                                             % (loads xinttools)
                  \input xintfrac.sty\relax % (loads xint)
                  \input xintexpr.sty\relax % (loads xintfrac)
                  \input xintbinhex.sty\relax % (loads xint)
                  \input xintgcd.sty\relax % (loads xint)
                  \input xintseries.sty\relax % (loads xintfrac)
                  \input xintcfrac.sty\relax % (loads xintfrac)
```

<sup>&</sup>lt;sup>38</sup> starting with release 1.06b the style files use for macro names a more modern underscore \_ rather than the @ sign. A handful of private macros starting with \XINT do not have the underscore for technical reasons: \XINTsetupcatcodes, \XINTdigits and macros with names starting with XINTinFloat or XINTinfloat.

We have added, directly copied from packages by Heiko Oberdiek, a mechanism of reload and  $\varepsilon$ -TeX detection, especially for Plain TeX. As  $\varepsilon$ -TeX is required, the executable tex can not be used, etex or pdftex (version 1.40 or later) or ..., must be invoked. Each package refuses to be loaded twice and automatically loads the other components on which it has dependencies.<sup>39</sup>

Also initially inspired from the Heiko Oberdiek packages we have included a complete catcode protection mecanism. The packages may be loaded in any catcode configuration satisfying these requirements: the percent is of category code comment character, the backslash is of category code escape character, digits have category code other and letters have category code letter. Nothing else is assumed, and the previous configuration is restored after the loading of each one of the packages.

This is for the loading of the packages.

For the input of numbers as macro arguments the minus sign must have its standard category code ("other"). Similarly the slash used for fractions must have its standard category code. And the square brackets, if made use of in the input, also must be of category code other. The 'e' of the scientific notation must be of category code letter.

All these requirements (which are anyhow satisfied by default) are relaxed for the contents of an \xintexpr-ession: spaces are gobbled, catcodes mostly do not matter, the e of scientific notation may be E (on input) ...

#### 19 Installation

```
A. Installation using xint.tds.zip:
obtain xint.tds.zip from CTAN:
 http://mirror.ctan.org/install/macros/generic/xint.tds.zip
cd to the download repertory and issue
  unzip xint.tds.zip -d <TEXMF>
for example: (assuming standard access rights, so sudo needed)
  sudo unzip xint.tds.zip -d /usr/local/texlive/texmf-local
  sudo mktexlsr
On Mac OS X, installation into user home folder:
  unzip xint.tds.zip -d ~/Library/texmf
B. Installation after file extractions:
obtain xint.dtx, xint.ins and the README from CTAN:
   http://www.ctan.org/pkg/xint
- "tex xint.ins" generates the style files
(pre-existing files in the same repertory will be overwritten).
- without xint.ins: "tex or latex or pdflatex or xelatex xint.dtx"
will also generate the style files (and xint.ins).
```

<sup>&</sup>lt;sup>39</sup> exception: **xintexpr** needs the user to explicitely load **xintgcd**, resp. **xintbinhex**, if use is to be made in \xintexpr of the lcm and gcd functions, and, resp., hexadecimal numbers.

xint.tex is also extracted, use it for the documentation:

- with latex+dvipdfmx: latex xint.tex thrice then dvipdfmx xint.dvi Ignore dvipdfmx warnings, but if the pdf file has problems with fonts (possibly from an old dvipdfmx), use then rather pdflatex or xelatex.
- with pdflatex or xelatex: run it directly thrice on xint.dtx, or run it on xint.tex after having edited the suitable toggle therein.

Whether compiling xint.tex or xint.dtx, the documentation is by default produced without inclusion of the source code. See instructions in the file xint.tex for changing this default.

Finishing the installation: (on first installation the destination repertories may need to be created)

```
xinttools.sty |
    xint.sty |
    xintfrac.sty |
    xintexpr.sty | --> TDS:tex/generic/xint/
xintbinhex.sty |
    xintgcd.sty |
    xintseries.sty |
    xintcfrac.sty |

    xint.dtx --> TDS:source/generic/xint/
    xint.ins --> TDS:source/generic/xint/
    xint.tex --> TDS:source/generic/xint/
    xint.pdf --> TDS:doc/generic/xint/
    README --> TDS:doc/generic/xint/
```

Depending on the TDS destination and the TeX installation, it may be necessary to refresh the TeX installation filename database (mktexlsr)

## 20 The \xintexpr math parser (I)

Here is some random formula, defining a LATEX command with three parameters, \newcommand\formula[3]

```
{\text{vinttheexpr round}((#1 \& (#2 | #3)) * (355/113*#3 - (#1 - #2/2)^2), 8) }
```

Let a=#1, b=#2, c=#3 be the parameters. The first term is the logical operation a and (b or c) where a number or fraction has truth value 1 if it is non-zero, and 0 otherwise. So here it means that a must be non-zero as well as b or c, for this first operand to be 1, else the formula returns 0. This multiplies a second term which is algebraic. Finally the result (where all intermediate computations are done *exactly*) is rounded to a value with 8 digits after the decimal mark, and printed.

\formula  $\{771.3/9.1\}\{1.51e2\}\{37.73\}$  expands to 32.81726043 Note that #1, #2, and #3 are not protected by parentheses in the definition of \formula, this is something to keep in mind if for example we want to use 2+5 as third argument: it should be (2+5) then.

- as everything gets expanded, the characters +,-,\*,/,^,!,&,|,?,:,<,>,=,(,)," and the comma, which may appear in the infix syntax, should not (if actually used in the expression) be active (for example from serving as shorthands for some language in the Babel system). The command \xintexprSafeCatcodes resets these characters to their standard catcodes and \xintexprRestoreCatcodes restores the status prevailing at the time of the previous \xintexprSafeCatcodes.
- many expressions have equivalent macro formulations written without \xinttheexpr. 40 Here for \formula we could have used:

• if such a formula is used thousands of times in a document (for plots?), this could impact some parts of the TEX program memory (for technical reasons explained in section 26). So, a utility \xintNewExpr is provided to do the work of translating an \xintexpr-ession with parameters into a chain of macro evaluations.<sup>41</sup> With

```
\xintNewExpr\formula[3]
{ round((#1 & (#2 | #3)) * (355/113*#3 - (#1 - #2/2)^2), 8) }
one gets a command \formula with three parameters and meaning:
macro:#1#2#3->\romannumeral -'0\xintRound {\xintNum {8}}{\xintMul {\xintDiv}
```

This does the same thing as the hand-written version from the previous item (but expands in only two steps).<sup>42</sup> The use even thousands of times of such an \xintNewExpr-generated \formula has no memory impact.

{355}{113}}{#3}}{\xintPow {\xintSub {#1}{\xintDiv {#2}{2}}}}{2}}}}

- count registers and \numexpr-essions are accepted (LaTeX's counters can be inserted using \value) without needing \the or \number as prefix. Also dimen registers and control sequences, skip registers and control sequences (LATeX's lengths), \dimexpr-essions, \glueexpr-essions are automatically unpacked using \number, discarding the stretch and shrink components and giving the dimension value in sp units (1/65536th of a TeX point). Furthermore, tacit multiplication is implied, when the register, variable, or expression if immediately prefixed by a (decimal) number.
- tacit multiplication (the parser inserts a \*) applies when the parser is currently scanning the digits of a number (or its decimal part), or is looking for an infix operator, and:
   → (1.) encounters a register, variable or ε-TEX expression (as described in the previous item),
   → (2.) encounters a sub-\xintexpr-ession, or (3.) encounters an opening parenthesis.
  - so far only \mintheexpr was mentioned: there is also \mintexpr which, like a \numexpr, needs a prefix which is called \minthe. Thus \mintheexpr as was done in the definition of \formula is equivalent to \minthe\mintexpr.

v1.09i v1.09j v1.09k

<sup>&</sup>lt;sup>40</sup> Not everything allows a straightforward reformulation because the package macros only *f*-expand their arguments while \xintexpr expands everything from left to right. <sup>41</sup> As its makes some macro definitions, it is not an expandable command. It does not need protection against active characters as it does it itself. <sup>42</sup> But the hand-written version as well as the \xintNewExpr generated one differ from the original \formula command which allowed each of its argument to use all the operators and functions recognized by \xintexpr, and this aspect is lost. To recover it the arguments themselves should be passed as \xinttheexpr.\relax to the defined macro.

- This latter form is convenient when one has defined for example:
- \def\x {\xintexpr \a + \b \relax} or \edef\x {\xintexpr \a+\b\relax} One may then do \xintthe\x, either for printing the result on the page or use it in some other package macros. The \edef does the computation but keeps it in an internal private format. Naturally, the \edef is only possible if \a and \b are already defined.
- in both cases (the 'yet-to-be computed' and the 'already computed') \x can then be inserted in other expressions, as for example

```
\edef\y {\xintexpr \x^3\relax}
```

This would have worked also with  $\x$  defined as  $\def\x$  {(\a+\b)} but \edef\x would not have been an option then, and  $\x$  could have been used only inside an  $\x$ intexpression, whereas the previous  $\x$  can also be used as  $\x$ intthe\x in any context triggering the expansion of  $\x$ intthe.

- sometimes one needs an integer, not a fraction or decimal number. The round function rounds to the nearest integer, and \xintexpr round(...)\relax has an alternative and equivalent syntax as \xintiexpr ... \relax. There is also \xinttheiexpr. The rounding is applied to the final result only, intermediate computations are not rounded.
- \xintiiexpr..\relax and \xinttheiiexpr..\relax deal only with (long) integers and skip the overhead of the fraction internal format. The infix operator / does euclidean division, thus 2+5/3 will not be treated exactly but be like 2+1.
- there is also \mintboolexpr ... \relax and \minttheboolexpr ... \relax. Same as \mintexpr with the final result converted to 1 if it is not zero. See also \mintifboolexpr (subsection 26.11) and the discussion of the bool and togl functions in section 20. Here is an example:

```
\xintNewBoolExpr \AssertionA[3]{ #1 & (#2|#3) }
\xintNewBoolExpr \AssertionB[3]{ #1 | (#2&#3) }
\xintNewBoolExpr \AssertionC[3]{ xor(#1,#2,#3) }
\xintFor #1 in {0,1} \do {%
  \xintFor #2 in {0,1} \do {%
    \xintFor #3 in {0,1} \do {%
    \centerline{#1 AND (#2 OR #3) is \AssertionA {#1}{#2}{#3}\hfil
                   #1 OR (#2 AND #3) is \AssertionB {#1}{#2}{#3}\hfil
                   #1 XOR #2 XOR #3 is \AssertionC \{#1\}\{#2\}\{#3\}\}\}
  0 AND (0 OR 0) is 0
                                                   0 XOR 0 XOR 0 is 0
                          0 OR (0 AND 0) is 0
                                                   0 XOR 0 XOR 1 is 1
  0 AND (0 OR 1) is 0
                          0 OR (0 AND 1) is 0
                          0 OR (1 AND 0) is 0
                                                  0 XOR 1 XOR 0 is 1
  0 AND (1 OR 0) is 0
  0 AND (1 OR 1) is 0
                          0 OR (1 AND 1) is 1
                                                   0 XOR 1 XOR 1 is 0
   1 AND (0 OR 0) is 0
                           1 OR (0 AND 0) is 1
                                                   1 XOR 0 XOR 0 is 1
   1 AND (0 OR 1) is 1
                           1 OR (0 AND 1) is 1
                                                   1 XOR 0 XOR 1 is 0
   1 AND (1 OR 0) is 1
                           1 OR (1 AND 0) is 1
                                                   1 XOR 1 XOR 0 is 0
                           1 OR (1 AND 1) is 1
                                                   1 XOR 1 XOR 1 is 1
   1 AND (1 OR 1) is 1
```

• there is also \xintfloatexpr ... \relax where the algebra is done in floating point approximation (also for each intermediate result). Use the syntax \xintDigits:=N; to set the precision. Default: 16 digits.

\xintthefloatexpr 2^100000\relax: 9.990020930143845e30102

The square-root operation can be used in \xintexpr, it is computed as a float with the precision set by \xintDigits or by the optional second argument:

\xinttheexpr sqrt(2,60)\relax:

141421356237309504880168872420969807856967187537694807317668 [-59] Notice the a/b[n] notation: usually the denominator b even if 1 gets printed; it does not show here because the square root is computed by a version of \xintFloatSqrt which for efficiency when used in such expressions outputs the result in a format d\_1 d\_2 .... d\_P [N] equivalent to the usual float output format d\_1.d\_2...d\_P e<expon.>. To get a float format, it is easier to use an \xintfloatexpr, but the precision must be set using the non expandable \xintDigits:=60; assignment, there is no optional parameter possible currently to \xintfloatexpr:

\xintDigits:=60;\xintthefloatexpr sqrt(2)\relax

1.41421356237309504880168872420969807856967187537694807317668e0 Or, without manipulating \xintDigits, another option to convert to float a computation done by an \xintexpr:

\xintFloat[60]{\xinttheexpr sqrt(2,60)\relax}

1.41421356237309504880168872420969807856967187537694807317668e0Floats are quickly indispensable when using the power function (which can only have an integer exponent), as exact results will easily have hundreds, if not thousands, of digits.

\xintDigits:=48; \xintthefloatexpr 2^100000\relax:

9.99002093014384507944032764330033590980429139054e30102

1.09k!

New with  $\rightarrow \bullet$  hexadecimal TeX number denotations (i.e., with a "prefix) are recognized by the  $\xim x$  intexpr parser and its variants. Except in \xintiiexpr, a (possibly empty) fractional part with the dot . as "hexadecimal" mark is allowed.

> $\mbox{\colored} \mbox{\colored} \mbox{\color$ \xinttheiexpr  $16^5-("F75DE.0A8B9+"8A21.F5746+16^-5)\relax\rightarrow 0$ Letters must be uppercased, as with standard TFX hexadecimal denotations. Loading the **xintbinhex** package is required for this functionality.

# 21 The \xintexpr math parser (II)

An expression is built with infix operators (including comparison and boolean operators), parentheses, functions, and the two branching operators? and:. The parser expands everything from the left to the right and everything may thus be revealed step by step by expansion of macros. Spaces anywhere are allowed.

Note that 2^-10 is perfectly accepted input, no need for parentheses; operators of power ^, division /, and subtraction - are all left-associative: 2^4^8 is evaluated as (2^4)^8. The minus sign as prefix has various precedence levels: \xintexpr -3-4\*-5^-7\relax evaluates as  $(-3)-(4*(-(5^{(-7)})))$  and  $-3^{-4}*-5-7$  as  $(-((3^{(-4)})*(-5)))-7$ .

If one uses directly macros within \xintexpr..\relax, rather than the operators or the functions which are described next, one should take into account that:

1. the parser will not see the macro arguments, (but they may themselves be set-up as \xinttheexpr...\relax),

- 2. the output format of most **xintfrac** macros is A/B[N], and square brackets are *not understood by the parser*. One *must* enclose the macro and its arguments inside a brace pair {..}, which will be recognized and treated specially,
- 3. a macro outputting numbers in scientific notation x.yEz (either with a lowercase e or uppercase E), must *not* be enclosed in a brace pair, this is the exact opposite of the A/B[N] case; scientific numbers, explicit or implicit, should just be inserted directly in the expression.

One may insert a sub-\xintexpr-expression within a larger one. Each one of \xintexpr, \xintiexpr, \xintfloatexpr, \xintboolexpr may be inserted in another one. On the other hand the integer only \xintiexpr will generally choke on a sub-\xintexpr as the latter (except if it did not do any operation or had an overall top level round or trunc or ?(..) or...) produces (in internal format) an A/B[N] which the strictly integer only \xintiexpr does not understand. See subsection 26.8 for more information.

Here is, listed from the highest priority to the lowest, the complete list of operators and functions. Functions are at the top level of priority. Next are the postfix operators: ! for the factorial, ? and : are two-fold way and three-fold way branching constructs. Also at the top → level of priority the e and E of the scientific notation and the " for hexadecimal numbers, then power, multiplication/division, addition/subtraction, comparison, and logical operators. At the lowest level: commas then parentheses.

The \relax at the end of an expression is *mandatory*.

• Functions are at the same top level of priority. All functions even ? and ! (as prefix) require parentheses around their argument (possibly a comma separated list).

```
floor, ceil, frac, reduce, sqr, abs, sgn, ?, !, not, bool, togl, round, trunc, float, sqrt, quo, rem, if, ifsgn, all, any, xor, add (=sum), mul (=prd), max, min, gcd, lcm.
```

quo and rem operate only on integers; gcd and lcm also and require **xintgcd** loaded; togl requires the etoolbox package; all, any, xor, add, mul, max and min are functions with arbitrarily many comma separated arguments.

functions with one (numeric) argument (numeric: any expression leading to an integer, decimal number, fraction, or floating number in scientific notation) floor, ceil, frac, reduce, sqr, abs, sgn, ?, !, not. The ?(x) function returns the truth value, 1 if x<>0, 0 if x=0. The !(x) is the logical not. The reduce function puts the fraction in irreducible form. The frac function is fractional part, same sign as the number:

functions with one (alphabetical) argument bool,togl.bool(name) returns 1 if the TEX conditional \ifname would act as \iftrue and 0 otherwise. This works with conditionals defined by \newif (in TEX or LATEX) or with primitive conditionals such as

" is new in 1.09k

\ifmmode. For example:

\xintifboolexpr{25\*4-if(bool(mmode),100,75)}{YES}{NO}

will return NO if executed in math mode (the computation is then 100 - 100 = 0) and YES if not (the **if** conditional is described below; the **\xintifboolexpr** test automatically encapsulates its first argument in an **\xintexpr** and follows the first branch if the result is non-zero (see subsection 26.11)).

The alternative syntax 25\*4-\ifmmode100\else75\fi could have been used here, the usefulness of bool(name) lies in the availability in the \xintexpr syntax of the logic operators of conjunction &, inclusive disjunction |, negation ! (or not), of the multi-operands functions all, any, xor, of the two branching operators if and ifsgn (see also ? and :), which allow arbitrarily complicated combinations of various bool(name).

Similarly togl(name) returns 1 if the LATEX package etoolbox<sup>43</sup> has been used to define a toggle named name, and this toggle is currently set to true. Using togl in an \xintexpr..\relax without having loaded etoolbox will result in an error from \iftoggle being a non-defined macro. If etoolbox is loaded but togl is used on a name not recognized by etoolbox the error message will be of the type "ERROR: Missing \endcsname inserted.", with further information saying that \protect should have not been encountered (this \protect comes from the expansion of the non-expandable etoolbox error message).

When bool or togl is encountered by the \xintexpr parser, the argument enclosed in a parenthesis pair is expanded as usual from left to right, token by token, until the closing parenthesis is found, but everything is taken literally, no computations are performed. For example togl(2+3) will test the value of a toggle declared to etoolbox with name 2+3, and not 5. Spaces are gobbled in this process. It is impossible to use togl on such names containing spaces, but \iftoggle{name with spaces}{1}{0} will work, naturally, as its expansion will pre-empt the \xintexpr scanner.

There isn't in  $\times$  intexpr... a test function available analogous to the test{\ifsometest} construct from the etoolbox package; but any *expandable* \ifsometest can be inserted directly in an  $\times$  intexpr-ession as  $\times$  (or  $\times$ 1), for example if( $\times$ 1), works.

A straight \ifsometest{YES}{NO} would do the same more efficiently, the point of \ifsometest10 is to allow arbitrary boolean combinations using the (described later) & and | logic operators: \ifsometest10 & \ifsomethertest10 | \ifsomethirdtest10, etc... YES or NO above stand for material compatible with the \xintexpr parser syntax.

See also \xintifboolexpr, in this context.

functions with one mandatory and a second optional argument round, trunc, float, sqrt. For example round(2^9/3^5,12)=2.106995884774. The sqrt is available also in \xintexpr, not only in \xintfloatexpr. The second optional argument is the required float precision.

**functions with two arguments quo, rem**. These functions are integer only, they give the quotient and remainder in Euclidean division (more generally one can use the floor function; related: the frac function).

<sup>43</sup> http://www.ctan.org/pkg/etoolbox

**the if conditional (twofold way) if**(cond, yes, no) checks if cond is true or false and takes the corresponding branch. Any non zero number or fraction is logical true. The zero value is logical false. Both "branches" are evaluated (they are not really branches but just numbers). See also the? operator.

**the ifsgn conditional (threefold way) ifsgn**(cond, <0, =0, >0) checks the sign of cond and proceeds correspondingly. All three are evaluated. See also the : operator.

functions with an arbitrary number of arguments all, any, xor, add (=sum), mul (=prd), max, min, gcd, lcm: gcd and lcm are integer-only and require the xintgcd package. Currently, the and and or keywords are left undefined by the package, which uses rather all and any. They must have at least one argument.

- The three postfix operators !, ?, :.
- ! computes the factorial of an integer. sqrt(36)! evaluates to 6! (=720) and not to the square root of 36! ( $\approx$ 6.099,125,566,750,542  $\times$  10<sup>20</sup>). This is the exact factorial even when used inside \xintfloatexpr.
- ? is used as (cond)?{yes}{no}. It evaluates the (numerical) condition (any non-zero value counts as true, zero counts as false). It then acts as a macro with two mandatory arguments within braces (hence this escapes from the parser scope, the braces can not be hidden in a macro), chooses the correct branch without evaluating the wrong one. Once the braces are removed, the parser scans and expands the uncovered material so for example

```
\xinttheiexpr (3>2)?{5+6}{7-1}2^3\relax
```

is legal and computes 5+62^3=238333. Note though that it would be better practice to include here the 2^3 inside the branches. The contents of the branches may be arbitrary as long as once glued to what is next the syntax is respected: \xintexpr (3>2)?{5+(6} {7-(1}2^3)\relax also works. Differs thus from the if conditional in two ways: the false branch is not at all computed, and the number scanner is still active on exit, more digits may follow.

is used as (cond): {<0}{=0}{>0}. cond is anything, its sign is evaluated (it is not necessary to use sgn(cond): {<}{=}{<}) and depending on the sign the correct branch is un-braced, the two others are swallowed. The un-braced branch will then be parsed as usual. Differs from the ifsgn conditional as the two false branches are not evaluated and furthermore the number scanner is still active on exit.

- The . as decimal mark; the number scanner treats it as an inherent, optional and unique component of a being formed number. One can do things such as  $\xinttheexpr$  .^2+2^.  $\relax \rightarrow 1/1[0]$  (which is  $0^2+2^0$ ).
- The "for hexadecimal numbers: it is treated with highest priority, allowed only at locations where the parser expects to start forming a numeric operand, once encountered it triggers the hexadecimal scanner which looks for successive hexadecimal digits (as usual skipping spaces and expanding forward everything) possibly a unique optional dot (allowed directly in front) and then an optional (possibly empty) fractional part. The dot and fractional part are not allowed in \xintiiexpr..\relax. The "functionality requires that

the user loaded **xintbinhex** (there is no warning, but an "undefined control sequence" error will naturally results if the package has not been loaded).

- The e and E for scientific notation. They are treated as infix operators of highest priority: this means that they serve as an end marker (possibly arising from macro expansion) for the scanned number, and then will pre-empt the number coming next, either explicit, or arising from expansion, from parenthesized material, from a sub-expression etc..., to serve as exponent. From the rules above, inside \xintexpr, 1e3-1 is 999/1[0], 1e3^2 is 1/1[6], and "Ae("A+"F)^"A is 10000000000/1[250].
- The power operator ^. It is left associative: \xinttheiexpr 2^2^3\relax evaluates to 64, not 256. Note that if the float precision is too low, iterated powers withing \xintfloatexpr..\relax may fail: for example with the default setting (1+1e-8)^(12^16) will be computed with 12^16 approximated from its 16 most significant digits but it has 18 digits (=184884258895036416), hence the result is wrong:

```
1.879,985,375,897,266 \times 10^{802,942,130}
```

One should code

 $\xintthe\xintfloatexpr (1+1e-8)^\xintiiexpr 12^20\relax \relax to obtain the correct floating point evaluation$ 

```
1.000,000,01^{12^{16}} \approx 1.879,985,676,694,948 \times 10^{802,942,130}
```

- Multiplication and division \*, /. The division is left associative, too: \xinttheiexpr 100/50/2\relax evaluates to 1, not 4.
- Addition and subtraction +, -. Again, is left associative: \xinttheiexpr 100-50-2 \relax evaluates to 48, not 52.
- Comparison operators <, >, = (currently, no <=, >=, ...).
- Conjunction (logical and): &. (no &&)
- Inclusive disjunction (logical or): |. (no | |)
- The comma ,. With \xinttheiexpr 2^3, 3^4, 5^6\relax one obtains as output 8,81,15625 (no space after the commas on output).
- The parentheses.

See subsection 26.2 for count and dimen registers and variables.

# 22 Change log for earlier releases

Release 1.09j ([2014/01/09]):

- the core division routines have been re-written for some (limited) efficiency gain, more pronounced for small divisors. As a result the computation of one thousand digits of  $\pi$  is close to three times faster than with earlier releases.
- some various other small improvements, particularly in the power routines.
- a new macro \xintXTrunc is designed to produce thousands or even tens of thousands of digits of the decimal expansion of a fraction. Although completely expandable it has its use limited to inside an \edef, \write, \message, .... It can thus not be nested as argument to another package macro.

#### 22 Change log for earlier releases

- the tacit multiplication done in \xintexpr..\relax on encountering a count register or variable, or a \numexpr, while scanning a (decimal) number, is extended to the case of a sub \xintexpr-ession.
- \xintexpr can now be used in an \edef with no \xintthe prefix; it will execute completely the computation, and the error message about a missing \xintthe will be inhibited. Previously, in the absence of \xintthe, expansion could only be a full one (with \romannumeral-'0), not a complete one (with \edef). Note that this differs from the behavior of the non-expandable \numexpr: \the or \number are needed not only to print but also to trigger the computation, whereas \xintthe is mandatory only for the printing step.
- the default behavior of \xintAssign is changed, it now does not do any further expansion beyond the initial full-expansion which provided the list of items to be assigned to macros.
- bug-fix: 1.09i did an unexplainable change to \XINT\_infloat\_zero which broke the floating point routines for vanishing operands =:(((
- dtx bug-fix: the 1.09i .ins file produced a buggy .tex file.

#### Release 1.09i ([2013/12/18]):

- \xintiiexpr is a variant of \xintexpr which is optimized to deal only with (long) integers, / does a euclidean quotient.
- \xintnumexpr, \xintthenumexpr, \xintNewNumExpr are renamed, respectively, \xintiexpr, \xint-theiexpr, \xintNewIExpr. The earlier denominations are kept but to be removed at some point.
- it is now possible within \xintexpr...\relax and its variants to use count, dimen, and skip registers or variables without explicit \the/\number: the parser inserts automatically \number and a tacit multiplication is implied when a register or variable immediately follows a number or fraction. Regarding dimensions and \number, see the further discussion in subsection 9.2.
- new conditional \xintifOne; \xintifTrueFalse renamed to \xintifTrueAelseB; new macros \xintTFrac ('fractional part', mapped to function frac in \xintexpr-essions), \xintFloatE.
- \xintAssign admits an optional argument to specify the expansion type to be used: [] (none, default), [o] (once), [oo] (twice), [f] (full), [e] (\edef),... to define the macros
- related to the previous item, xinttools defines \odef, \odef, \fdef (if the names have already been assigned, it uses \xintoodef etc...). These tools are provided for the case one uses the package macros in a non-expandable context, particularly \odef which expands twice the macro replacement text and is thus a faster alternative to \edef taking into account that the xint bundle macros expand already completely in only two steps. This can be significant when repeatedly making \def-initions expanding to hundreds of digits.
- some across the board slight efficiency improvement as a result of modifications of various types to "fork" macros and "branching conditionals" which are used internally.
- bug-fix: \xintAND and \xintOR inserted a space token in some cases and did not expand as promised in two steps (bug dating back to 1.09a I think; this bug was without consequences when using & and | in \xintexpr-essions, it affected only the macro form) :-((.
- bug-fix: \xintFtoCCv still ended fractions with the [0]'s which were supposed to have been removed since release 1.09b.

#### Release 1.09h ([2013/11/28]):

- parts of the documentation have been re-written or re-organized, particularly the discussion of expansion issues and of input and output formats.
- the expansion types of macro arguments are documented in the margin of the macro descriptions, with conventions mainly taken over from those in the LATEX3 documentation.
- a dependency of **xinttools** on **xint** (inside \xintSeq) has been removed.
- \xintTypesetEuclideAlgorithm and \xintTypesetBezoutAlgorithm have been slightly modified (regarding indentation).
- macros \xintiSum and \xintiPrd are renamed to \xintiiSum and \xintiiPrd.
- a count register used in 1.09g in the \xintFor loops for parsing purposes has been removed and replaced by use of a \numexpr.

#### 22 Change log for earlier releases

- the few uses of \loop have been replaced by \xintloop/\xintiloop.
- all macros of **xinttools** for which it makes sense are now declared \long.

#### Release 1.09g ([2013/11/22]):

- package xinttools is detached from xint, to make tools such as \xintFor, \xintApplyUnbraced, and \xintiloop available without the xint overhead.
- new expandable nestable loops \mintloop and \mintiloop.
- bugfix: \xintFor and \xintFor\* do not modify anymore the value of \count 255.

#### Release 1.09f ([2013/11/04]):

- new \xintZapFirstSpaces, \xintZapLastSpaces, \xintZapSpacesB, for expandably stripping away leading and/or ending spaces.
- \xintCSVtoList by default uses \xintZapSpacesB to strip away spaces around commas (or at the start and end of the comma separated list).
- also the \xintFor loop will strip out all spaces around commas and at the start and the end of its list argument; and similarly for \xintForpair, \xintForthree, \xintForfour.
- \xintFor et al. accept all macro parameters from #1 to #9.
- for reasons of inner coherence some macros previously with one extra 'i' in their names (e.g. \xint-iMON) now have a doubled 'ii' (\xintiiMON) to indicate that they skip the overhead of parsing their inputs via \xintNum. Macros with a single 'i' such as \xintiAdd are those which maintain the non-xintfrac output format for big integers, but do parse their inputs via \xintNum (since release 1.09a). They too may have doubled-i variants for matters of programming optimization when working only with (big) integers and not fractions or decimal numbers.

#### Release 1.09e ([2013/10/29]):

- new \xintintegers, \xintdimensions, \xintrationals for infinite \xintFor loops, interrupted with \xintBreakFor and \xintBreakForAndDo.
- new \xintifForFirst, \xintifForLast for the \xintFor and \xintFor\* loops,
- the \mintFor and \mintFor\* loops are now \long, the replacement text and the items may contain explicit \par's.
- bug fix, the \xintFor loop (not \xintFor\*) did not correctly detect an empty list.
- new conditionals \xintifCmp, \xintifInt, \xintifOdd.
- bug fix, \xintiSqrt {0} crashed.:-((
- the documentation has been enriched with various additional examples, such as the the quick sort algorithm illustrated or the computation of prime numbers (subsection 23.13, subsection 23.16, subsection 23.23).
- the documentation explains with more details various expansion related issues, particularly in relation to conditionals.

#### Release 1.09d ([2013/10/22]):

- \xintFor\* is modified to gracefully handle a space token (or more than one) located at the very end of its list argument (as in for example \xintFor\* #1 in  $\{a\}\{b\}\{c\}<$  \do  $\{\text{stuff}\}\$ ; spaces at other locations were already harmless). Furthermore this new version f-expands the un-braced list items. After \def\x $\{1\}\{2\}$  and \def\y $\{a\}\x \{b\}\{c\}\x \}$ , \y will appear to \xintFor\* exactly as if it had been defined as \def\y $\{a\}\{1\}\{2\}\{b\}\{c\}\{1\}\{2\}\}$ .
- same bug fix in \xintApplyInline.

#### Release 1.09c ([2013/10/09]):

- added bool and togl to the \xintexpr syntax; also added \xintboolexpr and \xintifboolexpr.
- added \xintNewNumExpr (now \xintNewIExpr and \xintNewBoolExpr,
- \xintFor is a new type of loop, whose replacement text inserts the comma separated values or list items via macro parameters, rather than encapsulated in macros; the loops are nestable up to four levels (nine levels since 1.09f) and their replacement texts are allowed to close groups as happens with the tabulation in alignments,

#### 22 Change log for earlier releases

- \xintForpair, \xintForthree, \xintForfour are experimental variants of \xintFor,
- \xintApplyInline has been enhanced in order to be usable for generating rows (partially or completely) in an alignment,
- new command \xintSeq to generate (expandably) arithmetic sequences of (short) integers,
- the factorial! and branching?,:, operators (in \xintexpr...\relax) have now less precedence than a function name located just before: func(x)! is the factorial of func(x), not func(x!),
- again various improvements and changes in the documentation.

#### Release 1.09b ([2013/10/03]):

- various improvements in the documentation,
- more economical catcode management and re-loading handling,
- removal of all those [0]'s previously forcefully added at the end of fractions by various macros of xintcfrac.
- \xintNthElt with a negative index returns from the tail of the list,
- new macro \xintPRaw to have something like what \xintFrac does in math mode; i.e. a \xintRaw which does not print the denominator if it is one.

#### Release 1.09a ([2013/09/24]):

- \xintexpr..\relax and \xintfloatexpr..\relax admit functions in their syntax, with comma separated values as arguments, among them reduce, sqr, sqrt, abs, sgn, floor, ceil, quo, rem, round, trunc, float, gcd, lcm, max, min, sum, prd, add, mul, not, all, any, xor.
- comparison (<, >, =) and logical (|, &) operators.
- the command \xintthe which converts \xintexpressions into printable format (like \the with \numexpr) is more efficient, for example one can do \xintthe\x if \x was def'ined to be an \xintexpr. \relax:

```
\def\x{\xintexpr 3^57\relax}\def\y{\xintexpr \x^(-2)\relax}
\def\z{\xintexpr \y-3^-114\relax} \xintthe\z=0/1[0]
```

- \xintnumexpr .. \relax (now renamed \xintiexpr) is \xintexpr round( .. ) \relax.
- \xintNewExpr now works with the standard macro parameter character #.
- both regular \xintexpr-essions and commands defined by \xintNewExpr will work with comma separated lists of expressions,
- new commands \xintFloor, \xintCeil, \xintMaxof, \xintMinof (package xintfrac), \xintGCDof, \xintLCM, \xintLCMof (package xintgcd), \xintifLt, \xintifGt, \xintifSgn, \xint-ANDof, ...
- The arithmetic macros from package xint now filter their operands via \xintNum which means that
  they may use directly count registers and \numexpr-essions without having to prefix them by \the.
  This is thus similar to the situation holding previously but with xintfrac loaded.
- a bug introduced in 1.08b made \xintCmp crash when one of its arguments was zero. :-((

#### Release 1.08b ([2013/06/14]):

- Correction of a problem with spaces inside \xintexpr-essions.
- Additional improvements to the handling of floating point numbers.
- The macros of xintfrac allow to use count registers in their arguments in ways which were not
  previously documented. See Use of count registers.

#### Release 1.08a ([2013/06/11]):

- Improved efficiency of the basic conversion from exact fractions to floating point numbers, with ensuing speed gains especially for the power function macros \xintFloatPow and \xintFloatPower,
- Better management by the xintfrac macros \xintCmp, \xintMax, \xintMin and \xintGeq of inputs having big powers of ten in them.
- Macros for floating point numbers added to the **xintseries** package.

#### 23 Commands of the xinttools package

Release 1.08 ([2013/06/07]):

- Extraction of square roots, for floating point numbers (\xintFloatSqrt), and also in a version adapted
  to integers (\xintiSqrt).
- New package **xintbinhex** providing conversion routines to and from binary and hexadecimal bases.

#### Release 1.07 ([2013/05/25)]):

- The xintfrac macros accept numbers written in scientific notation, the \xintFloat command serves to output its argument with a given number D of significant figures. The value of D is either given as optional argument to \xintFloat or set with \xintDigits := D;. The default value is 16.
- The xintexpr package is a new core constituent (which loads automatically xintfrac and xint) and implements the expandable expanding parsers
  - \xintexpr . . . \relax, and its variant \xintfloatexpr . . . \relax allowing on input formulas using the standard form with infix operators +, -, \*, /, and ^, and arbitrary levels of parenthesizing. Within a float expression the operations are executed according to the current value of \xintDigits. Within an \xintexpr-ession the binary operators are computed exactly.
- The floating point precision D is set (this is a local assignment to a \mathchar variable) with \xint-Digits := D; and queried with \xinttheDigits. It may be set to anything up to 32767. 44 The macro incarnations of the binary operations admit an optional argument which will replace pointwise D; this argument may exceed the 32767 bound.
- To write the \xintexpr parser I benefited from the commented source of the LATEX3 parser; the \xintexpr parser has its own features and peculiarities. See its documentation.

Initial release 1.0 was on 2013/03/28.

# 23 Commands of the xinttools package

These utilities used to be provided within the **xint** package; since 1.09g (2013/11/22) they have been moved to an independently usable package **xinttools**, which has none of the **xint** facilities regarding big numbers. Whenever relevant release 1.09h has made the macros \long so they accept \par tokens on input.

First the completely expandable utilities up to \xintiloop, then the non expandable utilities.

This section contains various concrete examples and ends with a completely expandable implementation of the Quick Sort algorithm together with a graphical illustration of its action.

## **Contents**

| _   |                      |    | _    |                                         |      |
|-----|----------------------|----|------|-----------------------------------------|------|
| . 1 | \xintReverseOrder    | 41 | .8   | \xintTrim                               | 45   |
| . 2 | \xintRevWithBraces   | 41 | .9   | \xintListWithSep                        | 45   |
| . 3 | \xintLength          | 41 | . 10 | \xintApply                              | 45   |
| . 4 | \xintZapFirstSpaces, |    | .11  | \xintApplyUnbraced                      | 46   |
|     | \xintZapLastSpaces,  |    | .12  | \xintSeq                                | 46   |
|     | \xintZapSpaces,      |    | .13  | Completely expandable prime tes         | t 47 |
|     | \xintZapSpacesB      | 42 | .14  | \xintloop, \xintbreakloop,              |      |
| . 5 | \xintCSVtoList       | 43 |      | \xintbreakloopanddo, \xint-             |      |
| . 6 | \xintNthElt          | 44 |      | loopskiptonext                          | 49   |
| . 7 | \xintKeep            | 44 | .15  | <pre>\xintiloop, \xintiloopindex,</pre> |      |

<sup>&</sup>lt;sup>44</sup> but values higher than 100 or 200 will presumably give too slow evaluations.

#### 23 Commands of the xinttools package

| \xintouteriloopindex, \xint-  |                                                                                                    | .22                                                                                                    | \xintintegers, \xintdimen-                                                                                                    |                                                                                                    |
|-------------------------------|----------------------------------------------------------------------------------------------------|----------------------------------------------------------------------------------------------------|----------------------------------------------------------------------------------------------------|----------------------------------------------------------------------------------------------------|
| breakiloop, \xintbreakilo-    |                                                                                                    |                                                                                                    | <pre>sions, \xintrationals</pre>                                                                                                    | 62                                                                                                    |
| opanddo, \xintiloopskiptonext | ,                                                                                                    | .23                                                                                                    | Another table of primes                                                                                                    | 64                                                                                                    |
| \xintiloopskipandredo         | 52                                                                                                    | .24                                                                                                    | Some arithmetic with Fibonacci                                                                                                    |                                                                                                    |
| Another completely expandable |                                                                                                    |                                                                                                    | numbers                                                                                                    | 66                                                                                                    |
| prime test                    | 54                                                                                                    | .25                                                                                                    | <pre>\xintForpair, \xintForthree,</pre>                                                                                                    |                                                                                                    |
| A table of factorizations     | 56                                                                                                    |                                                                                                    | \xintForfour                                                                                                    | 69                                                                                                    |
| \xintApplyInline              | 58                                                                                                    | .26                                                                                                    | \xintAssign                                                                                                    | 70                                                                                                    |
| \xintFor, \xintFor*           | 59                                                                                                    | .27                                                                                                    | \xintAssignArray                                                                                                    | 70                                                                                                    |
| \xintifForFirst, \xintifFor-  |                                                                                                    | .28                                                                                                    | \xintRelaxArray                                                                                                    | 71                                                                                                    |
| Last                          | 62                                                                                                    | .29                                                                                                    | \odef, \oodef, \fdef                                                                                                    | 71                                                                                                    |
| \xintBreakFor, \xintBreak-    |                                                                                                    | .30                                                                                                    | The Quick Sort algorithm illustrate                                                                                                    | ed 72                                                                                                    |
| ForAndDo                      | 62                                                                                                    |                                                                                                    |                                                                                                    |                                                                                                    |
|                               | breakiloop, \xintbreakilo- opanddo, \xintiloopskiptonext \xintiloopskipandredo Another completely expandable prime test A table of factorizations \xintApplyInline \xintFor, \xintFor* \xintifForFirst, \xintifFor- Last | breakiloop, \xintbreakilo- opanddo, \xintiloopskiptonext, \xintiloopskipandredo 52 Another completely expandable prime test 54 A table of factorizations 56 \xintApplyInline 58 \xintFor, \xintFor* 59 \xintifForFirst, \xintifFor- Last 62 | breakiloop, \xintbreakilo- opanddo, \xintiloopskiptonext, \xintiloopskipandredo 52 Another completely expandable prime test 54 A table of factorizations 56 \xintApplyInline 58 \xintFor, \xintFor* 59 \xintifForFirst, \xintifFor- Last 62 \xintBreakFor, \xintBreak30 | breakiloop, \xintbreakilo- opanddo, \xintiloopskiptonext, \xintiloopskipandredo 52 Another completely expandable prime test 54 A table of factorizations 56 \xintApplyInline 58 \xintFor, \xintFor* 59 \xintifForFirst, \xintifFor- Last 62 \xintBreakFor, \xintBreak-  sions, \xintrationals 23 Another table of primes 24 Some arithmetic with Fibonacci numbers 25 \xintForpair, \xintForthree, \xintForfour 26 \xintAssign 27 \xintAssignArray 28 \xintRelaxArray 29 \odef, \odef, \fdef 29 \odef, \odef, \fdef 30 The Quick Sort algorithm illustrate |

#### 23.1 \xintReverseOrder

 $n \star \text{xintReverseOrder}\{\langle list \rangle\}$  does not do any expansion of its argument and just reverses the order of the tokens in the  $\langle list \rangle$ . Braces are removed once and the enclosed material, now unbraced, does not get reverted. Unprotected spaces (of any character code) are gobbled.

#### 23.2 \xintRevWithBraces

f\* \xintRevWithBraces{\(\lambda\)}\) first does the f-expansion of its argument then it reverses the order of the tokens, or braced material, it encounters, maintaining existing braces and adding a brace pair around each naked token encountered. Space tokens (in-between top level braces or naked tokens) are gobbled. This macro is mainly thought out for use on a \(\lambda\) ist\(\rangle\) of such braced material; with such a list as argument the f-expansion will only hit against the first opening brace, hence do nothing, and the braced stuff may thus be macros one does not want to expand.

```
\edef\x{\xintRevWithBraces{12345}}
\meaning\x:macro:->{5}{4}{3}{2}{1}
\edef\y{\xintRevWithBraces\x}
\meaning\y:macro:->{1}{2}{3}{4}{5}
```

The examples above could be defined with \edef's because the braced material did not contain macros. Alternatively:

n ★ The macro \xintReverseWithBracesNoExpand does the same job without the initial expansion of its argument.

#### 23.3 \xintLength

 $n \star \text{xintLength}\{\langle list \rangle\}$  does not do *any* expansion of its argument and just counts how many tokens there are (possibly none). So to use it to count things in the replacement text of a

macro one should do \expandafter\xintLength\expandafterx. One may also use it inside macros as \xintLength{#1}. Things enclosed in braces count as one. Blanks between tokens are not counted. See \xintNthElt{0} for a variant which first f-expands its argument.

```
\xintLength {\xintiPow {2}{100}}=3

\neq \xintLen {\xintiPow {2}{100}}=31
```

# 23.4 \xintZapFirstSpaces, \xintZapLastSpaces, \xintZapSpaces, \xintZapSpacesB

 $n \star \text{xintZapFirstSpaces}\{\langle stuff \rangle\}$  does not do any expansion of its argument, nor brace removal of any sort, nor does it alter  $\langle stuff \rangle$  in anyway apart from stripping away all *leading* spaces.

This macro will be mostly of interest to programmers who will know what I will now be talking about. The essential points, naturally, are the complete expandability and the fact that no brace removal nor any other alteration is done to the input.

TEX's input scanner already converts consecutive blanks into single space tokens, but \xintZapFirstSpaces handles successfully also inputs with consecutive multiple space tokens. However, it is assumed that \( \stauff \rangle \) does not contain (except inside braced submaterial) space tokens of character code distinct from 32.

It expands in two steps, and if the goal is to apply it to the expansion text of \x to define \y, then one should do: \expandafter\def\expandafter\y\expandafter \{\romannumeral0\expandafter\xintzapfirstspaces\expandafter\x\}.

Other use case: inside a macro as \edef\x{\xintZapFirstSpaces {#1}} assuming naturally that #1 is compatible with such an \edef once the leading spaces have been stripped.

```
\xintZapFirstSpaces { \a { \X } { \b \Y } }->\a { \X } { \b \Y } +++
```

n★ \xintZapLastSpaces{\(\stuff\)\} does not do any expansion of its argument, nor brace removal of any sort, nor does it alter \(\stuff\)\ in anyway apart from stripping away all ending spaces. The same remarks as for \xintZapFirstSpaces apply.

```
\xintZapLastSpaces { \a { \X } { \b \Y } }-> \a { \X } { \b \Y }+++
```

n★ \xintZapSpaces{\stuff}} does not do any expansion of its argument, nor brace removal of any sort, nor does it alter \stuff in anyway apart from stripping away all leading and all ending spaces. The same remarks as for \xintZapFirstSpaces apply.

```
\xintZapSpaces { \a { \X } { \b \Y } } -> \a { \X } { \b \Y } +++
```

n ★ \xintZapSpacesB{\(stuff\)\} does not do any expansion of its argument, nor does it alter \(stuff\)\ in anyway apart from stripping away all leading and all ending spaces and possibly removing one level of braces if \(\stuff\)\ had the shape \(<spaces>\{braced\}<spaces>\). The same remarks as for \xintZapFirstSpaces apply.

The spaces here at the start and end of the output come from the braced material, and are not removed (one would need a second application for that; recall though that the **xint** zapping macros do not expand their argument).

## 23.5 \xintCSVtoList

f\* \xintCSVtoList{a,b,c...,z} returns {a}{b}{c}...{z}. A list is by convention in this manual simply a succession of tokens, where each braced thing will count as one item ("items" are defined according to the rules of TeX for fetching undelimited parameters of a macro, which are exactly the same rules as for LATeX and command arguments [they are the same things]). The word 'list' in 'comma separated list of items' has its usual linguistic meaning, and then an "item" is what is delimited by commas.

So \xintCSVtoList takes on input a 'comma separated list of items' and converts it into a 'TeX list of braced items'. The argument to \xintCSVtoList may be a macro: it will first be *f*-expanded. Hence the item before the first comma, if it is itself a macro, will be expanded which may or may not be a good thing. A space inserted at the start of the first item serves to stop that expansion (and disappears). The macro \xintCSVtoListNoExpand does the same job without the initial expansion of the list argument.

Apart from that no expansion of the items is done and the list items may thus be completely arbitrary (and even contain perilous stuff such as unmatched \if and \fi tokens).

Contiguous spaces and tab characters, are collapsed by TEX into single spaces. All such spaces around commas<sup>45</sup> are removed, as well as the spaces at the start and the spaces at the end of the list.<sup>46</sup> The items may contain explicit \par's or empty lines (converted by the TeX input parsing into \par tokens).

```
\xintCSVtoList { 1 ,{ 2 , 3 , 4 , 5 }, a , {b,T} U , { c , d } , { {x , y} } } ->{1}{2 , 3 , 4 , 5}{a}{{b,T} U}{ c , d }{ {x , y} }
```

One sees on this example how braces protect commas from sub-lists to be perceived as delimiters of the top list. Braces around an entire item are removed, even when surrounded by spaces before and/or after. Braces for sub-parts of an item are not removed.

We observe also that there is a slight difference regarding the brace stripping of an item: if the braces were not surrounded by spaces, also the initial and final (but no other) spaces of the *enclosed* material are removed. This is the only situation where spaces protected by braces are nevertheless removed.

From the rules above: for an empty argument (only spaces, no braces, no comma) the output is {} (a list with one empty item), for "<opt. spaces>{}<opt. spaces>" the output is {} (again a list with one empty item, the braces were removed), for "{}" the output is {} (again a list with one empty item, the braces were removed and then the inner space was removed), for "{}" the output is {} (again a list with one empty item, the initial space served only to stop the expansion, so this was like "{}" as input, the braces were removed and the inner space was stripped), for "{}" the output is {} (this time the ending space of the first item meant that after brace removal the inner spaces were kept; recall though that TeX collapses on input consecutive blanks into one space token), for "," the output consists of two consecutive empty items {}-{}. Recall that on output everything is braced, a {} is an "empty" item. Most of the above is mainly irrelevant for every day use, apart perhaps from the fact to be noted that an empty input does not give an empty output but a one-empty-item list (it is as if an ending comma was always added at the end of the input).

<sup>&</sup>lt;sup>45</sup> and multiple space tokens are not a problem; but those at the top level (not hidden inside braces) *must* be of character code 32. <sup>46</sup> let us recall that this is all done completely expandably... There is absolutely no alteration of any sort of the item apart from the stripping of initial and final space tokens (of character code 32) and brace removal if and only if the item apart from intial and final spaces (or more generally multiple char 32 space tokens) is braced.

 $\xintCSVtoList\t->{\if }{\ifnum }{\ifnum }{\if$ 

The results above were automatically displayed using TeX's primitive \meaning, which adds a space after each control sequence name. These spaces are not in the actual braced items of the produced lists. The first items \a and \if were either preceded by a space or braced to prevent expansion. The macro \xintCSVtoListNoExpand would have done the same job without the initial expansion of the list argument, hence no need for such protection but if \y is defined as \def\y{\a,\b,\c,\d,\e} we then must do:

 $\verb|\expandafter| xintCSVtoListNoExpand| expandafter $$\{y$}$ 

Else, we may have direct use:

```
\xintCSVtoListNoExpand {\if,\ifnum,\ifx,\ifdim,\ifcat,\ifmmode}
   ->{\if }{\ifnum }{\ifx }{\ifdim }{\ifcat }{\ifmmode }
```

Again these spaces are an artefact from the use in the source of the document of \meaning (or rather here, \detokenize) to display the result of using \xintCSVtoListNoExpand (which is done for real in this document source).

For the similar conversion from comma separated list to braced items list, but with- $f \star$  out removal of spaces around the commas, there is \xintCSVtoListNonStripped and  $n \star$  \xintCSVtoListNonStrippedNoExpand.

#### 23.6 \xintNthElt

 $x = f \star x = f \star x =$ 

```
\xintNthElt {3}{{agh}\u{zzz}\v{Z}} is zzz
\xintNthElt {3}{{agh}\u{{zzz}}\v{Z}} is {zzz}
\xintNthElt {2}{{agh}\u{{zzz}}\v{Z}} is \u
```

 $\xintNthElt {37}{\xintFac {100}}=9 is the thirty-seventh digit of 100!.$ 

\xintNthElt {10}{\xintFtoCv {566827/208524}}=1457/536

is the tenth convergent of 566827/208524 (uses xintcfrac package).

```
\xintNthElt {7}{\xintCSVtoList {1,2,3,4,5,6,7,8,9}}=7
\xintNthElt {0}{\xintCSVtoList {1,2,3,4,5,6,7,8,9}}=9
\xintNthElt {-3}{\xintCSVtoList {1,2,3,4,5,6,7,8,9}}=7
```

If x=0, the macro returns the *length* of the expanded list: this is not equivalent to  $\ximu$ tength which does no pre-expansion. And it is different from  $\ximu$ ten which is to be used only on integers or fractions.

If x<0, the macro returns the |x|th element from the end of the list.

```
\t {-5}{{agh}}\setminus zzz}\setminus z is {agh}
```

The macro  $\xintNthEltNoExpand$  does the same job but without first expanding the list argument:  $\xintNthEltNoExpand$  {-4}{\u\v\w T\x\y\z} is T.

In cases where x is larger (in absolute value) than the length of the list then \xintNthElt returns nothing.

## 23.7 \xintKeep

 $\lim_{x \to a} n \star$ 

 $\lim_{x \to \infty} f \star \text{xintKeep}\{x\}\{\langle list \rangle\}$  expands the list argument and returns a new list containing only the New with first x elements. If x<0 the macro returns the last |x| elements (in the same order as in the 1.09m

initial list). If |x| equals or exceeds the length of the list, the list (as arising from expansion of the second argument) is returned. For x=0 the empty list is returned.

Naked (non space) tokens from the original count each as one item and they end up braced in the output (if present there): if one later wants to remove all brace pairs (either added to a naked token, or initially present), one may use \xintListWithSep with an empty separator.

\xintKeepNoExpand does the same without first f-expanding its list argument. \cdot \text{\xintKeep \{17\}{\xintKeep \{-69\}{\xintSeq \{1\}\{100\}\}\}\meaning\test \macro:->\{32\}\{33\}\{34\}\{35\}\{36\}\{37\}\{38\}\{39\}\{40\}\{41\}\{42\}\{43\}\{45\}\{46\}\{47\}\{48\}\}

# 23.8 \xintTrim

Naked (non space) tokens from the original count each as one item and they end up braced in the output (if present there).

#### 23.9 \xintListWithSep

nf★ \xintListWithSep{sep}{⟨list⟩} inserts the given separator sep in-between all items of the given list of braced items: this separator may be a macro (or multiple tokens) but will not be expanded. The second argument also may be itself a macro: it is f-expanded. Applying \xintListWithSep removes the braces from the list items (for example {1}{2}{3} turns into 1,2,3 via \xintListWithSep{,}{{1}{2}{3}}). An empty input gives an empty output, a singleton gives a singleton, the separator is used starting with at least two elements. Using an empty separator has the net effect of unbracing the braced items constituting the ⟨list⟩ (in such cases the new list may thus be longer than the original).

\xintListWithSep{:}{\xintFac  $\{20\}$ }=2:4:3:2:9:0:2:0:0:8:1:7:6:6:4:0:0:0:0  $nn \star$  The macro \xintListWithSepNoExpand does the same job without the initial expansion.

#### 23.10 \xintApply

⟨ \xintApply{\macro}{\(list\)}\) expandably applies the one parameter command \macro to each item in the \(list\) given as second argument and returns a new list with these outputs: each item is given one after the other as parameter to \macro which is expanded at that time (as usual, i.e. fully for what comes first), the results are braced and output together as a succession of braced items (if \macro is defined to start with a space, the space will be gobbled and the \macro will not be expanded; it is allowed to have its own arguments, the list items serve as last arguments to \macro). Hence \xintApply{\macro}{\{1}\{2}\{3}\}\
returns {\macro{1}\}{\macro{2}\}{\macro{2}\}}\\
macro{3}\}\
where all instances of \macro have been already f-expanded.

Being expandable, \xintApply is useful for example inside alignments where implicit groups make standard loops constructs usually fail. In such situation it is often not wished that the new list elements be braced, see \xintApplyUnbraced. The \macro does not have to be expandable: \xintApply will try to expand it, the expansion may remain partial.

The  $\langle list \rangle$  may itself be some macro expanding (in the previously described way) to the list of tokens to which the command \macro will be applied. For example, if the  $\langle list \rangle$  expands to some positive number, then each digit will be replaced by the result of applying \macro on it.

```
\def\macro #1{\the\numexpr 9-#1\relax}
\xintApply\macro{\xintFac {20}}=7567097991823359999
```

 $fn \star$  The macro \xintApplyNoExpand does the same job without the first initial expansion which gave the  $\langle list \rangle$  of braced tokens to which \macro is applied.

## 23.11 \xintApplyUnbraced

ff★ \xintApplyUnbraced{\macro}{\(list\)} is like \xintApply. The difference is that after having expanded its list argument, and applied \macro in turn to each item from the list, it reassembles the outputs without enclosing them in braces. The net effect is the same as doing

```
\xintListWithSep {}{xintApply {\macro}{\langle list\rangle}}
```

This is useful for preparing a macro which will itself define some other macros or make assignments, as the scope will not be limited by brace pairs.

```
\def\macro #1{\expandafter\def\csname myself#1\endcsname {#1}}
\xintApplyUnbraced\macro{{elta}{eltb}{eltc}}
\meaning\myselfelta: macro:->elta
\meaning\myselfeltb: macro:->eltb
\meaning\myselfeltc: macro:->eltc
```

 $fn \star$  The macro \xintApplyUnbracedNoExpand does the same job without the first initial expansion which gave the  $\langle list \rangle$  of braced tokens to which \macro is applied.

#### 23.12 \xintSeq

 $\begin{bmatrix} \text{num} \\ X \end{bmatrix} \begin{bmatrix} \text{num num} \\ X \end{bmatrix} \star$ 

 $\xintSeq[d]{x}{y}$  generates expandably  ${x}{x+d}...$  up to and possibly including  ${y}$  if d>0 or down to and including  ${y}$  if d<0. Naturally  ${y}$  is omitted if y-x is not a multiple of d. If d=0 the macro returns  ${x}$ . If y-x and d have opposite signs, the macro returns nothing. If the optional argument d is omitted it is taken to be the sign of y-x (beware that  $\xintSeq {1}{0}$  is thus not empty but  ${1}{0}$ , use  $\xintSeq {1}{1}{N}$  if you want an empty sequence for N zero or negative).

The current implementation is only for (short) integers; possibly, a future variant could allow big integers and fractions, although one already has access to similar functionality using \xintApply to get any arithmetic sequence of long integers. Currently thus, x and y are expanded inside a \numexpr so they may be count registers or a LaTeX \value {countername}, or arithmetic with such things.

```
\xintListWithSep{,\hskip2pt plus 1pt minus 1pt }{\xintSeq {12}{-25}}

12, 11, 10, 9, 8, 7, 6, 5, 4, 3, 2, 1, 0, -1, -2, -3, -4, -5, -6, -7, -8, -9, -10,
-11, -12, -13, -14, -15, -16, -17, -18, -19, -20, -21, -22, -23, -24, -25
\xintiiSum{\xintSeq [3]{1}{1000}}=167167
```

IMPORTANT!

**Important:** for reasons of efficiency, this macro, when not given the optional argument d, works backwards, leaving in the token stream the already constructed integers, from the tail down (or up). But this will provoke a failure of the tex run if the number of such items exceeds the input stack limit; on my installation this limit is at 5000.

However, when given the optional argument d (which may be +1 or -1), the macro proceeds differently and does not put stress on the input stack (but is significantly slower for sequences with thousands of integers, especially if they are somewhat big). For example:  $\xintSeq [1]{0}{5000}$  works and  $\xintiiSum{\xintSeq [1]{0}{5000}}$  returns the correct value 12502500.

The produced integers are with explicit litteral digits, so if used in \ifnum or other tests they should be properly terminated<sup>47</sup>.

# 23.13 Completely expandable prime test

Let us now construct a completely expandable macro which returns 1 if its given input is prime and 0 if not:

```
\def\remainder #1#2{\the\numexpr #1-(#1/#2)*#2\relax }
\def\IsPrime #1%
  {\xintANDof {\xintApply {\remainder {#1}}}{\xintSeq {2}{\xintiSqrt{#1}}}}}
  This uses \xintiSqrt and assumes its input is at least 5. Rather than xint's own
\xintRem we used a quicker \numexpr expression as we are dealing with short integers.
Also we used \xintANDof which will return 1 only if all the items are non-zero. The macro
is a bit silly with an even input, ok, let's enhance it to detect an even input:
```

We used the **xint** provided expandable tests (on big integers or fractions) in oder for  $\$ IsPrime to be f-expandable.

Our integers are short, but without \expandafter's with \@firstoftwo, or some other related techniques, direct use of \ifnum..\fi tests is dangerous. So to make the macro more efficient we are going to use the expandable tests provided by the package etoolbox<sup>48</sup>. The macro becomes:

```
\def\IsPrime #1%
    {\ifnumodd {#1}
        {\xintANDof % odd case
        {\xintApply {\remainder {#1}}{\xintSeq [2]{3}{\xintiSqrt{#1}}}}
    {\ifnumequal {#1}{2}{1}{0}}}
```

<sup>&</sup>lt;sup>47</sup> a \space will stop the T<sub>E</sub>X scanning of a number and be gobbled in the process, maintaining expandability if this is required; the \relax stops the scanning but is not gobbled and remains afterwards as a token. <sup>48</sup> http://ctan.org/pkg/etoolbox

In the odd case however we have to assume the integer is at least 7, as \xintSeq generates an empty list if #1=3 or 5, and \xintANDof returns 1 when supplied an empty list. Let us ease up a bit \xintANDof's work by letting it work on only 0's and 1's. We could use: \def\IsNotDivisibleBy #1#2%

{\ifnum\numexpr #1-(#1/#2)\*#2=0 \expandafter 0\else \expandafter1\fi} where the \expandafter's are crucial for this macro to be f-expandable and hence work within the applied \xintANDof. Anyhow, now that we have loaded etoolbox, we might as well use:

```
\newcommand{\IsPrime}[1] % returns 1 if #1 is prime, and 0 if not
{\ifnumodd {#1}
    {\ifnumless {#1}{8}
        {\ifnumequal{#1}{1}{0}{1}}% 3,5,7 are primes
        {\xintANDof
            {\xintApply
            {\IsNotDivisibleBy {#1}}{\xintSeq [2]{3}{\xintiSqrt{#1}}}%
        }}% END OF THE ODD BRANCH
    {\ifnumequal {#1}{2}{1}{0}}% EVEN BRANCH
}
```

The input is still assumed positive. There is a deliberate blank before \IsNotDivisibleBy to use this feature of \xintApply: a space stops the expansion of the applied macro (and disappears). This expansion will be done by \xintANDof, which has been designed to skip everything as soon as it finds a false (i.e. zero) input. This way, the efficiency is considerably improved.

We did generate via the \xintSeq too many potential divisors though. Later sections give two variants: one with \xintiloop (subsection 23.16) which is still expandable and another one (subsection 23.23) which is a close variant of the \IsPrime code above but with the \xintFor loop, thus breaking expandability. The xintiloop variant does not first evaluate the integer square root, the xintFor variant still does. I did not compare their efficiencies.

Let us construct with this expandable primality test a table of the prime numbers up to 1000. We need to count how many we have in order to know how many tab stops one should add in the last row. There is some subtlety for this last row. Turns out to be better to insert a \\ only when we know for sure we are starting a new row; this is how we have designed the \OneCell macro. And for the last row, there are many ways, we use again \xintApplyUnbraced but with a macro which gobbles its argument and replaces it with a tabulation character. The \xintFor\* macro would be more elegant here.

```
\newcounter{primecount}
\newcounter{cellcount}
\newcommand{\NbOfColumns}{13}
\newcommand{\OneCell}[1]{%
  \ifnumequal{\IsPrime{#1}}{1}
    {\stepcounter{primecount}
    \ifnumequal{\value{cellcount}}{\NbOfColumns}
    {\\\setcounter{cellcount}{1}#1}
```

<sup>&</sup>lt;sup>49</sup> although a tabular row may have less tabs than in the preamble, there is a problem with the | vertical rule, if one does that.

#### 23 Commands of the xinttools package

```
{&\stepcounter{cellcount}#1}%
} % was prime
{}% not a prime, nothing to do
}
\newcommand{\OneTab}[1]{&}
\begin{tabular}{|*{\NbOfColumns}{r}|}
\hline
2 \setcounter{cellcount}{1}\setcounter{primecount}{1}%
  \xintApplyUnbraced \OneCell {\xintSeq [2]{3}{999}}%
  \xintApplyUnbraced \OneTab
    {\xintSeq [1]{1}{\the\numexpr\NbOfColumns-\value{cellcount}\relax}}%
\hline
\end{tabular}
```

There are \arabic{primecount} prime numbers up to 1000.

The table has been put in float which appears on this page. We had to be careful to use in the last row \xintSeq with its optional argument [1] so as to not generate a decreasing sequence from 1 to 0, but really an empty sequence in case the row turns out to already have all its cells (which doesn't happen here but would with a number of columns dividing 168).

| 2   | 3   | 5   | 7   | 11  | 13  | 17  | 19  | 23  | 29  | 31  | 37  | 41  |
|-----|-----|-----|-----|-----|-----|-----|-----|-----|-----|-----|-----|-----|
| 43  | 47  | 53  | 59  | 61  | 67  | 71  | 73  | 79  | 83  | 89  | 97  | 101 |
| 103 | 107 | 109 | 113 | 127 | 131 | 137 | 139 | 149 | 151 | 157 | 163 | 167 |
| 173 | 179 | 181 | 191 | 193 | 197 | 199 | 211 | 223 | 227 | 229 | 233 | 239 |
| 241 | 251 | 257 | 263 | 269 | 271 | 277 | 281 | 283 | 293 | 307 | 311 | 313 |
| 317 | 331 | 337 | 347 | 349 | 353 | 359 | 367 | 373 | 379 | 383 | 389 | 397 |
| 401 | 409 | 419 | 421 | 431 | 433 | 439 | 443 | 449 | 457 | 461 | 463 | 467 |
| 479 | 487 | 491 | 499 | 503 | 509 | 521 | 523 | 541 | 547 | 557 | 563 | 569 |
| 571 | 577 | 587 | 593 | 599 | 601 | 607 | 613 | 617 | 619 | 631 | 641 | 643 |
| 647 | 653 | 659 | 661 | 673 | 677 | 683 | 691 | 701 | 709 | 719 | 727 | 733 |
| 739 | 743 | 751 | 757 | 761 | 769 | 773 | 787 | 797 | 809 | 811 | 821 | 823 |
| 827 | 829 | 839 | 853 | 857 | 859 | 863 | 877 | 881 | 883 | 887 | 907 | 911 |
| 919 | 929 | 937 | 941 | 947 | 953 | 967 | 971 | 977 | 983 | 991 | 997 |     |

There are 168 prime numbers up to 1000.

# 23.14 \xintloop, \xintbreakloop, \xintbreakloopanddo, \xintloopskiptonext

☆ \xintloop⟨stuff⟩\if<test>...\repeat is an expandable loop compatible with nesting. However to break out of the loop one almost always need some un-expandable step. The cousin \xintloop is \xintloop with an embedded expandable mechanism allowing to exit from the loop. The iterated commands may contain \par tokens or empty lines.

If a sub-loop is to be used all the material from the start of the main loop and up to the end of the entire subloop should be braced; these braces will be removed and do not create a group. The simplest to allow the nesting of one or more sub-loops is to brace everything

between \xintloop and \repeat, being careful not to leave a space between the closing brace and \repeat.

As this loop and \xintiloop will primarily be of interest to experienced TeX macro programmers, my description will assume that the user is knowledgeable enough. Some examples in this document will be perhaps more illustrative than my attemps at explanation of use.

One can abort the loop with \xintbreakloop; this should not be used inside the final test, and one should expand the \fi from the corresponding test before. One has also \xintbreakloopanddo whose first argument will be inserted in the token stream after the loop; one may need a macro such as \xint\_afterfi to move the whole thing after the \fi, as a simple \expandafter will not be enough.

One will usually employ some count registers to manage the exit test from the loop; this breaks expandability, see \xintiloop for an expandable integer indexed loop. Use in alignments will be complicated by the fact that cells create groups, and also from the fact that any encountered unexpandable material will cause the TeX input scanner to insert \endtemplate on each encountered & or \cr; thus \xintbreakloop may not work as expected, but the situation can be resolved via \xint\_firstofone{&} or use of \TAB with \def\TAB{&}. It is thus simpler for alignments to use rather than \xintloop either the expandable \xintApplyUnbraced or the non-expandable but alignment compatible \xintApplyInline, \xintFor or \xintFor\*.

As an example, let us suppose we have two macros  $A\{\langle i \rangle\}\{\langle j \rangle\}$  and  $B\{\langle i \rangle\}\{\langle j \rangle\}$  behaving like (small) integer valued matrix entries, and we want to define a macro  $C\{\langle i \rangle\}\{\langle j \rangle\}$  giving the matrix product (i and j may be count registers). We will assume that A[I] expands to the number of rows, A[J] to the number of columns and want the produced C to act in the same manner. The code is very dispendious in use of C count registers, not optimized in any way, not made very robust (the defined macro can not have the same name as the first two matrices for example), we just wanted to quickly illustrate use of the nesting capabilities of C

```
\newcount\rowmax
                   \newcount\colmax
                                      \newcount\summax
\newcount\rowindex \newcount\colindex \newcount\sumindex
\newcount\tmpcount
\makeatletter
\def\MatrixMultiplication #1#2#3{%
    \rowmax #1[I]\relax
    \colmax #2[J]\relax
    \summax #1[J]\relax
    \rowindex 1
    \xintloop % loop over row index i
    {\colindex 1
     \xintloop % loop over col index k
     {\tmpcount 0
      \sumindex 1
      \xintloop % loop over intermediate index j
      \advance\tmpcount \numexpr #1\rowindex\sumindex*#2\sumindex\colindex\relax
      \ifnum\sumindex<\summax
```

<sup>&</sup>lt;sup>50</sup> for a more sophisticated implementation of matrix multiplication, inclusive of determinants, inverses, and display utilities, with entries big integers or decimal numbers or even fractions see <a href="http://tex.stackexchange.com/a/143035/4686">http://tex.stackexchange.com/a/143035/4686</a> from November 11, 2013.

#### 23 Commands of the xinttools package

```
\advance\sumindex 1
       \repeat }%
      \expandafter\edef\csname\string#3{\the\rowindex.\the\colindex}\endcsname
       {\the\tmpcount}%
      \ifnum\colindex<\colmax
           \advance\colindex 1
      \repeat }%
     \ifnum\rowindex<\rowmax
     \advance\rowindex 1
     \repeat
     \expandafter\edef\csname\string#3{I}\endcsname{\the\rowmax}%
     \expandafter\edef\csname\string#3{J}\endcsname{\the\colmax}%
     \def #3##1{\ifx[##1\expandafter\Matrix@helper@size
                          \else\expandafter\Matrix@helper@entry\fi #3{##1}}%
}%
\def\Matrix@helper@size #1#2#3]{\csname\string#1{#3}\endcsname }%
\def\Matrix@helper@entry #1#2#3%
   {\csname\string#1{\the\numexpr#2.\the\numexpr#3}\endcsname }%
\def\A #1{\ifx[#1\expandafter\A@size]}
               \else\expandafter\A@entry\fi {#1}}%
\def\A@size #1#2]{\ifx I#23\else4\fi}% 3rows, 4columns
\def\A@entry #1#2{\the\numexpr #1+#2-1\relax}% not pre-computed...
\def\B #1{\ifx[#1\expandafter\B@size
               \else\expandafter\B@entry\fi {#1}}%
\def\B@size #1#2]{\ifx I#24\else3\fi}% 4rows, 3columns
\def\B@entry #1#2{\the\numexpr #1-#2\relax}% not pre-computed...
\makeatother
\MatrixMultiplication\A\B\C \MatrixMultiplication\C\C\D % etc...
\[\begin{pmatrix}
                                    \begin{pmatrix} 1 & 2 & 3 & 4 \\ 2 & 3 & 4 & 5 \\ 3 & 4 & 5 & 6 \end{pmatrix} \times \begin{pmatrix} 0 & -1 & -2 \\ 1 & 0 & -1 \\ 2 & 1 & 0 \\ 3 & 2 & 1 \end{pmatrix} = \begin{pmatrix} 20 & 10 & 0 \\ 26 & 12 & -2 \\ 32 & 14 & -4 \end{pmatrix} 
     \A11&\A12&\A13&\A14\\
     \A21&\A22&\A23&\A24\\
     \A31&\A32&\A33&\A34
  \end{pmatrix}
\times
                                          \begin{pmatrix} 20 & 10 & 0 \\ 26 & 12 & -2 \\ 32 & 14 & -4 \end{pmatrix}^2 = \begin{pmatrix} 660 & 320 & -20 \\ 768 & 376 & -16 \\ 876 & 432 & -12 \end{pmatrix} 
  \begin{pmatrix}
     \B11&\B12&\B13\\
     \B21&\B22&\B23\\
     \B31&\B32&\B33\\
                                       \begin{pmatrix} 20 & 10 & 0 \\ 26 & 12 & -2 \\ 32 & 14 & -4 \end{pmatrix}^3 = \begin{pmatrix} 20880 & 10160 & -560 \\ 24624 & 11968 & -688 \\ 28368 & 13776 & -816 \end{pmatrix} 
     \B41&\B42&\B43
  \end{pmatrix}
\begin{pmatrix}
                                    (20 \ 10 \ 0)^4
     \C11&\C12&\C13\\
                                                       (663840 322880 -18080)
     \C21&\C22&\C23\\
     \C31&\C32&\C33
\end{pmatrix}\]
\[\begin{pmatrix}
     \C11&\C12&\C13\\
     \C21&\C22&\C23\\
     \C31&\C32&\C33
\end{pmatrix}^2 = \begin{pmatrix}
     \D11&\D12&\D13\\
     \D21&\D22&\D23\\
```

\D31&\D32&\D33 \end{pmatrix}\]

# 23.15 \xintiloop, \xintiloopindex, \xintouteriloopindex, \xintbreakiloop, \xintbreakiloopanddo, \xintiloopskiptonext, \xintiloopskipandredo

\times \xintiloop[start+delta]\(\stuff)\if<test> \ldots \repeat is a completely expandable nestable loop, complete expandability depends naturally on the actual iterated contents, and complete expansion will not be achievable under a sole f-expansion, as is indicated by the hollow star in the margin; thus the loop can be used inside an \edef but not inside arguments to the package macros. It can be used inside an \xintexpr..\relax.

This loop benefits via \xintiloopindex to (a limited access to) the integer index of the iteration. The starting value start (which may be a \count) and increment delta (id.) are mandatory arguments. A space after the closing square bracket is not significant, it will be ignored. Spaces inside the square brackets will also be ignored as the two arguments are first given to a \numexpr...\relax. Empty lines and explicit \par tokens are accepted.

As with \xintloop, this tool will mostly be of interest to advanced users. For nesting, one puts inside braces all the material from the start (immediately after [start+delta]) and up to and inclusive of the inner loop, these braces will be removed and do not create a loop. In case of nesting, \xintouteriloopindex gives access to the index of the outer loop. If needed one could write on its model a macro giving access to the index of the outer outer loop (or even to the nth outer loop).

The \xintiloopindex and \xintouteriloopindex can not be used inside braces, and generally speaking this means they should be expanded first when given as argument to a macro, and that this macro receives them as delimited arguments, not braced ones. Or, but naturally this will break expandability, one can assign the value of \xintiloopindex to some \count. Both \xintiloopindex and \xintouteriloopindex extend to the litteral representation of the index, thus in \ifnum tests, if it comes last one has to correctly end the macro with a \space, or encapsulate it in a \numexpr..\relax.

When the repeat-test of the loop is, for example, \ifnum\xintiloopindex<10 \repeat, this means that the last iteration will be with \xintiloopindex=10 (assuming delta=1). There is also \ifnum\xintiloopindex=10 \else\repeat to get the last iteration to be the one with \xintiloopindex=10.

One has \xintbreakiloop and \xintbreakiloopanddo to abort the loop. The syntax of \xintbreakiloopanddo is a bit surprising, the sequence of tokens to be executed after breaking the loop is not within braces but is delimited by a dot as in:

```
\xintbreakiloopanddo <afterloop>.etc.. etc... \repeat
```

The reason is that one may wish to use the then current value of \xintiloopindex in <afterloop> but it can't be within braces at the time it is evaluated. However, it is not that easy as \xintiloopindex must be expanded before, so one ends up with code like this:

\expandafter\xintbreakiloopanddo\expandafter\macro\xintiloopindex.%

```
etc.. etc.. \repeat
```

As moreover the \fi from the test leading to the decision of breaking out of the loop must be cleared out of the way, the above should be a branch of an expandable conditional test, else one needs something such as:

\xint\_afterfi{\expandafter\xintbreakiloopanddo\expandafter\macro\xintiloopindex.}%

```
\fi etc..etc.. \repeat
```

There is \mintiloopskiptonext to abort the current iteration and skip to the next, \mintiloopskipandredo to skip to the end of the current iteration and redo it with the same value of the index (something else will have to change for this not to become an eternal loop...).

Inside alignments, if the looped-over text contains a & or a \cr, any un-expandable material before a \xintiloopindex will make it fail because of \endtemplate; in such cases one can always either replace & by a macro expanding to it or replace it by a suitable \firstofone{&}, and similarly for \cr.

As an example, let us construct an  $\edsymbol{\ensuremath{\mbox{\ensuremath{\mbox{\ensuremath}\ensuremath{\mbox{\ensuremath{\mbox{\ensuremath{\mbox{\ensuremath}\ensuremath}\$ 

```
\left( edef\right) z
{\xintiloop [10001+2]
  {\xintiloop [3+2]
   \ifnum\xintouteriloopindex<\numexpr\xintiloopindex*\xintiloopindex\relax
           \xintouteriloopindex,
           \expandafter\xintbreakiloop
   \ifnum\xintouteriloopindex=\numexpr
         (\xintouteriloopindex/\xintiloopindex)*\xintiloopindex\relax
   \else
   \repeat
  }% no space here
 \ifnum \xintiloopindex < 10999 \repeat }%
\meaning\z macro:->10007, 10009, 10037, 10039, 10061, 10067, 10069, 10079, 10091,
10093, 10099, 10103, 10111, 10133, 10139, 10141, 10151, 10159, 10163, 10169, 10177,
10181, 10193, 10211, 10223, 10243, 10247, 10253, 10259, 10267, 10271, 10273, 10289,
10301, 10303, 10313, 10321, 10331, 10333, 10337, 10343, 10357, 10369, 10391, 10399,
10427, 10429, 10433, 10453, 10457, 10459, 10463, 10477, 10487, 10499, 10501, 10513,
10529, 10531, 10559, 10567, 10589, 10597, 10601, 10607, 10613, 10627, 10631, 10639,
10651, 10657, 10663, 10667, 10687, 10691, 10709, 10711, 10723, 10729, 10733, 10739,
10753, 10771, 10781, 10789, 10799, 10831, 10837, 10847, 10853, 10859, 10861, 10867,
10883, 10889, 10891, 10903, 10909, 10937, 10939, 10949, 10957, 10973, 10979, 10987,
10993, and we should have taken some steps to not have a trailing comma, but the point
was to show that one can do that in an \edef! See also subsection 23.16 which extracts
from this code its way of testing primality.
```

Let us create an alignment where each row will contain all divisors of its first entry.

We wanted this first entry in bold face, but \bfseries leads to unexpandable tokens, so the \expandafter was necessary for \xintiloopindex and \xintouteriloopindex not to be confronted with a hard to digest \endtemplate. An alternative way of coding is:

```
\def\firstofone #1{#1}%
\halign{&\hfil#\hfil\cr
  \xintiloop [1+1]
    {\bfseries\xintiloopindex\firstofone{&}%
    \xintiloop [1+1] \ifnum\xintouteriloopindex=\numexpr
    (\xintouteriloopindex/\xintiloopindex)*\xintiloopindex\relax
    \xintiloopindex\firstofone{&}\fi
    \ifnum\xintiloopindex<\xintouteriloopindex\space % \space is CRUCIAL
    \repeat \firstofone{\cr}}%
    \ifnum\xintiloopindex<30 \repeat }</pre>
```

Here is the output, thus obtained without any count register:

| <b>1</b> 1             | <b>16</b> 1 2 4 8 16         |
|------------------------|------------------------------|
| <b>2</b> 1 2           | <b>17</b> 1 17               |
| <b>3</b> 1 3           | <b>18</b> 1 2 3 6 9 18       |
| 4 1 2 4                | <b>19</b> 1 19               |
| <b>5</b> 1 5           | <b>20</b> 1 2 4 5 10 20      |
| <b>6</b> 1 2 3 6       | <b>21</b> 1 3 7 21           |
| <b>7</b> 1 7           | <b>22</b> 1 2 11 22          |
| <b>8</b> 1 2 4 8       | <b>23</b> 1 23               |
| <b>9</b> 1 3 9         | <b>24</b> 1 2 3 4 6 8 12 24  |
| <b>10</b> 1 2 5 10     | <b>25</b> 1 5 25             |
| <b>11</b> 1 11         | <b>26</b> 1 2 13 26          |
| <b>12</b> 1 2 3 4 6 12 | <b>27</b> 1 3 9 27           |
| <b>13</b> 1 13         | <b>28</b> 1 2 4 7 14 28      |
| <b>14</b> 1 2 7 14     | <b>29</b> 1 29               |
| <b>15</b> 1 3 5 15     | <b>30</b> 1 2 3 5 6 10 15 30 |

## 23.16 Another completely expandable prime test

The \IsPrime macro from subsection 23.13 checked expandably if a (short) integer was prime, here is a partial rewrite using \xintiloop. We use the etoolbox expandable conditionals for convenience, but not everywhere as \xintiloopindex can not be evaluated while being braced. This is also the reason why \xintbreakiloopanddo is delimited, and the next macro \SmallestFactor which returns the smallest prime factor examplifies that. One could write more efficient completely expandable routines, the aim here was only to illustrate use of the general purpose \xintiloop. A little table giving the first values of \SmallestFactor follows, its coding uses \xintFor, which is described later; none of this uses count registers.

```
\newcommand{\IsPrime}[1] % returns 1 if #1 is prime, and 0 if not
{\ifnumodd {#1}
    {\ifnumless {#1}{8}
        {\ifnumequal{#1}{1}{0}{1}}% 3,5,7 are primes
        {\if
        \xintiloop [3+2]
```

#### 23 Commands of the xinttools package

```
\ifnum#1<\numexpr\xintiloopindex*\xintiloopindex\relax
          \expandafter\xintbreakiloopanddo\expandafter1\expandafter.%
      \fi
      \ifnum#1=\numexpr (#1/\xintiloopindex)*\xintiloopindex\relax
      \else
      \repeat 00\expandafter0\else\expandafter1\fi
     }%
   }% END OF THE ODD BRANCH
   {\ifnumequal {#1}{2}{1}{0}}% EVEN BRANCH
\catcode'_ 11
\newcommand{\SmallestFactor}[1] % returns the smallest prime factor of #1>1
  {\ifnumodd {#1}
   { \inf umless } {\#1}{8}
     {#1}% 3,5,7 are primes
      {\xintiloop [3+2]
      \ifnum#1<\numexpr\xintiloopindex*\xintiloopindex\relax
          \xint_afterfi{\xintbreakiloopanddo#1.}%
      \fi
      \ifnum#1=\numexpr (#1/\xintiloopindex)*\xintiloopindex\relax
          \xint_afterfi{\expandafter\xintbreakiloopanddo\xintiloopindex.}%
      \fi
      \iftrue\repeat
     }%
    }% END OF THE ODD BRANCH
  {2}% EVEN BRANCH
}%
\catcode'_ 8
 \begin{tabular}{|c|*{10}c|}
   \hline
   \xintFor #1 in \{0,1,2,3,4,5,6,7,8,9\}\do \{\&\bfseries #1\}\
   \bfseries 0&--&--&2&3&2&5&2&7&2&3\\
   {\bfseries #1%
      {&\SmallestFactor{#1#2}}\\}%
    \hline
 \end{tabular}
                    0
                       1
                           2
                               3
                                  4
                                        6
                                            7
                                               8
                                                   9
                           2
                              3
                                  2
                                        2
                                            7
                                                2
                                                   3
                                     5
                                  2
                                               2
                                                   19
                    2
                           2
                              13
                                     3
                                        2
                                           17
                 1
                       11
                    2
                       3
                           2
                              23
                                  2
                                     5
                                        2
                                               2
                                                   29
                 2
                                            3
                 3
                           2
                                  2
                                     5
                                        2
                                           37
                                               2
                                                   3
                    2
                       31
                              3
                 4
                    2
                       41
                           2
                              43
                                  2
                                     3
                                        2
                                           47
                                               2
                                                   7
                    2
                           2
                                  2
                                     5
                                        2
                                               2
                 5
                       3
                              53
                                            3
                                                   59
                    2
                                  2
                                     5
                                               2
                           2
                              3
                                        2
                                           67
                                                   3
                 6
                       61
                                                   79
                 7
                    2
                       71
                           2
                              73
                                  2
                                     3
                                        2
                                            7
                                               2
                           2 83
                                  2
                                     5
                                        2
                                               2
                                                   89
                 8
                    2
                       3
                                            3
```

2 5 2 97 2

9 | 2

2 3

#### 23.17 A table of factorizations

As one more example with \xintiloop let us use an alignment to display the factorization of some numbers. The loop will actually only play a minor rôle here, just handling the row index, the row contents being almost entirely produced via a macro \factorize. The factorizing macro does not use \xintiloop as it didn't appear to be the convenient tool. As \factorize will have to be used on \xintiloopindex, it has been defined as a delimited macro.

To spare some fractions of a second in the compilation time of this document (which has many many other things to do), 2147483629 and 2147483647, which turn out to be prime numbers, are not given to factorize but just typeset directly; this illustrates use of \xintiloopskiptonext.

The table has been made into a float which appears on the next page. Here is now the code for factorization; the conditionals use the package provided \xint\_firstoftwo and \xint\_secondoftwo, one could have employed rather LaTeX's own \@firstoftwo and \@secondoftwo, or, simpler still in LaTeX context, the \ifnumequal, \ifnumless ..., utilities from the package etoolbox which do exactly that under the hood. Only TeX acceptable numbers are treated here, but it would be easy to make a translation and use the xint macros, thus extending the scope to big numbers; naturally up to a cost in speed.

The reason for some strange looking expressions is to avoid arithmetic overflow.

# 23 Commands of the xinttools package

\catcode'\_ 8

| 2147483616                             | 2           | 2            | 2         | 2         | 2        | 3       | 2731   | 8191 |     |  |
|----------------------------------------|-------------|--------------|-----------|-----------|----------|---------|--------|------|-----|--|
| 2147483617                             | 6733        | 318949       |           |           |          |         | 2/51   | 0131 |     |  |
| 2147483618                             | 2           | 7            | 367       | 417961    |          |         |        |      |     |  |
| 2147483619                             | 3           | 3            | 23        | 353       | 29389    |         |        |      |     |  |
| 2147483620                             | 2           | 2            | 5         | 4603      | 23327    |         |        |      |     |  |
| 2147483621                             | 14741       | 145681       |           | 1000      | 20027    |         |        |      |     |  |
| 2147483622                             | 2           | 3            | 17        | 467       | 45083    |         |        |      |     |  |
| 2147483623                             |             | 967          | 28111     |           | 10000    |         |        |      |     |  |
| 2147483624                             | 2           | 2            | 2         | 11        | 13       | 1877171 |        |      |     |  |
| 2147483625                             | 3           | <br>5        | <br>5     | 5         | 7        | 199     | 4111   |      |     |  |
| 2147483626                             | 2           | 19           | 37        | 1527371   | <u> </u> |         |        |      |     |  |
| 2147483627                             | 47          | 53           | 862097    |           |          |         |        |      |     |  |
| 2147483628                             | 2           | 2            | 3         | 3         | 59652323 |         |        |      |     |  |
| <b>2147483629</b> 2147483629           |             |              |           |           |          |         |        |      |     |  |
| 2147483630                             | 2           | 5            | 6553      | 32771     |          |         |        |      |     |  |
| 2147483631                             | 3           | 137          | 263       | 19867     |          |         |        |      |     |  |
| 2147483632                             | 2           | 2            | 2         | 2         | 7        | 73      | 262657 |      |     |  |
| 2147483633                             | 5843        | 367531       |           |           |          |         |        |      |     |  |
| 2147483634                             | 2           | 3            | 12097     | 29587     |          |         |        |      |     |  |
| 2147483635                             | 5           | 11           | 337       | 115861    |          |         |        |      |     |  |
| 2147483636                             | 2           | 2            | 536870909 |           |          |         |        |      |     |  |
| 2147483637                             | 3           | 3            | 3         | 13        | 6118187  |         |        |      |     |  |
| 2147483638                             | 2           | 2969         | 361651    |           |          |         |        |      |     |  |
| 2147483639                             | 7           | 17           | 18046081  |           |          |         |        |      |     |  |
| 2147483640                             | 2           | 2            | 2         | 3         | 5        | 29      | 43     | 113  | 127 |  |
| 2147483641                             | 2699        | 795659       |           |           |          |         |        |      |     |  |
| 2147483642                             | 2           | 23           | 46684427  |           |          |         |        |      |     |  |
|                                        |             |              |           |           |          |         |        |      |     |  |
| 2147483643                             | 3           | 715827881    |           |           |          |         |        |      |     |  |
| 2147483644                             | 2           | 2            | 233       | 1103      | 2089     |         |        |      |     |  |
| 2147483644<br>2147483645               | 2 5         | 2<br>19      | 22605091  |           |          |         |        |      |     |  |
| 2147483644<br>2147483645<br>2147483646 | 2<br>5<br>2 | 2<br>19<br>3 |           | 1103<br>7 | 2089     | 31      | 151    | 331  |     |  |
| 2147483644<br>2147483645               | 2<br>5<br>2 | 2<br>19<br>3 | 22605091  |           |          | 31      | 151    | 331  |     |  |

A table of factorizations

The next utilities are not compatible with expansion-only context.

## 23.18 \xintApplyInline

o \*f \xintApplyInline{\macro}{\(list\)}\) works non expandably. It applies the one-parameter \macro to the first element of the expanded list (\macro may have itself some arguments, the list item will be appended as last argument), and is then re-inserted in the input stream after the tokens resulting from this first expansion of \macro. The next item is then handled.

This is to be used in situations where one needs to do some repetitive things. It is not expandable and can not be completely expanded inside a macro definition, to prepare material for later execution, contrarily to what \xintApply or \xintApplyUnbraced achieve.

O\xintApplyInline\Macro {3141592653}. Output: 0, 3, 4, 8, 9, 14, 23, 25, 31, 36, 39. The first argument \macro does not have to be an expandable macro.

 $\mbox{\sc xintApplyInline}$  submits its second, token list parameter to an f-expansion. Then, each unbraced item will also be f-expanded. This provides an easy way to insert one list inside another. Braced items are not expanded. Spaces in-between items are gobbled (as well as those at the start or the end of the list), but not the spaces inside the braced items.

\macro closes groups, as happens inside alignments with the tabulation character &. This tabular for example:

| N  | $N^2$ | $N^3$  |
|----|-------|--------|
| 17 | 289   | 4913   |
| 28 | 784   | 21952  |
| 39 | 1521  | 59319  |
| 50 | 2500  | 125000 |
| 61 | 3721  | 226981 |

was obtained from the following input:

```
\begin{tabular}{ccc}
    $N$ & $N^2$ & $N^3$ \\ \hline
    \def\Row #1{ #1 & \xintiSqr {#1} & \xintiPow {#1}{3} \\ \hline }%
    \xintApplyInline \Row {\xintCSVtoList{17,28,39,50,61}}
\end{tabular}
```

We see that despite the fact that the first encountered tabulation character in the first row close a group and thus erases \Row from TeX's memory, \xintApplyInline knows how to deal with this.

Using \xintApplyUnbraced is an alternative: the difference is that this would have prepared all rows first and only put them back into the token stream once they are all assembled, whereas with \xintApplyInline each row is constructed and immediately fed back into the token stream: when one does things with numbers having hundreds of digits, one learns that keeping on hold and shuffling around hundreds of tokens has an impact on TEX's speed (make this "thousands of tokens" for the impact to be noticeable).

One may nest various \xintApplyInline's. For example (see the table on the following page):

|    | 0 | 1 | 2  | 3   | 4    | 5     | 6      | 7       | 8        | 9         |
|----|---|---|----|-----|------|-------|--------|---------|----------|-----------|
| 0: | 1 | 0 | 0  | 0   | 0    | 0     | 0      | 0       | 0        | 0         |
| 1: | 1 | 1 | 1  | 1   | 1    | 1     | 1      | 1       | 1        | 1         |
| 2: | 1 | 2 | 4  | 8   | 16   | 32    | 64     | 128     | 256      | 512       |
| 3: | 1 | 3 | 9  | 27  | 81   | 243   | 729    | 2187    | 6561     | 19683     |
| 4: | 1 | 4 | 16 | 64  | 256  | 1024  | 4096   | 16384   | 65536    | 262144    |
| 5: | 1 | 5 | 25 | 125 | 625  | 3125  | 15625  | 78125   | 390625   | 1953125   |
| 6: | 1 | 6 | 36 | 216 | 1296 | 7776  | 46656  | 279936  | 1679616  | 10077696  |
| 7: | 1 | 7 | 49 | 343 | 2401 | 16807 | 117649 | 823543  | 5764801  | 40353607  |
| 8: | 1 | 8 | 64 | 512 | 4096 | 32768 | 262144 | 2097152 | 16777216 | 134217728 |
| 9: | 1 | 9 | 81 | 729 | 6561 | 59049 | 531441 | 4782969 | 43046721 | 387420489 |

One could not move the definition of \Item inside the tabular, as it would get lost after the first &. But this works:

A limitation is that, contrarily to what one may have expected, the \macro for an \xin-tApplyInline can not be used to define the \macro for a nested sub-\xintApplyInline. For example, this does not work:

```
\def\Row #1{#1:\def\Item ##1{&\xintiPow {#1}{##1}}%
    \xintApplyInline \Item {0123456789}\\ }%
\xintApplyInline \Row {0123456789} % does not work
But see \xintFor.
```

## 23.19 \xintFor, \xintFor\*

on \xintFor is a new kind of for loop. Rather than using macros for encapsulating list items, its behavior is more like a macro with parameters: #1, #2, ..., #9 are used to represent the items for up to nine levels of nested loops. Here is an example:

```
\xintFor #9 in {1,2,3} \do {%
  \xintFor #1 in {4,5,6} \do {%
  \xintFor #3 in {7,8,9} \do {%
  \xintFor #2 in {10,11,12} \do {%
  $$#9\times#1\times#3\times#2=\xintiiPrd{{#1}{#2}{#3}{#9}}$$}}}
```

This example illustrates that one does not have to use #1 as the first one: the order is arbitrary. But each level of nesting should have its specific macro parameter. Nine levels of nesting is presumably overkill, but I did not know where it was reasonable to stop. \partokens are accepted in both the comma separated list and the replacement text.

A macro \macro whose definition uses internally an \xintFor loop may be used inside another \xintFor loop even if the two loops both use the same macro parameter. Note: the loop definition inside \macro must double the character # as is the general rule in TFX with definitions done inside macros.

The macros \xintFor and \xintFor\* are not expandable, one can not use them inside an \edef. But they may be used inside alignments (such as a LATEX tabular), as will be shown in examples.

The spaces between the various declarative elements are all optional; furthermore spaces around the commas or at the start and end of the list argument are allowed, they will be removed. If an item must contain itself commas, it should be braced to prevent these commas from being misinterpreted as list separator. These braces will be removed during processing. The list argument may be a macro \MyList expanding in one step to the comma separated list (if it has no arguments, it does not have to be braced). It will be expanded (only once) to reveal its comma separated items for processing, comma separated items will not be expanded before being fed into the replacement text as #1, or #2, etc..., only leading and trailing spaces are removed.

A starred variant \xintFor\* deals with lists of braced items, rather than comma separated items. It has also a distinct expansion policy, which is detailed below.

\*fn

Contrarily to what happens in loops where the item is represented by a macro, here it is truly exactly as when defining (in LATEX) a "command" with parameters #1, etc... This may avoid the user quite a few troubles with \expandafters or other \edef/\noexpands which one encounters at times when trying to do things with LATEX's \@for or other loops which encapsulate the item in a macro expanding to that item.

The non-starred variant  $\xintFor$  deals with comma separated values (*spaces before and after the commas are removed*) and the comma separated list may be a macro which is only expanded once (to prevent expansion of the first item  $\xin a$  list directly input as  $\xin x$ ,  $\xin x$ , ... it should be input as  $\xin x$ ,  $\xin x$ , ... or  $\xin x$ , ... or  $\xin x$ , ... naturally all of that within the mandatory braces of the  $\xin x$  for  $\xin x$ , ... The items are not expanded, if the input is  $\xin x$ ,  $\xin x$ ,  $\xin x$ ,  $\xin x$  then  $\xin x$  list be at some point  $\xin x$  not its expansion (and not either a macro with  $\xin x$  as replacement text, just the token  $\xin x$ ). Input such as  $\xin x$  the iteration is not skipped. An empty list does lead to the use of the replacement text, once, with an empty  $\xin x$  (or  $\xin x$ ). Except if the entire list is represented as a single macro with no parameters, it must be braced.

The starred variant  $\xintFor*$  deals with token lists (*spaces between braced items or single tokens are not significant*) and f-expands each *unbraced* list item. This makes it easy to simulate concatenation of various list macros  $\xintFor*$  ( $\xintFor*$ ) as argument to  $\xintFor*$  has the same effect as  $\{\{1\}\{2\}\{3\}\{4\}\{5\}\{6\}\}^{51}$ . Spaces at the start, end, or in-between items are gobbled (but naturally not the spaces which may be inside *braced* items). Except if

the list argument is a single macro with no parameters,  $\lfloor$  it must be braced.  $\rfloor$  Each item which is not braced will be fully expanded (as the  $\xspace$ x and  $\yspace$ y in the example above). An empty list leads to an empty result.

The macro \xintSeq which generates arithmetic sequences may only be used with \xintFor\* (numbers from output of \xintSeq are braced, not separated by commas).

```
\xintFor* #1 in {\xintSeq [+2]{-7}{+2}}\do {stuff with #1} will have #1=-7,-5,-3,-1, and 1. The #1 as issued from the list produced by \xintSeq is the litteral representation as would be produced by \arabic on a LATEX counter, it is not a count register. When used in \ifnum tests or other contexts where TEX looks for a number it should thus be postfixed with \relax or \space.
```

When nesting \xintFor\* loops, using \xintSeq in the inner loops is inefficient, as the arithmetic sequence will be re-created each time. A more efficient style is:

```
\edef\innersequence {\xintSeq[+2]{-50}{50}}%
\xintFor* #1 in {\xintSeq {13}{27}} \do
    {\xintFor* #2 in \innersequence \do {stuff with #1 and #2}%
    .. some other macros .. }
```

This is a general remark applying for any nesting of loops, one should avoid recreating the inner lists of arguments at each iteration of the outer loop. However, in the example above, if the .. some other macros .. part closes a group which was opened before the \edef\innersequence, then this definition will be lost. An alternative to \edef, also efficient, exists when dealing with arithmetic sequences: it is to use the \xintintegers keyword (described later) which simulates infinite arithmetic sequences; the loops will then be terminated via a test #1 (or #2 etc...) and subsequent use of \xintBreakFor.

The \xintFor loops are not completely expandable; but they may be nested and used inside alignments or other contexts where the replacement text closes groups. Here is an example (still using LATEX's tabular):

When inserted inside a macro for later execution the # characters must be doubled.<sup>51</sup> For example:

```
\def\T{\def\z {}%
  \xintFor* ##1 in {{u}{v}{w}} \do {%
   \xintFor ##2 in {x,y,z} \do {%
   \expandafter\def\expandafter\z\expandafter {\z\sep (##1,##2)} }%
}%
```

braces around single token items are optional so this is the same as  $\{123456\}$ . Sometimes what seems to be a macro argument isn't really; in \raisebox $\{1cm\}\{\xintFor #1 in \{a,b,c\}\do \{#1\}\}\}$  no doubling should be done.

\T\def\sep {\def\sep{, }}\z

(u,x), (u,y), (u,z), (v,x), (v,y), (v,z), (w,x), (w,y), (w,z)

Similarly when the replacement text of \xintFor defines a macro with parameters, the macro character # must be doubled.

It is licit to use inside an \xintFor a \macro which itself has been defined to use internally some other \xintFor. The same macro parameter #1 can be used with no conflict (as mentioned above, in the definition of \macro the # used in the \xintFor declaration must be doubled, as is the general rule in TeX with things defined inside other things).

The iterated commands as well as the list items are allowed to contain explicit \par tokens. Neither \xintFor nor \xintFor\* create groups. The effect is like piling up the iterated commands with each time #1 (or #2 ...) replaced by an item of the list. However, contrarily to the completely expandable \xintApplyUnbraced, but similarly to the non completely expandable \xintApplyInline each iteration is executed first before looking at the next #1<sup>52</sup> (and the starred variant \xintFor\* keeps on expanding each unbraced item it finds, gobbling spaces).

#### 23.20 \xintifForFirst, \xintifForLast

nn \* \xintifForFirst {YES branch}{NO branch} and \xintifForLast {YES branch}{NO
nn \* branch} execute the YES or NO branch if the \xintFor or \xintFor\* loop is currently in
its first, respectively last, iteration.

Designed to work as expected under nesting. Don't forget an empty brace pair {} if a branch is to do nothing. May be used multiple times in the replacement text of the loop.

There is no such thing as an iteration counter provided by the \xintFor loops; the user is invited to define if needed his own count register or LATEX counter, for example with a suitable \stepcounter inside the replacement text of the loop to update it.

#### 23.21 \xintBreakFor, \xintBreakForAndDo

One may immediately terminate an \xintFor or \xintFor\* loop with \xintBreakFor. As the criterion for breaking will be decided on a basis of some test, it is recommended to use for this test the syntax of ifthen<sup>53</sup> or etoolbox<sup>54</sup> or the xint own conditionals, rather than one of the various \if...\fi of TeX. Else (and this is without even mentioning all the various pecularities of the \if...\fi constructs), one has to carefully move the break after the closing of the conditional, typically with \expandafter\xintBreakFor\fi.<sup>55</sup>

There is also \xintBreakForAndDo. Both are illustrated by various examples in the next section which is devoted to "forever" loops.

#### 23.22 \xintintegers, \xintdimensions, \xintrationals

If the list argument to \xintFor (or \xintFor\*, both are equivalent in this context) is \xintintegers (equivalently \xintegers) or more generally \xintintegers[start+

<sup>&</sup>lt;sup>52</sup> to be completely honest, both \xintFor and \xintFor\* intially scoop up both the list and the iterated commands; \xintFor scoops up a second time the entire comma separated list in order to feed it to \xintCSVtoList. The starred variant \xintFor\* which does not need this step will thus be a bit faster on equivalent inputs.

<sup>53</sup> http://ctan.org/pkg/ifthen

<sup>54</sup> http://ctan.org/pkg/etoolbox

<sup>55</sup> the difficulties here are similar to those mentioned in section 10, although less severe, as complete expandability is not to be maintained; hence the allowed use of ifthen.

delta] (the whole within braces!)<sup>56</sup>, then \xintFor does an infinite iteration where #1 (or #2, ..., #9) will run through the arithmetic sequence of (short) integers with initial value start and increment delta (default values: start=1, delta=1; if the optional argument is present it must contains both of them, and they may be explicit integers, or macros or count registers). The #1 (or #2, ..., #9) will stand for \numexpr <opt sign><digits>\relax, and the litteral representation as a string of digits can thus be obtained as \tanklet \text{the#1} or \number#1. Such a #1 can be used in an \ifnum test with no need to be postfixed with a space or a \relax and one should not add them.

If the list argument is \xintdimensions or more generally \xintdimensions[start+delta] (within braces!), then \xintFor does an infinite iteration where #1 (or #2, ..., #9) will run through the arithmetic sequence of dimensions with initial value start and increment delta. Default values: start=0pt, delta=1pt; if the optional argument is present it must contain both of them, and they may be explicit specifications, or macros, or dimen registers, or length commands in LATEX (the stretch and shrink components will be discarded). The #1 will be \dimexpr <opt sign><digits>sp\relax, from which one can get the litteral (approximate) representation in points via \the#1. So #1 can be used anywhere TeX expects a dimension (and there is no need in conditionals to insert a \relax, and one should not do it), and to print its value one uses \tangle the#1. The chosen representation guarantees exact incrementation with no rounding errors accumulating from converting into points at each step.

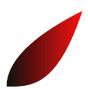

```
\def\DimToNum #1{\number\dimexpr #1\relax }
\xintNewNumExpr \FA [2] {{_DimToNum {$2}}^3/{_DimToNum {$1}}^2} % cube
\xintNewNumExpr \FB [2] {sqrt ({_DimToNum {$2}}}*{_DimToNum {$1}})} % sqrt
\xintNewExpr \Ratio [2] {trunc({_DimToNum {$2}}}{_DimToNum{$1}},3)}
\xintFor #1 in {\xintdimensions [0pt+.1pt]} \do
{\ifdim #1>2cm \expandafter\xintBreakFor\fi
{\color [rgb]{\Ratio {2cm}{#1},0,0}%
\vrule width .1pt height \FB {2cm}{#1}sp depth -\FA {2cm}{#1}sp }%
}% end of For iterated text
```

The graphic, with the code on its right<sup>57</sup>, is for illustration only, not only because of pdf rendering artefacts when displaying adjacent rules (which do *not* show in dvi output as rendered by xdvi, and depend from your viewer), but because not using anything but rules it is quite inefficient and must do lots of computations to not confer a too ragged look to the borders. With a width of .5pt rather than .1pt for the rules, one speeds up the drawing by a factor of five, but the boundary is then visibly ragged. <sup>58</sup>

If the list argument to \xintFor (or \xintFor\*) is \xintrationals or more generally \xintrationals[start+delta] (within braces!), then \xintFor does an infinite

```
be start+delta optional specification may have extra spaces around the plus sign of near the square brackets, such spaces are removed. The same applies with \xintdimensions and \xintrationals. The somewhat peculiar use of _ and $ is explained in subsection 26.6; they are made necessary from the fact that the parameters are passed to a macro (\DimToNum) and not only to functions, as are known to \xintexpr. But one can also define directly the desired function, for example the constructed \FA turns out to have meaning macro:#1#2->\romannumeral - '0\xintiRound 0{\xintDiv {\xintPow {\DimToNum {#2}}{3}}}\xintPow {\DimToNum {#1}}{2}}}, where the \romannumeral part is only to ensure it expands in only two steps, and could be removed. A handwritten macro would use here \xintiPow and not \xintPow, as we know it has to deal with integers only. See the next footnote. The substitution of the solution of all those done in this document using the xint bundle substitution of all those done in this document using the xint bundle.
```

```
def\DimToNum #1{\the\numexpr \dimexpr#1\relax/10000\relax } % no need to be more precise!
   \def\FA #1#2{\xintDSH {-4}{\xintQuo {\xintiPow {\DimToNum {#2}}{3}}{\xintiSqr {\DimToNum{#1}}}}}
   \def\FB #1#2{\xintDSH {-4}{\xintiSqr {\xintiMul {\DimToNum {#2}}{\DimToNum{#1}}}}}
   \def\FB #1#2{\xintDSH {-4}{\xintiSqr {\xintiMul {\DimToNum {#2}}{\DimToNum {#1}}}}}
   \def\FA #1#2{\xintTrunc {2}{\DimToNum {#2}}\DimToNum{#1}}}
   \xintFor #1 in {\xintdimensions [0pt+.25pt]} \do
   {\ifdim #1>2cm \expandafter\xintBreakFor\fi
    {\color [rgb]{\Ratio {2cm}{#1},0,0}%
   \vrule width .25pt height \FB {2cm}{#1}$$ depth -\FA {2cm}{#1}sp }%
   }% end of For iterated text

macros!
```

iteration where #1 (or #2, ..., #9) will run through the arithmetic sequence of xint-frac fractions with initial value start and increment delta (default values: start=1/1, delta=1/1). This loop works only with xintfrac loaded. if the optional argument is present it must contain both of them, and they may be given in any of the formats recognized by xintfrac (fractions, decimal numbers, numbers in scientific notations, numerators and denominators in scientific notation, etc...), or as macros or count registers (if they are short integers). The #1 (or #2, ..., #9) will be an a/b fraction (without a [n] part), where the denominator b is the product of the denominators of start and delta (for reasons of speed #1 is not reduced to irreducible form, and for another reason explained later start and delta are not put either into irreducible form; the input may use explicitely \xintIrr to achieve that).

The example above confirms that computations are done exactly, and illustrates that the two initial (reduced) denominators are not multiplied when they are found to be equal. It is thus recommended to input start and delta with a common smallest possible denominator, or as fixed point numbers with the same numbers of digits after the decimal mark; and this is also the reason why start and delta are not by default made irreducible. As internally the computations are done with numerators and denominators completely expanded, one should be careful not to input numbers in scientific notation with exponents in the hundreds, as they will get converted into as many zeroes.

```
\xintFor #1 in {\xintrationals [0.000+0.125]} \do
{\edef\tmp{\xintTrunc{3}{#1}}%
  \xintifInt {#1}
    {\textcolor{blue}{\tmp}}
    {\tmp}%
    \xintifGt {#1}{2}{\xintBreakFor}{, }%
}

0, 0.125, 0.250, 0.375, 0.500, 0.625, 0.750, 0.875, 1.000, 1.125, 1.250, 1.375, 1.500, 1.625, 1.750, 1.875, 2.000, 2.125
```

We see here that \xintTrunc outputs (deliberately) zero as 0, not (here) 0.000, the idea being not to lose the information that the truncated thing was truly zero. Perhaps this behavior should be changed? or made optional? Anyhow printing of fixed points numbers should be dealt with via dedicated packages such as numprint or siunitx.

# 23.23 Another table of primes

As a further example, let us dynamically generate a tabular with the first 50 prime numbers after 12345. First we need a macro to test if a (short) number is prime. Such a completely expandable macro was given in subsection 23.12, here we consider a variant which will be slightly more efficient. This new \IsPrime has two parameters. The first one is a macro

which it redefines to expand to the result of the primality test applied to the second argument. For convenience we use the etoolbox wrappers to various \ifnum tests, although here there isn't anymore the constraint of complete expandability (but using explicit \if..\fi in tabulars has its quirks); equivalent tests are provided by xint, but they have some overhead as they are able to deal with arbitrarily big integers.

```
\def\IsPrime #1#2% #1=\Result, #2=tested number (assumed >0).
{\edef\TheNumber {\the\numexpr #2}% hence #2 may be a count or \numexpr.
\ifnumodd {\TheNumber}
{\ifnumgreater {\TheNumber}{1}
  {\edef\ItsSquareRoot{\xintiSqrt \TheNumber}%
   \xintFor ##1 in {\xintintegers [3+2]}\do
   {\ifnumgreater {##1}{\ItsSquareRoot} % ##1 is a \numexpr.
              {\def#1{1}\xintBreakFor}
              {}%
    \ifnumequal {\TheNumber}{(\TheNumber/##1)*##1}
                {\def#1{0}\xintBreakFor }
                {}%
   }}
  {\det \#1\{0\}}\ 1 is not prime
 {\inv {\inv {1}}}{\inv {1}}}{\inv {1}}}%
}
                         12377
          12347
                 12373
                                12379
                                       12391
                                              12401
                                                      12409
          12413 12421
                        12433
                                12437
                                       12451
                                              12457
                                                      12473
                        12491
                                              12511
                                                      12517
          12479 12487
                                12497
                                       12503
          12527 12539 12541
                                12547 12553
                                              12569
                                                     12577
```

As we used \xintFor inside a macro we had to double the # in its #1 parameter. Here is now the code which creates the prime table (the table has been put in a float, which appears above):

12611

12659

12739

These are the first 50 primes after 12345.

12613

12671

12743

12619

12689

12757

12637

12697

12763

```
\newcounter{primecount}
\newcounter{cellcount}
\begin{figure*}[ht!]
  \centering
  \begin{tabular}{|*{7}c|}
  \hline
  \setcounter{primecount}{0}\setcounter{cellcount}{0}%
  \xintFor #1 in {\xintintegers [12345+2]} \do
% #1 is a \numexpr.
  {\IsPrime\Result{#1}%
   \ifnumgreater{\Result}{0}
   {\stepcounter{primecount}%
    \stepcounter{cellcount}%
    \ifnumequal {\value{cellcount}}{7}
       {\the#1 \\\setcounter{cellcount}{0}}
       {\the#1 &}}
```

12583 12589 12601

12703 12713 12721

12647 12653

12641

12781

```
{}%
  \ifnumequal {\value{primecount}}{50}
    {\xintBreakForAndDo
      {\multicolumn {6}{1|}{These are the first 50 primes after 12345.}\\}}
  {}%
  }\hline
\end{tabular}
\end{figure*}
```

#### 23.24 Some arithmetic with Fibonacci numbers

Here is again the code employed on the title page to compute Fibonacci numbers:

```
\def\Fibonacci #1{% \Fibonacci{N} computes F(N) with F(0)=0, F(1)=1.}
   \expandafter\Fibonacci_a\expandafter
       {\the\numexpr #1\expandafter}\expandafter
       {\tt \{\normannumeral 0 \xintii eval 1 \expandafter \normalful expandafter \} \expandafter} \\
       {\romannumeral0\xintiieval 1\expandafter\relax\expandafter}\expandafter
       {\romannumeral0\xintiieval 0\relax}}
\def\Fibonacci_a #1{%
   \ifcase #1
         \expandafter\Fibonacci_end_i
         \expandafter\Fibonacci_end_ii
   \else
         \ifodd #1
             \expandafter\expandafter\Fibonacci_b_ii
         \else
             \expandafter\expandafter\expandafter\Fibonacci_b_i
         \fi
   \fi {#1}%
}% * signs are omitted from the next macros, tacit multiplications
\def\Fibonacci_b_i #1#2#3{\expandafter\Fibonacci_a\expandafter
  {\the\numexpr #1/2\expandafter}\expandafter
  {\romannumeral0\xintiieval sqr(#2)+sqr(#3)\expandafter\relax\expandafter}\expandafter
  {\rm annumeral0\xintiieval\ (2#2-#3)#3\relax}\%
}% end of Fibonacci_b_i
\def\Fibonacci_b_ii #1#2#3#4#5{\expandafter\Fibonacci_a\expandafter
  {\theta \neq (\#1-1)/2\exp{\text{andafter}}}
  {\romannumeral0\xintiieval sqr(#2)+sqr(#3)\expandafter\relax\expandafter}\expandafter
  {\romannumeral0\xintiieval (2#2-#3)#3\expandafter\relax\expandafter}\expandafter
  {\romannumeral0\xintiieval #2#5+#3(#4-#5)\relax}%
}% end of Fibonacci_b_ii
\def\Fibonacci_end_i #1#2#3#4#5{\xintthe#5}
\def\Fibonacci_end_ii #1#2#3#4#5{\xinttheiiexpr #2#5+#3(#4-#5)\relax}
\def\Fibonacci\_end\_i #1#2#3#4#5{{#4}{#5}}% {F(N+1)}{F(N)} in \xintexpr format
\def\Fibonacci_end_ii #1#2#3#4#5%
   {\expandafter
    {\romannumeral0\xintiieval #2#4+#3#5\expandafter\relax
     \expandafter}\expandafter
    {\romannumeral0\xintiieval #2#5+#3(#4-#5)\relax}}% idem.
% \FibonacciN returns F(N) (in encapsulated format: needs \xintthe for printing)
\def\FibonacciN {\expandafter\xint_secondoftwo\romannumeral-'0\Fibonacci }%
```

I have modified the ending, as I now want not only one specific value F(N) but a pair of successive values which can serve as starting point of another routine devoted to compute a whole sequence F(N), F(N+1), F(N+2),..... This pair is, for efficiency, kept in the

encapsulated internal **xintexpr** format. \FibonacciN outputs the single F(N), also as an \xintexpr-ession, and printing it will thus need the \xinthe prefix.

Here a code snippet which checks the routine via a \message of the first 51 Fibonacci numbers (this is not an efficient way to generate a sequence of such numbers, it is only for validating \FibonacciN).

```
\def\Fibo #1.{\xintthe\FibonacciN {#1}}%
\message{\xintiloop [0+1] \expandafter\Fibo\xintiloopindex.,
\ifnum\xintiloopindex<49 \repeat \xintthe\FibonacciN{50}.}</pre>
```

The various \romannumeral0\xintiieval could very well all have been \xintiiexpr's but then we would have needed more \expandafter's. Indeed the order of expansion must be controlled for the whole thing to work, and \romannumeral0\xintiieval is the first expanded form of \xintiiexpr.

The way we use \expandafter's to chain successive \xintexpr evaluations is exactly analogous to well-known expandable techniques made possible by \numexpr.

There is a difference though: \numexpr is NOT expandable, and to force its expansion we must prefix it with \the or \number. On the other hand \xintexpr, \xintiexpr, ..., (or \xinteval, \xintieval, ...) expand fully when prefixed by \romannumeral-'0: the computation is fully executed and its result encapsulated in a private format.

Using \xintthe as prefix is necessary to print the result (this is like \the for \numexpr), but it is not necessary to get the computation done (contrarily to the situation with \numexpr).

And, starting with release 1.09j, it is also allowed to expand a non \xintthe prefixed \xintexpr-ession inside an \edef: the private format is now protected, hence the error message complaining about a missing \xintthe will not be executed, and the integrity of the format will be preserved.

This new possibility brings some efficiency gain, when one writes non-expandable algorithms using **xintexpr**. If \xinthe is employed inside \edef the number or fraction will be un-locked into its possibly hundreds of digits and all these tokens will possibly weigh on the upcoming shuffling of (braced) tokens. The private encapsulated format has only a few tokens, hence expansion will proceed a bit faster.

see footnote<sup>59</sup>

Our \Fibonacci expands completely under f-expansion, so we can use \fdef rather than \edef in a situation such as

```
\fdef \X {\FibonacciN {100}}}
```

but for the reasons explained above, it is as efficient to employ \edef. And if we want \edef \Y {(\FibonacciN{100},\FibonacciN{200})}, then \edef is necessary.

<sup>&</sup>lt;sup>59</sup> To be completely honest the examination by TEX of all successive digits was not avoided, as it occurs already in the locking-up of the result, what is avoided is to spend time un-locking, and then have the macros shuffle around possibly hundreds of digit tokens rather than a few control words. Technical note: I decided (somewhat hesitantly) for reasons of optimization purposes to skip in the private \xintexpr format a \protect-ion for the \.=digits/digits[digits] control sequences used internally. Thus in the improbable case that some macro package (such control sequence names are unavailable to the casual user) has given a meaning to one such control sequence, there is a possibility of a crash when embedding an \xintexpr without \xintthe prefix in an \edef (the computations by themselves do proceed perfectly correctly even if these control sequences have acquired some non \relax meaning).

Allright, so let's now give the code to generate a sequence of braced Fibonacci numbers  $\{F(N)\}\{F(N+1)\}\{F(N+2)\}...$ , using \Fibonacci for the first two and then using the standard recursion F(N+2)=F(N+1)+F(N):

Deliberately and for optimization, this \FibonacciSeq macro is completely expandable but not f-expandable. It would be easy to modify it to be so. But I wanted to check that the \xintFor\* does apply full expansion to what comes next each time it fetches an item from its list argument. Thus, there is no need to generate lists of braced Fibonacci numbers beforehand, as \xintFor\*, without using any \edef, still manages to generate the list via iterated full expansion.

I initially used only one \halign in a three-column multicols environment, but multicols only knows to divide the page horizontally evenly, thus I employed in the end one \halign for each column (I could have then used a tabular as no column break was then needed).

```
\newcounter{index}
\tabskip 1ex
 \fdef\Fibxxx{\FibonacciN {30}}%
 \setcounter{index}{30}%
\vbox{\halign{\bfseries#.\hfil&#\hfil &\hfil #\cr
 \xintFor* #1 in {\FibonacciSeq {30}{59}}\do
 \xintRem{\xintthe#1}{\xintthe\Fibxxx}\stepcounter{index}\cr }}%
}\vrule
\vbox{\halign{\bfseries#.\hfil&#\hfil &\hfil #\cr
 \xintFor* #1 in {\FibonacciSeq {60}{89}}\do
 \xintRem{\xintthe#1}{\xintthe\Fibxxx}\stepcounter{index}\cr }}%
}\vrule
\vbox{\halign{\bfseries#.\hfil&#\hfil &\hfil #\cr
 \xintFor* #1 in {\FibonacciSeq {90}{119}}\do
 {\theindex &\xintthe#1 &
  \xintRem{\xintthe#1}{\xintthe\Fibxxx}\stepcounter{index}\cr }}%
```

This produces the Fibonacci numbers from F(30) to F(119), and computes also all the congruence classes modulo F(30). The output has been put in a float, which appears on the following page. I leave to the mathematically inclined readers the task to explain the visible patterns...;-).

| 30. | 832040       | 0      | 60. | 1548008755920       | 0      | 90.  | 2880067194370816120       | 0      |
|-----|--------------|--------|-----|---------------------|--------|------|---------------------------|--------|
| 31. | 1346269      | 514229 | 61. | 2504730781961       | 1      | 91.  | 4660046610375530309       | 514229 |
| 32. | 2178309      | 514229 | 62. | 4052739537881       | 1      | 92.  | 7540113804746346429       | 514229 |
| 33. | 3524578      | 196418 | 63. | 6557470319842       | 2      | 93.  | 12200160415121876738      | 196418 |
| 34. | 5702887      | 710647 | 64. | 10610209857723      | 3      | 94.  | 19740274219868223167      | 710647 |
| 35. | 9227465      | 75025  | 65. | 17167680177565      | 5      | 95.  | 31940434634990099905      | 75025  |
| 36. | 14930352     | 785672 | 66. | 27777890035288      | 8      | 96.  | 51680708854858323072      | 785672 |
| 37. | 24157817     | 28657  | 67. | 44945570212853      | 13     | 97.  | 83621143489848422977      | 28657  |
| 38. | 39088169     | 814329 | 68. | 72723460248141      | 21     | 98.  | 135301852344706746049     | 814329 |
| 39. | 63245986     | 10946  | 69. | 117669030460994     | 34     | 99.  | 218922995834555169026     | 10946  |
| 40. | 102334155    | 825275 | 70. | 190392490709135     | 55     | 100. | 354224848179261915075     | 825275 |
| 41. | 165580141    | 4181   | 71. | 308061521170129     | 89     | 101. | 573147844013817084101     | 4181   |
| 42. | 267914296    | 829456 | 72. | 498454011879264     | 144    | 102. | 927372692193078999176     | 829456 |
| 43. | 433494437    | 1597   | 73. | 806515533049393     | 233    | 103. | 1500520536206896083277    | 1597   |
| 44. | 701408733    | 831053 | 74. | 1304969544928657    | 377    | 104. | 2427893228399975082453    | 831053 |
| 45. | 1134903170   | 610    | 75. | 2111485077978050    | 610    | 105. | 3928413764606871165730    | 610    |
| 46. | 1836311903   | 831663 | 76. | 3416454622906707    | 987    | 106. | 6356306993006846248183    | 831663 |
| 47. | 2971215073   | 233    | 77. | 5527939700884757    | 1597   | 107. | 10284720757613717413913   | 233    |
| 48. | 4807526976   | 831896 | 78. | 8944394323791464    | 2584   | 108. | 16641027750620563662096   | 831896 |
| 49. | 7778742049   | 89     | 79. | 14472334024676221   | 4181   | 109. | 26925748508234281076009   | 89     |
|     | 12586269025  | 831985 | 80. | 23416728348467685   | 6765   |      | 43566776258854844738105   | 831985 |
|     | 20365011074  | 34     | 81. | 37889062373143906   | 10946  |      | 70492524767089125814114   | 34     |
|     | 32951280099  | 832019 |     | 61305790721611591   | 17711  |      | 114059301025943970552219  | 832019 |
|     | 53316291173  | 13     |     | 99194853094755497   | 28657  |      | 184551825793033096366333  | 13     |
|     | 86267571272  | 832032 |     | 160500643816367088  | 46368  |      | 298611126818977066918552  | 832032 |
| 55. | 139583862445 | 5      |     | 259695496911122585  | 75025  |      | 483162952612010163284885  | 5      |
| 56. | 225851433717 | 832037 |     | 420196140727489673  | 121393 |      | 781774079430987230203437  | 832037 |
|     | 365435296162 | 2      |     | 679891637638612258  | 196418 |      | 1264937032042997393488322 | 2      |
|     | 591286729879 | 832039 |     | 1100087778366101931 | 317811 |      | 2046711111473984623691759 | 832039 |
| 59. | 956722026041 | 1      | 89. | 1779979416004714189 | 514229 | 119. | 3311648143516982017180081 | 1      |

Some Fibonacci numbers together with their residues modulo F(30)=832040

# 23.25 \xintForpair, \xintForthree, \xintForfour

on The syntax is illustrated in this example. The notation is the usual one for n-uples, with parentheses and commas. Spaces around commas and parentheses are ignored.

```
\begin{tabular}{cccc}
  \xintForpair #1#2 in { ( A , a ) , ( B , b ) , ( C , c ) } \do {%
  \xintForpair #3#4 in { ( X , x ) , ( Y , y ) , ( Z , z ) } \do {%
  $\Biggl($\begin{tabular}{cc}
     -#1- & -#3-\\
     -#4- & -#2-\\
  \end{tabular}$\Biggr)$&}\\\noalign{\vskip1\jot}}%
```

Only #1#2, #2#3, #3#4, ..., #8#9 are valid (no error check is done on the input syntax, #1#3 or similar all end up in errors). One can nest with \xintFor, for disjoint sets of macro parameters. There is also \xintForthree (from #1#2#3 to #7#8#9) and \xintForfour (from #1#2#3#4 to #6#7#8#9). \par tokens are accepted in both the comma separated list and the replacement text.

# 23.26 \xintAssign

\xintAssign\begin{braced things}\to\as many cs as they are things\\ defines (without checking if something gets overwritten) the control sequences on the right of \to to expand to the successive tokens or braced items found one after the otehr on the on the left of \to. It is not expandable.

A 'full' expansion is first applied to the material in front of \xintAssign, which may thus be a macro expanding to a list of braced items.

Special case: if after this initial expansion no brace is found immediately after \xintAssign, it is assumed that there is only one control sequence following \to, and this control sequence is then defined via \def to expand to the material between \xintAssign and \to. Other types of expansions are specified through an optional parameter to \xintAssign, see infra.

```
\xintAssign \xintDivision{100000000000}{13333333}\to\Q\R
  \meaning\Q: macro:->7500, \meaning\R: macro:->2500
\xintAssign \xintiPow {7}{13}\to\SevenToThePowerThirteen
  \SevenToThePowerThirteen=96889010407
(same as \edef\SevenToThePowerThirteen{\xintiPow {7}{13}})
```

Changed! → \xintAssign admits since 1.09i an optional parameter, for example \xintAssign [e]... or \xintAssign [oo] .... The latter means that the definitions of the macros initially on the right of \to will be made with \oodef which expands twice the replacement text. The default is simply to make the definitions with \def, corresponding to an empty optional parameter []. Possibilities: [], [g], [e], [x], [o], [go], [oo], [f], [gf].

In all cases, recall that  $\xintAssign$  starts with an f-expansion of what comes next; this produces some list of tokens or braced items, and the optional parameter only intervenes to decide the expansion type to be applied then to each one of these items.

*Note:* prior to release 1.09j, \xintAssign did an \edef by default, but it now does \def. Use the optional parameter [e] to force use of \edef.

#### 23.27 \xintAssignArray

\xintAssignArray\langle braced things\\to\myArray first expands fully what comes immedi-

#### 23 Commands of the xinttools package

ately after \xintAssignArray and expects to find a list of braced things {A}{B}... (or tokens). It then defines \myArray as a macro with one parameter, such that \myArray{x} expands to give the xth braced thing of this original list (the argument {x} itself is fed to a \numexpr by \myArray, and \myArray expands in two steps to its output). With 0 as parameter, \myArray{0} returns the number M of elements of the array so that the successive elements are \myArray{1},..., \myArray{M}.

\xintAssignArray \xintBezout  $\{1000\}\{113\}$ \to\Bez will set \Bez $\{0\}$  to 5, \Bez $\{1\}$  to 1000, \Bez $\{2\}$  to 113, \Bez $\{3\}$  to -20, \Bez $\{4\}$  to -177, and \Bez $\{5\}$  to 1:  $(-20) \times 1000 - (-177) \times 113 = 1$ . This macro is incompatible with expansion-only contexts.

Changed! → \xintAssignArray admits now an optional parameter, for example \xintAssignArray [e].... This means that the definitions of the macros will be made with \edef. The default is [], which makes the definitions with \def. Other possibilities: [], [o], [oo], [f]. Contrarily to \xintAssign one can not use the g here to make the definitions global. For this, one should rather do \xintAssignArray within a group starting with \globaldefs 1.

Note that prior to release 1.09j each item (token or braced material) was submitted to an \edef, but the default is now to use \def.

# 23.28 \xintRelaxArray

\xintRelaxArray\myArray (globally) sets to \relax all macros which were defined by the previous \xintAssignArray with \myArray as array macro.

# 23.29 \odef, \oodef, \fdef

\oodef\controlsequence {<stuff>} does

\expandafter\expandafter\def

\expandafter\expandafter\controlsequence

\expandafter\expandafter\expandafter{<stuff>}

This works only for a single \controlsequence, with no parameter text, even without parameters. An alternative would be:

\def\oodef #1#{\def\oodefparametertext{#1}%

\expandafter\expandafter\expandafter
\expandafter\expandafter\def
\expandafter\expandafter\oodefparametertext

(enpartacled (enpartacled (enpartacled (obacipal amover cont

\expandafter\expandafter\expandafter }

but it does not allow \global as prefix, and, besides, would have anyhow its use (almost) limited to parameter texts without macro parameter tokens (except if the expanded thing does not see them, or is designed to deal with them).

There is a similar macro \odef with only one expansion of the replacement text <stuff>, and \fdef which expands fully <stuff> using \romannumeral-'0.

These tools are provided as it is sometimes wasteful (from the point of view of running time) to do an \edef when one knows that the contents expand in only two steps for example, as is the case with all (except \xintloop and \xintiloop) the expandable macros of the xint packages. Each will be defined only if xinttools finds them currently undefined. They can be prefixed with \global.

#### 23.30 The Quick Sort algorithm illustrated

First a completely expandable macro which sorts a list of numbers. The \QSfull macro expands its list argument, which may thus be a macro; its items must expand to possibly big integers (or also decimal numbers or fractions if using xintfrac), but if an item is expressed as a computation, this computation will be redone each time the item is considered! If the numbers have many digits (i.e. hundreds of digits...), the expansion of \QSfull is fastest if each number, rather than being explicitly given, is represented as a single token which expands to it in one step.

If the interest is only in TEX integers, then one should replace the macros \QSMore, QSEqual, QSLess with versions using the etoolbox (LATEX only) \ifnumgreater, \ifnumequal and \ifnumless conditionals rather than \xintifGt, \xintifEq, \xintifLt.

```
% THE QUICK SORT ALGORITHM EXPANDABLY
\input xintfrac.sty
% HELPER COMPARISON MACROS
\def\QSMore #1#2{\xintifGt {#2}{#1}{{#2}}{ }}
% the spaces are there to stop the \romannumeral-'0 originating
% in \xintapplyunbraced when it applies a macro to an item
\def\QSEqual #1#2{\xintifEq {#2}{#1}{{#2}}{ }}
\def\QSLess #1#2{\xintifLt {#2}{#1}{{#2}}{ }}
\makeatletter
\def\QSfull {\romannumeral0\qsfull }
                                #1{\expandafter\qsfull@a\expandafter{\romannumeral-'0#1}}
\def\qsfull@a #1{\expandafter\qsfull@b\expandafter {\xintLength {#1}}{#1}}
\def\qsfull@b #1{\ifcase #1
                                               \expandafter\qsfull@empty
                                        \or\expandafter\qsfull@single
                                        \else\expandafter\qsfull@c
\def\qsfull@empty #1{ } % the space stops the \QSfull \romannumeral0
\def\qsfull@single #1{ #1}
% for simplicity of implementation, we pick up the first item as pivot
\def\qsfull@c #1{\qsfull@ci #1\undef {#1}}
\def\qsfull@ci #1#2\undef {\qsfull@d {#1}}% #3 is the list, #1 its first item
\def\qsfull@d #1#2{\expandafter\qsfull@e\expandafter
                                             {\romannumeral0\qsfull
                                                      {\xintApplyUnbraced {\QSMore {#1}}{#2}}}%
                                             {\mbox{\constraint} {\mbox{\constraint} {\mb
                                             {\romannumeral0\qsfull
                                                      {\subset {\mathbb {Q}SLess {#1}}{\#2}}%
\def\qsfull@e #1#2#3{\expandafter\qsfull@f\expandafter {#2}{#3}{#1}}%
\def\qsfull@f #1#2#3{\expandafter\space #2#1#3}
\makeatother
% EXAMPLE
\edef\z {\QSfull {{1.0}{0.5}{0.3}{1.5}{1.8}{2.0}{1.7}{0.4}{1.2}{1.4}%
                                   \{1.3\}\{1.1\}\{0.7\}\{1.6\}\{0.6\}\{0.9\}\{0.8\}\{0.2\}\{0.1\}\{1.9\}\}\}
\tt\meaning\z
\def\a {3.123456789123456789}\def\b {3.123456789123456788}
```

```
\def\c {3.123456789123456790}\def\d {3.123456789123456787}
\expandafter\def\expandafter\z\expandafter
    {\romannumeral0\qsfull {\a}\b\c\d}}% \a is braced to not be expanded
\meaning\z

Output:
    macro:->{0.1}{0.2}{0.3}{0.4}{0.5}{0.6}{0.7}{0.8}{0.9}{1.0}{1.1}{1.2}{
1.3}{1.4}{1.5}{1.6}{1.7}{1.8}{1.9}{2.0}
    macro:->{\d}{\b}{\a}{\c}
```

We then turn to a graphical illustration of the algorithm. For simplicity the pivot is always chosen to be the first list item. We also show later how to illustrate the variant which picks up the last item of each unsorted chunk as pivot.

```
\input xintfrac.sty % if Plain TeX
\definecolor{LEFT}{RGB}{216,195,88}
\definecolor{RIGHT}{RGB}{208,231,153}
\definecolor{INERT}{RGB}{199,200,194}
\definecolor{PIVOT}{RGB}{109,8,57}
\def\QSMore #1#2{\xintifGt {#2}{#1}{{#2}}{ }}% space will be gobbled
\def\QSEqual #1#2{\xintifEq {#2}{#1}{{#2}}{ }}
\def\QSLess #1#2{\xintifLt {#2}{#1}{{#2}}{ }}
\makeatletter
\def\QS@a #1{\expandafter \QS@b \expandafter {\xintLength {#1}}{#1}}
\def\QS@b #1{\ifcase #1
                      \expandafter\QS@empty
                   \or\expandafter\QS@single
                 \else\expandafter\QS@c
}%
\def\QS@empty #1{}
\def\QS@single #1{\QSIr {#1}}
\def\QS@c #1{\QS@d #1!{#1}}
                              % we pick up the first as pivot.
\def\QSQd #1#2!{\QSQe {#1}}% #1 = first element, #3 = list
\def\QS@e #1#2{\expandafter\QS@f\expandafter
                   {\tt \{\normannumeral0\xintapplyunbraced \{\QSMore \ \{\#1\}\}\{\#2\}\}\%}
                   {\romannumeral0\xintapplyunbraced {\QSEqual {#1}}{#2}}%
                   {\romannumeral0\xintapplyunbraced {\QSLess {#1}}{#2}}%
\def\QS@f #1#2#3{\expandafter\QS@g\expandafter {#2}{#3}{#1}}%
% Here \QSLr, \QSIr, \QSr have been let to \relax, so expansion stops.
% #2= elements < pivot, #1 = elements = pivot, #3 = elements > pivot
\def\QS@g #1#2#3{\QSLr {#2}\QSIr {#1}\QSRr {#3}}%
                #1{\xintFor* ##1 in {#1} \do {\colorbox{LEFT}{##1}}}
\def\DecoLEFT
\def\DecoINERT #1{\xintFor* ##1 in {#1} \do {\colorbox{INERT}{##1}}}
\def\DecoRIGHT #1{\xintFor* ##1 in {#1} \do {\colorbox{RIGHT}{##1}}}
\def\DecoPivot #1{\begingroup\color{PIVOT}\advance\fboxsep-\fboxrule
                             \fbox{#1}\endgroup}
\def\DecoLEFTwithPivot #1{%
```

### 23 Commands of the xinttools package

```
\xintFor* ##1 in {#1} \do
     {\xintifForFirst {\DecoPivot {##1}}{\colorbox{LEFT}{##1}}}%
\def\DecoRIGHTwithPivot #1{%
     \xintFor* ##1 in {#1} \do
     {\xintifForFirst {\DecoPivot {##1}}{\colorbox{RIGHT}{##1}}}%
}
%
\def\QSinitialize #1{\def\QS@list{\QSRr {#1}}}%
                      \let\QSRr\DecoRIGHT
                       \QS@list \par
\par\centerline{\QS@list}
\def\QSoneStep {\let\QSLr\DecoLEFTwithPivot
                 \let\QSIr\DecoINERT
                 \let\QSRr\DecoRIGHTwithPivot
%
                      \QS@list
\centerline{\QS@list}
                 \def\QSLr {\noexpand\QS@a}%
                 \let\QSIr\relax
                 \def\QSRr {\noexpand\QS@a}\%
                     \edef\QS@list{\QS@list}%
                 \let\QSLr\relax
                 \let\QSRr\relax
                     \edef\QS@list{\QS@list}%
                 \let\QSLr\DecoLEFT
                 \let\QSIr\DecoINERT
                 \let\QSRr\DecoRIGHT
%
                      \QS@list
\centerline{\QS@list}
                  \par
}
\begingroup\offinterlineskip
\small
\QSinitialize {{1.0}{0.5}{0.3}{1.5}{1.8}{2.0}{1.7}{0.4}{1.2}{1.4}%
                \{1.3\}\{1.1\}\{0.7\}\{1.6\}\{0.6\}\{0.9\}\{0.8\}\{0.2\}\{0.1\}\{1.9\}\}
\QSoneStep
\QSoneStep
\QSoneStep
\QSoneStep
\QSoneStep
\endgroup
   1.0 0.5 0.3 1.5 1.8 2.0 1.7 0.4 1.2 1.4 1.3 1.1 0.7 1.6 0.6 0.9 0.8 0.2 0.1 1.9
   1.0 0.5 0.3 1.5 1.8 2.0 1.7 0.4 1.2 1.4 1.3 1.1 0.7 1.6 0.6 0.9 0.8 0.2 0.1 1.9
   0.5 0.3 0.4 0.7 0.6 0.9 0.8 0.2 0.1 1.0 1.5 1.8 2.0 1.7 1.2 1.4 1.3 1.1 1.6 1.9
   0.5 0.3 0.4 0.7 0.6 0.9 0.8 0.2 0.1 1.0 1.5 1.8 2.0 1.7 1.2 1.4 1.3 1.1 1.6 1.9
   0.3 0.4 0.2 0.1 0.5 0.7 0.6 0.9 0.8 1.0 1.2 1.4 1.3 1.1 1.5 1.8 2.0 1.7 1.6 1.9
   0.3 0.4 0.2 0.1 0.5 0.7 0.6 0.9 0.8 1.0 1.2 1.4 1.3 1.1 1.5 1.8 2.0 1.7 1.6 1.9
   0.2 0.1 0.3 0.4 0.5 0.6 0.7 0.9 0.8 1.0 1.1 1.2 1.4 1.3 1.5 1.7 1.6 1.8 2.0 1.9
   0.2 0.1 0.3 0.4 0.5 0.6 0.7 0.9 0.8 1.0 1.1 1.2 1.4 1.3 1.5 1.7 1.6 1.8 2.0 1.9
```

```
    0.1
    0.2
    0.3
    0.4
    0.5
    0.6
    0.7
    0.8
    0.9
    1.0
    1.1
    1.2
    1.3
    1.4
    1.5
    1.6
    1.7
    1.8
    1.9
    2.0

    0.1
    0.2
    0.3
    0.4
    0.5
    0.6
    0.7
    0.8
    0.9
    1.0
    1.1
    1.2
    1.3
    1.4
    1.5
    1.6
    1.7
    1.8
    1.9
    2.0

    0.1
    0.2
    0.3
    0.4
    0.5
    0.6
    0.7
    0.8
    0.9
    1.0
    1.1
    1.2
    1.3
    1.4
    1.5
    1.6
    1.7
    1.8
    1.9
    2.0
```

If one wants rather to have the pivot from the end of the yet to sort chunks, then one should use the following variants:

```
\def\QS@c #1{\expandafter\QS@e\expandafter
                    {\rm 10}\xspace {-1}{\#1}}{\#1}
}%
\def\DecoLEFTwithPivot #1{%
     \xintFor* ##1 in {#1} \do
     {\xintifForLast {\DecoPivot {##1}}{\colorbox{LEFT}{##1}}}%
\def\DecoRIGHTwithPivot #1{%
     \xintFor* ##1 in {#1} \do
     {\xintifForLast {\DecoPivot {##1}}}{\colorbox{RIGHT}{##1}}}%
\def\QSinitialize #1{\def\QS@list{\QSLr {#1}}%
                      \let\QSLr\DecoLEFT
%
                       \QS@list \par
\par\centerline{\QS@list}
   1.0 0.5 0.3 1.5 1.8 2.0 1.7 0.4 1.2 1.4 1.3 1.1 0.7 1.6 0.6 0.9 0.8 0.2 0.1 1.9
   1.0 0.5 0.3 1.5 1.8 2.0 1.7 0.4 1.2 1.4 1.3 1.1 0.7 1.6 0.6 0.9 0.8 0.2 0.1 1.9
   1.0 0.5 0.3 1.5 1.8 1.7 0.4 1.2 1.4 1.3 1.1 0.7 1.6 0.6 0.9 0.8 0.2 0.1 1.9 2.0
   1.0 0.5 0.3 1.5 1.8 1.7 0.4 1.2 1.4 1.3 1.1 0.7 1.6 0.6 0.9 0.8 0.2 0.1 1.9 2.0
   0.1 1.0 0.5 0.3 1.5 1.8 1.7 0.4 1.2 1.4 1.3 1.1 0.7 1.6 0.6 0.9 0.8 0.2 1.9 2.0
   0.1 1.0 0.5 0.3 1.5 1.8 1.7 0.4 1.2 1.4 1.3 1.1 0.7 1.6 0.6 0.9 0.8 0.2 1.9 2.0
   0.1 0.2 1.0 0.5 0.3 1.5 1.8 1.7 0.4 1.2 1.4 1.3 1.1 0.7 1.6 0.6 0.9 0.8 1.9 2.0
   0.1 0.2 1.0 0.5 0.3 1.5 1.8 1.7 0.4 1.2 1.4 1.3 1.1 0.7 1.6 0.6 0.9 0.8 1.9 2.0
   0.1 0.2 0.5 0.3 0.4 0.7 0.6 0.8 1.0 1.5 1.8 1.7 1.2 1.4 1.3 1.1 1.6 0.9 1.9 2.0
   0.1 0.2 0.5 0.3 0.4 0.7 0.6 0.8 1.0 1.5 1.8 1.7 1.2 1.4 1.3 1.1 1.6 0.9 1.9 2.0
   0.1 0.2 0.5 0.3 0.4 0.6 0.7 0.8 0.9 1.0 1.5 1.8 1.7 1.2 1.4 1.3 1.1 1.6 1.9 2.0
   0.1 0.2 0.5 0.3 0.4 0.6 0.7 0.8 0.9 1.0 1.5 1.8 1.7 1.2 1.4 1.3 1.1 1.6 1.9 2.0
   0.1 0.2 0.3 0.4 0.5 0.6 0.7 0.8 0.9 1.0 1.5 1.2 1.4 1.3 1.1 1.6 1.8 1.7 1.9 2.0
   0.1 0.2 0.3 0.4 0.5 0.6 0.7 0.8 0.9 1.0 1.5 1.2 1.4 1.3 1.1 1.6 1.8 1.7 1.9 2.0
   0.1 0.2 0.3 0.4 0.5 0.6 0.7 0.8 0.9 1.0 1.1 1.5 1.2 1.4 1.3 1.6 1.7 1.8 1.9 2.0
   0.1 0.2 0.3 0.4 0.5 0.6 0.7 0.8 0.9 1.0 1.1 1.5 1.2 1.4 1.3 1.6 1.7 1.8 1.9 2.0
   0.1 0.2 0.3 0.4 0.5 0.6 0.7 0.8 0.9 1.0 1.1 1.2 1.3 1.5 1.4 1.6 1.7 1.8 1.9 2.0
   0.1 0.2 0.3 0.4 0.5 0.6 0.7 0.8 0.9 1.0 1.1 1.2 1.3 1.5 1.4 1.6 1.7 1.8 1.9 2.0
   0.1 0.2 0.3 0.4 0.5 0.6 0.7 0.8 0.9 1.0 1.1 1.2 1.3 1.4 1.5 1.6 1.7 1.8 1.9 2.0
   0.1 0.2 0.3 0.4 0.5 0.6 0.7 0.8 0.9 1.0 1.1 1.2 1.3 1.4 1.5 1.6 1.7 1.8 1.9 2.0
  0.1 0.2 0.3 0.4 0.5 0.6 0.7 0.8 0.9 1.0 1.1 1.2 1.3 1.4 1.5 1.6 1.7 1.8 1.9 2.0
```

It is possible to modify this code to let it do \QSonestep repeatedly and stop automatically when the sort is finished.<sup>60</sup>

<sup>60</sup> http://tex.stackexchange.com/a/142634/4686

# 24 Commands of the xint package

Version 1.0 was released 2013/03/28. This is 1.09n of 2014/04/01.

In the description of the macros {N} and {M} stand for (long) numbers within braces or for a control sequence possibly within braces and f-expanding to such a number (without the braces!), or for material within braces which f-expands to such a number, as is acceptable on input by the \xintNum macro: a sequence of plus and minus signs, followed by some string of zeroes, followed by digits. The margin annotation for such an argument which is parsed by \xintNum is f. Sometimes however only a f symbol appears in the margin, signaling that the input will not be parsed via \xintNum.

The letter x (with margin annotation  $\overset{\text{num}}{X}$ ) stands for something which will be inserted in-between a \numexpr and a \relax. It will thus be completely expanded and must give an integer obeying the TEX bounds. Thus, it may be for example a count register, or itself a \numexpr expression, or just a number written explicitly with digits or something like 4\*\count 255 + 17, etc...

For the rules regarding direct use of count registers or \numexpr expression, in the argument to the package macros, see the Use of count section.

Some of these macros are extended by **xintfrac** to accept fractions on input, and, generally, to output a fraction. But this means that additions, subtractions, multiplications output in fraction format; to guarantee the integer format on output when the inputs are integers, the original integer-only macros \xintAdd, \xintSub, \xintMul, etc... are available under the names \xintiAdd, \xintiSub, \xintiMul, ..., also when **xintfrac** is not loaded. Even these originally integer-only macros will accept fractions on input if **xintfrac** is loaded as long as they are integers in disguise; they produce on output integers without any forward slash mark nor trailing [n].

But \xintAdd will output fractions A/B[n], with B present even if its value is one. See the xintfrac documentation for additional information.

#### Contents

| . 1  | \xintRev       | 77 | .17 \xintIsOne 79 |
|------|----------------|----|-------------------|
| . 2  | \xintLen       | 77 | .18 \xintAND 79   |
| . 3  | \xintDigitsOf  | 77 | .19 \xintOR 79    |
| . 4  | \xintNum       | 78 | .20 \xintXOR 79   |
| . 5  | \xintSgn       | 78 | .21 \xintANDof 79 |
| . 6  | \xintOpp       | 78 | .22 \xintORof 79  |
| . 7  | \xintAbs       | 78 | .23 \xintXORof 80 |
| . 8  | \xintAdd       | 78 | .24 \xintGeq 80   |
| .9   | \xintSub       | 78 | .25 \xintMax 80   |
| . 10 | \xintCmp       | 78 | .26 \xintMaxof 80 |
| . 11 | \xintEq        | 78 | .27 \xintMin 80   |
| . 12 | \xintGt        | 79 | .28 \xintMinof 80 |
| . 13 | \xintLt        | 79 | .29 \xintSum 80   |
| . 14 | \xintIsZero    | 79 | .30 \xintMul 8    |
| . 15 | \xintNot       | 79 | .31 \xintSqr 8    |
| . 16 | \xintIsNotZero | 79 | .32 \xintPrd 8    |

### 24 Commands of the xint package

| .33  | \xintPow                  | 81 | .48 | \xintRem                     | 84 |
|------|---------------------------|----|-----|------------------------------|----|
| .34  | \xintSgnFork              | 82 | .49 | \xintFDg                     | 84 |
| .35  | \xintifSgn                | 82 | .50 | \xintLDg                     | 84 |
| .36  | \xintifZero               | 82 | .51 | \xintMON, \xintMMON          | 84 |
| .37  | \xintifNotZero            | 82 | .52 | \xint0dd                     | 85 |
| .38  | \xintifOne                | 83 | .53 | \xintiSqrt, \xintiSquareRoot | 85 |
| .39  | \xintifTrueAelseB, \xint- |    | .54 | \xintInc, \xintDec           | 85 |
|      | ifFalseAelseB             | 83 | .55 | \xintDouble, \xintHalf       | 85 |
| .40  | \xintifCmp                | 83 | .56 | \xintDSL                     | 85 |
| .41  | \xintifEq                 | 83 | .57 | \xintDSR                     | 85 |
| .42  | \xintifGt                 | 83 | .58 | \xintDSH                     | 85 |
| .43  | \xintifLt                 | 83 | .59 | \xintDSHr, \xintDSx          | 86 |
| .44  | \xintifOdd                | 83 | .60 | \xintDecSplit                | 86 |
| .45  | \xintFac                  | 84 | .61 | \xintDecSplitL               | 87 |
| .46  | \xintDivision             | 84 | .62 | \xintDecSplitR               | 87 |
| . 47 | \xintQuo                  | 84 |     |                              |    |

# 24.1 \xintRev

 $f \star \text{xintRev}\{N\}$  will revert the order of the digits of the number, keeping the optional sign. Leading zeroes resulting from the operation are not removed (see the \xintNum macro for this). This macro and all other macros dealing with numbers first expand 'fully' their arguments.

```
\xintRev{-123000}=-000321
\xintNum{\xintRev{-123000}}=-321
```

# 24.2 \xintLen

 $f \star \text{xintLen{N}}$  returns the length of the number, not counting the sign.

```
\t = 12345678901234567890123456789 = 29
```

Extended by xintfrac to fractions: the length of A/B[n] is the length of A plus the length of B plus the absolute value of n and minus one (an integer input as N is internally represented in a form equivalent to N/1[0] so the minus one means that the extended \xintLen behaves the same as the original for integers).

```
\xintLen{-1e3/5.425}=10
```

The length is computed on the A/B[n] which would have been returned by \xintRaw:  $\xintRaw \{-1e3/5.425\} = -1/5425[6].$ 

Let's point out that the whole thing should sum up to less than circa 2^{31}, but this is a bit theoretical.

\xintLen is only for numbers or fractions. See \xintLength for counting tokens (or rather braced groups), more generally.

# 24.3 \xintDigitsOf

fN This is a synonym for \xintAssignArray, to be used to define an array giving all the digits of a given (positive, else the minus sign will be treated as first item) number.

```
\xintDigitsOf\xintiPow {7}{500}\to\digits
```

7<sup>500</sup> has \digits{0}=423 digits, and the 123rd among them (starting from the most significant) is \digits{123}=3.

#### 24.4 \xintNum

f\* \xintNum{N} removes chains of plus or minus signs, followed by zeroes.
 \xintNum{+---+---000000000367941789479}=-367941789479

Extended by xintfrac to accept also a fraction on input, as long as it reduces to an integer after division of the numerator by the denominator.

 $\times 123.48/-0.03 = -4116$ 

# 24.5 \xintSgn

Num  $f \star \times 1$  if the number is positive, 0 if it is zero and -1 if it is negative.  $f \star Extended$  by **xintfrac** to fractions. \xintiiSgn skips the \xintNum overhead.

# 24.6 \xintOpp

Num  $f \star \times \mathbb{N}$  return the opposite -N of the number N. Extended by **xintfrac** to fractions. \xintiOpp is a synonym not modified by **xintfrac**<sup>61</sup>, and \xintiOpp skips the \xint- $f \star \times \mathbb{N}$  Num overhead.

#### 24.7 \xintAbs

f \* \xintAbs{N} returns the absolute value of the number. Extended by xintfrac to fractions. \xintiAbs is a synonym not modified by xintfrac, and \xintiiAbs skips the \xintNum overhead.

# 24.8 \xintAdd

Num Num f f  $\star$  \xintAdd{N}{M} returns the sum of the two numbers. Extended by **xintfrac** to fractions. \xintiAdd is a synonym not modified by **xintfrac**, and \xintiiAdd skips the \xintNum  $ff \star$  overhead.

#### 24.9 \xintSub

\text{Num Num} f \ \forall \text{xintSub}{N}{M}\ returns the difference N-M. Extended by \text{xintfrac} to fractions. \text{xintSub} is a synonym not modified by \text{xintfrac}, and \text{xintiSub} skips the \text{xintNum} ff \ \text{voverhead}.

# 24.10 \xintCmp

Num Num f f  $\star$  \xintCmp{N}{M} returns 1 if N>M, 0 if N=M, and -1 if N<M. Extended by xintfrac to fractions.

# 24.11 \xintEq

 $f = f \times \mathbb{N}$  \xintEq{N}{M} returns 1 if N=M, 0 otherwise. Extended by xintfrac to fractions.

here, and in all similar instances, this means that the macro remains integer-only both on input and output, but it does accept on input a fraction which in disguise is a (big) integer.

# 24 Commands of the xint package

#### 24.12 \xintGt

Num Num f  $f \star \times \mathbb{N}_{N}$  returns 1 if N>M, 0 otherwise. Extended by **xintfrac** to fractions.

#### 24.13 \xintLt

f f  $\star$  \xintLt{N}{M} returns 1 if N<M, 0 otherwise. Extended by xintfrac to fractions.

# 24.14 \xintIsZero

Num  $f \star \text{xintIsZero}\{N\}$  returns 1 if N=0, 0 otherwise. Extended by **xintfrac** to fractions.

# 24.15 \xintNot

 $\stackrel{\text{Num}}{f} \, \star \quad \text{$\backslash$xintNot$ is a synonym for $\backslash$xintIsZero.}$ 

# 24.16 \xintIsNotZero

Num  $f \star \text{xintIsNotZero}\{N\}$  returns 1 if N<>0, 0 otherwise. Extended by **xintfrac** to fractions.

#### 24.17 \xintIsOne

Num  $f \star \times \mathbb{N}$  \xintIsOne{N} returns 1 if N=1, 0 otherwise. Extended by xintfrac to fractions.

#### 24.18 \xintAND

Num Num f f  $\star$  \xintAND{N}{M} returns 1 if N<>0 and M<>0 and zero otherwise. Extended by xintfrac to fractions.

# 24.19 \xintOR

Num Num f f  $\star$  \xintOR{N}{M} returns 1 if N<>0 or M<>0 and zero otherwise. Extended by xintfrac to fractions.

#### 24.20 \xintXOR

 $f f \star \times \mathbb{N}_{M}$  \xintXOR{N}{M} returns 1 if exactly one of N or M is true (i.e. non-zero). Extended by xintfrac to fractions.

# 24.21 \xintANDof

 $f \rightarrow * f$  \* \xintANDof{{a}{b}{c}...} returns 1 if all are true (i.e. non zero) and zero otherwise. The list argument may be a macro, it (or rather its first token) is f-expanded first (each item also is f-expanded). Extended by **xintfrac** to fractions.

#### 24.22 \xintORof

 $f \rightarrow * f \star \times \text{xintORof}\{\{a\}\{b\}\{c\}...\}$  returns 1 if at least one is true (i.e. does not vanish). The list argument may be a macro, it is f-expanded first. Extended by **xintfrac** to fractions.

# 24.23 \xintXORof

 $f \rightarrow * \overset{\text{Num}}{f} *$ 

 $\xintXORof{\{a\}\{b\}\{c\}...}$  returns 1 if an odd number of them are true (i.e. does not vanish). The list argument may be a macro, it is f-expanded first. Extended by  $\xintfrac$  to fractions.

# 24.24 \xintGeq

Num Num

 $\xintGeq{N}{M}$  returns 1 if the *absolute value* of the first number is at least equal to the absolute value of the second number. If |N| < |M| it returns 0. Extended by **xintfrac** to fractions. Please note that the macro compares *absolute values*.

#### 24.25 \xintMax

Num Num f f ★

 $\xintMax{N}{M}$  returns the largest of the two in the sense of the order structure on the relative integers (*i.e.* the right-most number if they are put on a line with positive numbers on the right):  $\xintiMax {-5}{-6}=-5$ . Extended by  $\xintfrac$  to fractions.  $\xintiMax$  is a synonym not modified by  $\xintfrac$ .

# 24.26 \xintMaxof

 $f \rightarrow * \overset{\text{Num}}{f} \star$ 

 $\xintMaxof{\{a\}\{b\}\{c\}...}$  returns the maximum. The list argument may be a macro, it is f-expanded first. Extended by  $\xintfrac$  to fractions.  $\xintiMaxof$  is a synonym not modified by  $\xintfrac$ .

#### 24.27 \xintMin

 $\begin{array}{ccc}
\text{Num Num} \\
f & f & \star
\end{array}$ 

 $\xintMin{N}{M}$  returns the smallest of the two in the sense of the order structure on the relative integers (*i.e.* the left-most number if they are put on a line with positive numbers on the right):  $\xintiMin {-5}{-6}=-6$ . Extended by  $\xintfrac$  to fractions.  $\xintiMin$  is a synonym not modified by  $\xintfrac$ .

#### 24.28 \xintMinof

 $f \rightarrow * \overset{\text{Num}}{f} \star$ 

 $\mbox{xintMinof}{a}{b}{c}...$  returns the minimum. The list argument may be a macro, it is f-expanded first. Extended by **xintfrac** to fractions.  $\mbox{xintiMinof}$  is a synonym not modified by **xintfrac**.

#### 24.29 \xintSum

\*f \* \xintSum{\langle things\} after expanding its argument expects to find a sequence of tokens (or braced material). Each is expanded (with the usual meaning), and the sum of all these numbers is returned. Note: the summands are not parsed by \xintNum.

\mathbb{xintSum} is extended by \mathbb{xintfrac} to fractions. The original, which accepts (after f-expansion) only (big) integers in the strict format and produces a (big) integer is available as \mathbb{xintiiSum}, also with \mathbb{xintfrac} loaded.

\xintiiSum{{123}{-98763450}{\xintFac{7}}{\xintiMul{3347}{591}}=-96780210 \xintiiSum{1234567890}=45

#### 24 Commands of the xint package

An empty sum is no error and returns zero: \xintiiSum {}=0. A sum with only one term returns that number: \xintiiSum {{-1234}}=-1234. Attention that \xintiiSum {-1234} is not legal input and will make the TFX run fail. On the other hand \xintiiSum {1234}=10. Extended by **xintfrac** to fractions.

# 24.30 \xintMul

\xintMul{N}{M} returns the product of the two numbers. Extended by xintfrac to fractions. \xintiMul is a synonym not modified by xintfrac, and \xintiiMul skips the

 $ff \star \setminus xintNum overhead.$ 

#### 24.31 \xintSqr

\xintSqr{N} returns the square. Extended by xintfrac to fractions. \xintiSqr is a syn-

onym not modified by **xintfrac**, and \xintiiSqr skips the \xintNum overhead.

# 24.32 \xintPrd

\* $f \star \langle \text{vintPrd} \{ \langle \text{braced things} \rangle \}$  after expanding its argument expects to find a sequence of (of braced items or unbraced single tokens). Each is expanded (with the usual meaning), and the product of all these numbers is returned. Note: the operands are *not* parsed by \xint-Num.

\xintiiPrd{{-9876}{\xintFac{7}}{\xintiMul{3347}{591}}}=-98458861798080 \xintiiPrd{123456789123456789}=131681894400

An empty product is no error and returns 1: \xintiiPrd {}=1. A product reduced to a single term returns this number: \xintiiPrd {{-1234}}=-1234. Attention that \xintiiPrd {-1234} is not legal input and will make the TFX compilation fail. On the other hand  $\xintiiPrd {1234}=24.$ 

$$2^{200}3^{100}7^{100}$$

=\xintiiPrd {{\xintiPow {2}{200}}}{\xintiPow {3}{100}}}{\xintiPow {7}{100}}} =2678727931661577575766279517007548402324740266374015348974459614815 42641296549949000044400724076572713000016531207640654562118014357199 4015903343539244028212438966822248927862988084382716133376

With **xintexpr**, the above could be coded simply as

\xinttheiiexpr 2^200\*3^100\*7^100\relax

Extended by **xintfrac** to fractions. The original, which accepts (after f-expansion) only (big) integers in the strict format and produces a (big) integer is available as \xintiPrd, also with **xintfrac** loaded.

#### 24.33 \xintPow

Num num

 $\times N^x$  returns N^x. When x is zero, this is 1. If N is zero and x<0, if |N|>1 and Changed!  $\rightarrow$  x<0 negative, or if |N|>1 and x>100000, then an error is raised. Indeed 2^50000 already has 15052 digits; each exact multiplication of two one thousand digits numbers already takes a few seconds, and it would take hours for the expandable computation to conclude with two numbers with each circa 15000 digits. Perhaps some completely expandable but not *f*-expandable variants could fare better?

Extended by **xintfrac** to fractions (\xintPow) and to floats (\xintFloatPow for which the exponent must still obey the  $T_EX$  bound and \xintFloatPower which has no restriction at all on the size of the exponent). Negative exponents do not then cause errors anymore. The float version is able to deal with things such as 2^999999999 without any problem. For example \xintFloatPow[4]{2}{50000}=3.161e15051 and \xintFloatPow[4]{2}{999999999} = 2.306e301029995.

 $f^{\text{num}} \star$ 

\mintiPow is a synonym not modified by **mintfrac**, and \mintiPow is an integer only variant skipping the \mintNum overhead, it produces the same result as \mintiPow with stricter assumptions on the inputs, and is thus a tiny bit faster.

corr. of the previous doc. Within an \xintiiexpr..\relax the infix operator ^ is mapped to \xintiiPow; within \to an \xintexpr-ession it is mapped to \xintPow (as extended by xintfrac); in \xint-floatexpr, it is mapped to \xintFloatPower.

# 24.34 \xintSgnFork

 $xnnn \star$ 

\xintSgnFork $\{-1|0|1\}\{\langle A\rangle\}\{\langle B\rangle\}\{\langle C\rangle\}\$  expandably chooses to execute either the  $\langle A\rangle$ ,  $\langle B\rangle$  or  $\langle C\rangle$  code, depending on its first argument. This first argument should be anything expanding to either -1, 0 or 1 (a count register must be prefixed by \the and a \numexpr...\relax also must be prefixed by \the). This utility is provided to help construct expandable macros choosing depending on a condition which one of the package macros to use, or which values to confer to their arguments.

#### 24.35 \xintifSgn

 $\begin{array}{c}
\text{Num} \\
f & n \, n \, n \, \star
\end{array}$ 

Similar to \xintSgnFork except that the first argument may expand to a (big) integer (or a fraction if xintfrac is loaded), and it is its sign which decides which of the three branches is taken. Furthermore this first argument may be a count register, with no \the or \number prefix.

#### 24.36 \xintifZero

 $Num
f nn \star$ 

 $\xintifZero\{\langle N\rangle\}\{\langle IsZero\rangle\}\{\langle IsNotZero\rangle\}\$  expandably checks if the first mandatory argument N (a number, possibly a fraction if **xintfrac** is loaded, or a macro expanding to one such) is zero or not. It then either executes the first or the second branch. Beware that both branches must be present.

#### 24.37 \xintifNotZero

 $\xintifNotZero{\langle N \rangle}{\langle IsNotZero \rangle}{\langle IsZero \rangle}$  expandably checks if the first mandatory argument N (a number, possibly a fraction if **xintfrac** is loaded, or a macro expanding to one such) is not zero or is zero. It then either executes the first or the second branch. Beware that both branches must be present.

<sup>62</sup> On my laptop \xintiiPow{2}{9999} obtains all 3010 digits in about ten or eleven seconds. In contrast, the float versions for 8, 16, 24, or even more significant figures, do their jobs in less than one hundredth of a second (1.09j; we used in the text only four significant digits only for reasons of space, not time.) This is done without log/exp which are not (yet?) implemented in xintfrac. The LTEX3 l3fp package does this with log/exp and is ten times faster, but allows only 16 significant figures and the (exactly represented) floating point numbers must have their exponents limited to ±9999.

# 24.38 \xintifOne

 $\mbox{xintifOne}(\mbox{$\langle IsOne \rangle$} {\mbox{$\langle IsNotOne \rangle$}} \ \mbox{expandably checks if the first mandatory argument N (a number, possibly a fraction if$ **xintfrac**is loaded, or a macro expanding to one such) is one or not. It then either executes the first or the second branch. Beware that both branches must be present.

# 24.39 \xintifTrueAelseB, \xintifFalseAelseB

Num f nn

 $\xintifTrueAelseB{\langle N \rangle}{\langle true\ branch \rangle}{\langle false\ branch \rangle}$  is a synonym for  $\xintifNotZero$ .

- 1. with 1.09i, the synonyms \xintifTrueFalse and \xintifTrue are deprecated and will be removed in next release.
- 2. These macros have no lowercase versions, use \xintifzero, \xintifnotzero.

 $\begin{array}{c}
\text{Num} \\
f & nn \star
\end{array}$ 

 $\xintifFalseAelseB{\langle N \rangle}{\langle false\ branch \rangle}{\langle true\ branch \rangle}$  is a synonym for  $\xintifZero$ .

# 24.40 \xintifCmp

 $\mbox{\sc vintifCmp}\{\langle A \rangle\}\{\langle if \ A < B \rangle\}\{\langle if \ A > B \rangle\} \{\langle if \ A > B \rangle\} \}$  compares its arguments and chooses accordingly the correct branch.

# 24.41 \xintifEq

Num Num f f nn ★

 $\xintifEq{\langle A \rangle}{\langle B \rangle}{\langle YES \rangle}{\langle NO \rangle}$  checks equality of its two first arguments (numbers, or fractions if **xintfrac** is loaded) and does the YES or the NO branch.

#### 24.42 \xintifGt

 $\begin{array}{ccc}
\text{Num Num} \\
f & f & n n \star
\end{array}$ 

\xintifGt $\{\langle A \rangle\}$  $\{\langle YES \rangle\}$  $\{\langle NO \rangle\}$  checks if A > B and in that case executes the YES branch. Extended to fractions (in particular decimal numbers) by xintfrac.

# 24.43 \xintifLt

Num Num f f n  $n \star$ 

 $\mathsf{YES}$  \xintifLt{ $\langle A \rangle$ }{ $\langle B \rangle$ }{ $\langle YES \rangle$ }{ $\langle NO \rangle$ } checks if A < B and in that case executes the YES branch. Extended to fractions (in particular decimal numbers) by **xintfrac**.

The macros described next are all integer-only on input. With **xintfrac** loaded their argument is first given to \xintNum and may thus be a fraction, as long as it is in fact an integer in disguise.

# 24.44 \xintifOdd

Num  $f nn \star$ 

 $\xintifOdd\{\langle A \rangle\}\{\langle YES \rangle\}\{\langle NO \rangle\}\$  checks if A is and odd integer and in that case executes the YES branch.

# 24.45 \xintFac

\xintFac{x} returns the factorial. It is an error if the argument is negative or at least 10^5. With xintfrac loaded, the macro is modified to accept a fraction as argument, as long as this fraction turns out to be an integer: \xintFac {66/3}=1124000727777607680000. \xintiFac is a synonym not modified by the loading of xintfrac.

#### 24.46 \xintDivision

 $\begin{array}{c}
\text{Num Num} \\
f & f
\end{array}$ 

\xintDivision{N}{M} returns {quotient Q}{remainder R}. This is euclidean division: N = QM + R,  $0 \le R < |M|$ . So the remainder is always non-negative and the formula N = QM + R always holds independently of the signs of N or M. Division by zero is an error (even if N vanishes) and returns {0}{0}. The variant \xintiDivision skips the overhead

 $ff \star$  (even if N vanishes) and returns {0}{0}. The variant \xintiiDivision skips the overhead of parsing via \xintNum.

This macro is integer only (with **xintfrac** loaded it accepts fractions on input, but they must be integers in disguise) and not to be confused with the **xintfrac** macro \xintDiv which divides one fraction by another.

## 24.47 \xintQuo

Num Num

\xintQuo{N}{M} returns the quotient from the euclidean division. When both N and M are positive one has \xintQuo{N}{M}=\xintiTrunc {0}{N/M} (using package xintfrac). With xintfrac loaded it accepts fractions on input, but they must be integers in disguise.

ff★ The variant \xintiiQuo skips the overhead of parsing via \xintNum.

#### 24.48 \xintRem

Num Num f

\xintRem{N}{M} returns the remainder from the euclidean division. With xintfrac loaded it accepts fractions on input, but they must be integers in disguise. The variant \xintiiRem skips the overhead of parsing via \xintNum.

## 24.49 \xintFDg

Num

\xintFDg{N} returns the first digit (most significant) of the decimal expansion. The variant
 \xintiiFDg skips the overhead of parsing via \xintNum.

#### 24.50 \xintLDg

Num f

\xintLDg{N} returns the least significant digit. When the number is positive, this is the
 same as the remainder in the euclidean division by ten. The variant \xintilDg skips the overhead of parsing via \xintNum.

#### 24.51 \xintMON, \xintMMON

Num f ★

 $\times \mathbb{N}$  returns  $(-1)^N$  and  $\times \mathbb{N}$  returns  $(-1)^N-1$ .

 $f \star$  The variants \xintiiMON and \xintiiMMON skip the overhead of parsing via \xintNum.

#### 24.52 \xint0dd

Num

 $\star$  \xintOdd{N} is 1 if the number is odd and 0 otherwise. The variant \xintiiOdd skip the  $f \star$  overhead of parsing via \xintNum.

#### 24.53 \xintiSqrt, \xintiSquareRoot

Num 1414213562373095048801688724209698078569671875376948073176679

\*\*\times \text{xintiSquareRoot{N} returns {M}{d} with d>0, M^2-d=N and M smallest (hence =1+\xint-iSqrt{N}).

Package **xintfrac** has \xintFloatSqrt for square roots of floating point numbers.

The macros described next are strictly for integer-only arguments. These arguments are *not* filtered via \xintNum.

# 24.54 \xintInc, \xintDec

 $f \star \text{xintInc}\{N\}$  is N+1 and \xintDec\{N\} is N-1. These macros remain integer-only, even with xintfrac loaded.

# 24.55 \xintDouble, \xintHalf

 $f \star \xintDouble{N}$  returns 2N and  $\xintHalf{N}$  is N/2 rounded towards zero. These macros remain integer-only, even with **xintfrac** loaded.

# 24.56 \xintDSL

#### 24.57 \xintDSR

 $f \star \text{xintDSR{N}}$  is decimal shift right, *i.e.* it removes the last digit (keeping the sign), equivalently it is the closest integer to N/10 when starting at zero.

# 24.58 \xintDSH

\times (i.e. multiplication by  $10^{-x}$ ). When x is negative, it is like iterating \times (i.e. multiplication by  $10^{-x}$ ). When x positive, it is like iterating

\DSR x times (and is more efficient), and for a non-negative N this is thus the same as the quotient from the euclidean division by 10^x.

#### 24.59 \xintDSHr, \xintDSx

- $x f \star x \in \mathbb{R}^{N}$  expects x to be zero or positive and it returns then a value R which is correlated to the value Q returned by  $x \in \mathbb{R}^{N}$  in the following manner:
  - if N is positive or zero, Q and R are the quotient and remainder in the euclidean division by 10^x (obtained in a more efficient manner than using \xintDivision),
  - if N is negative let Q1 and R1 be the quotient and remainder in the euclidean division by 10^x of the absolute value of N. If Q1 does not vanish, then Q=-Q1 and R=R1. If Q1 vanishes, then Q=0 and R=-R1.
  - for x=0, Q=N and R=0.

So one has  $N = 10^x Q + R$  if Q turns out to be zero or positive, and  $N = 10^x Q - R$  if Q turns out to be negative, which is exactly the case when N is at most  $-10^x$ .

 $\lim_{x} f \star$ 

 $\xintDSx{x}{N}$  for x negative is exactly as  $\xintDSH{x}{N}$ , i.e. multiplication by  $10^{-x}$ . For x zero or positive it returns the two numbers  $\{Q\}{R}$  described above, each one within braces. So Q is  $\xintDSH{x}{N}$ , and R is  $\xintDSHr{x}{N}$ , but computed simultaneously.

```
\xintAssign\xintDSx {-1}{-123456789}\to\M
\meaning\M: macro:->-1234567890.
\xintAssign\xintDSx {-20}{123456789}\to\M
\xintAssign\xintDSx {0}{-123004321}\to\Q\R
\meaning\Q: macro:->-123004321, \meaning\R: macro:->0.
\xintDSH {0}{-123004321}=-123004321, \xintDSHr {0}{-123004321}=0
\xintAssign\xintDSx {6}{-123004321}\to\Q\R
\meaning\Q: macro:->-123, \meaning\R: macro:->4321.
\xintDSH \{6\}\{-123004321\}=-123, \xintDSHr \{6\}\{-123004321\}=4321
\xintAssign\xintDSx {8}{-123004321}\to\Q\R
\meaning\Q: macro:->-1, \meaning\R: macro:->23004321.
\xintDSH \{8\}\{-123004321\}=-1, \xintDSHr \{8\}\{-123004321\}=23004321
\xintAssign\xintDSx {9}{-123004321}\to\Q\R
\mbox{meaning}\Q: macro:->0, \mbox{meaning}\R: macro:->-123004321.
\xintDSH {9}{-123004321}=0, \xintDSHr {9}{-123004321}=-123004321
```

# 24.60 \xintDecSplit

\xintDecSplit{x}{N} cuts the number into two pieces (each one within a pair of enclosing braces). First the sign if present is *removed*. Then, for x positive or null, the second piece contains the x least significant digits (*empty* if x=0) and the first piece the remaining digits (*empty* when x equals or exceeds the length of N). Leading zeroes in the second piece are not removed. When x is negative the first piece contains the |x| most significant digits and the second piece the remaining digits (*empty* if |x| equals or exceeds the length of N).

#### 25 Commands of the xintfrac package

Leading zeroes in this second piece are not removed. So the absolute value of the original number is always the concatenation of the first and second piece.

This macro's behavior for N non-negative is final and will not change. I am still hesitant about what to do with the sign of a negative N.

```
\xintAssign\xintDecSplit {0}{-123004321}\to\L\R \meaning\L: macro:->123004321, \meaning\R: macro:->. \xintAssign\xintDecSplit {5}{-123004321}\to\L\R \meaning\L: macro:->1230, \meaning\R: macro:->04321. \xintAssign\xintDecSplit {9}{-123004321}\to\L\R \meaning\L: macro:->, \meaning\R: macro:->123004321. \xintAssign\xintDecSplit {10}{-123004321}\to\L\R \meaning\L: macro:->, \meaning\R: macro:->123004321. \xintAssign\xintDecSplit {-5}{-12300004321}\to\L\R \meaning\L: macro:->12300, \meaning\R: macro:->004321. \xintAssign\xintDecSplit {-11}{-12300004321}\to\L\R \meaning\L: macro:->12300004321, \meaning\R: macro:->. \xintAssign\xintDecSplit {-15}{-12300004321}\to\L\R \meaning\L: macro:->12300004321, \meaning\R: macro:->.
```

#### 24.61 \xintDecSplitL

 $\lim_{x} f \star \text{xintDecSplitL}\{x\}\{N\}$  returns the first piece after the action of \xintDecSplit.

# 24.62 \xintDecSplitR

# 25 Commands of the xintfrac package

This package was first included in release 1.03 (2013/04/14) of the **xint** bundle. The general rule of the bundle that each macro first expands (what comes first, fully) each one of its arguments applies.

Frac f

f stands for an integer or a fraction (see subsection 8.1 for the accepted input formats) or something which expands to an integer or fraction. It is possible to use in the numerator or the denominator of f count registers and even expressions with infix arithmetic operators, under some rules which are explained in the previous Use of count registers section.

As in the xint.sty documentation, x stands for something which will internally be embedded in a \numexpr. It may thus be a count register or something like 4\*\count 255 + 17, etc..., but must expand to an integer obeying the TeX bound.

The fraction format on output is the scientific notation for the 'float' macros, and the A/B[n] format for all other fraction macros, with the exception of  $\xintTrunc$ ,  $\xintPrunc$ ,  $\xintPrunc$ ,

To be certain to print an integer output without trailing [n] nor fraction slash, one should use either \xintPRaw {\xintIrr {f}} or \xintNum {f} when it is already known that f evaluates to a (big) integer. For example \xintPRaw {\xintAdd {2/5}{3/5}} gives

a perhaps disappointing  $25/25^{63}$ , whereas \xintPRaw {\xintIrr {\xintAdd {2/5} {3/5}}} returns 1. As we knew the result was an integer we could have used \xintNum {\xintAdd {2/5}{3/5}}=1.

Some macros (such as \xintiTrunc, \xintiRound, and \xintFac) always produce directly integers on output.

# Contents

| .1   | \xintNum                                | 88 | 20  | \xintFloatAdd                              | 95 |
|------|-----------------------------------------|----|-----|--------------------------------------------|----|
| .2   | \xintifInt                              | 89 |     | \xintSub                                   | 96 |
|      | · ·                                     |    |     | •                                          |    |
| .3   | \xintLen                                | 89 |     | \xintFloatSub                              | 96 |
| .4   | \xintRaw                                | 89 |     | \xintMul                                   | 96 |
| . 5  | \xintPRaw                               | 89 |     | \xintFloatMul                              | 96 |
| .6   | \xintNumerator                          | 89 |     | \xintSqr                                   | 96 |
| . 7  | \xintDenominator                        | 89 | .35 | \xintDiv                                   | 96 |
| .8   | \xintRawWithZeros                       | 90 | .36 | \xintFloatDiv                              | 96 |
| .9   | \xintREZ                                | 90 | .37 | \xintFac                                   | 96 |
| . 10 | \xintFrac                               | 90 | .38 | \xintPow                                   | 97 |
| .11  | \xintSignedFrac                         | 90 | .39 | \xintFloatPow                              | 97 |
| .12  | \xintFwOver                             | 91 | .40 | \xintFloatPower                            | 97 |
| .13  | \xintSignedFwOver                       | 91 | .41 | \xintFloatSqrt                             | 97 |
| . 14 | \xintIrr                                | 91 | .42 | \xintSum                                   | 98 |
| .15  | \xintJrr                                | 91 | .43 | \xintPrd                                   | 98 |
| .16  | \xintTrunc                              | 91 | .44 | \xintCmp                                   | 98 |
| . 17 | \xintiTrunc                             | 92 | .45 | \xintIsOne                                 | 98 |
| .18  | \xintXTrunc                             | 92 | .46 | \xintGeq                                   | 98 |
| . 19 | \xintRound                              | 94 | .47 | \xintMax                                   | 98 |
| .20  | \xintiRound                             | 94 | .48 | \xintMaxof                                 | 98 |
| .21  | \xintFloor                              | 94 | .49 | \xintMin                                   | 98 |
| .22  | \xintCeil                               | 94 | .50 | \xintMinof                                 | 98 |
| .23  | \xintTFrac                              | 94 | .51 | \xintAbs                                   | 99 |
| .24  | \xintE                                  | 95 | .52 | \xintSgn                                   | 99 |
| .25  | \xintFloatE                             | 95 | .53 | \xintOpp                                   | 99 |
| .26  | <pre>\xintDigits, \xinttheDigits.</pre> | 95 | .54 | \xintDivision, \xintQuo, \xint             |    |
| .27  | \xintFloat                              | 95 |     | <pre>Rem, \xintFDg, \xintLDg, \xint-</pre> |    |
| .28  | \xintAdd                                | 95 |     | <pre>MON, \xintMMON, \xintOdd</pre>        | 99 |
|      |                                         |    |     |                                            |    |

# 25.1 \xintNum

f★ The macro is extended to accept a fraction on input. But this fraction should reduce to an integer. If not an error will be raised. The original is available as \xintiNum. It is imprudent to apply \xintNum to numbers with a large power of ten given either in scientific notation or with the [n] notation, as the macro will add the necessary zeroes to get an explicit integer.

<sup>63</sup> yes, \xintAdd blindly multiplies denominators...

# 25.2 \xintifInt

Frac  $f nn \star$ 

\xintifInt{f}{YES branch}{NO branch} expandably chooses the YES branch if f reveals itself after expansion and simplification to be an integer. As with the other xint conditionals, both branches must be present although one of the two (or both, but why then?) may well be an empty brace pair {}. As will all other xint conditionals, spaces in-between the braced things do not matter, but a space after the closing brace of the NO branch is significant.

#### 25.3 \xintLen

Frac

The original macro is extended to accept a fraction on input.

\xintLen {201710/298219}=11, \xintLen {1234/1}=4, \xintLen {1234}=4

#### 25.4 \xintRaw

Frac

★ This macro 'prints' the fraction f as it is received by the package after its parsing and expansion, in a form A/B[n] equivalent to the internal representation: the denominator B is always strictly positive and is printed even if it has value 1.

#### 25.5 \xintPRaw

Frac

PRaw stands for "pretty raw". It does *not* show the [n] if n=0 and does *not* show the B if R=1

\xintPRaw {123e10/321e10}=123/321, \xintPRaw {123e9/321e10}=123/321[-1] \xintPRaw {\xintIrr{861/123}}=7 vz. \xintIrr{861/123}=7/1

See also \xintFrac (or \xintFwOver) for math mode. As is examplified above the \xint-Irr macro which puts the fraction into irreducible form does not remove the /1 if the fraction is an integer. One can use \xintNum for that, but there will be an error message if the fraction was not an integer; so the combination \xintPRaw{\xintIrr{f}} is the way to go.

# 25.6 \xintNumerator

Frac

This returns the numerator corresponding to the internal representation of a fraction, with positive powers of ten converted into zeroes of this numerator:

As shown by the examples, no simplification of the input is done. For a result uniquely associated to the value of the fraction first apply \xintIrr.

#### 25.7 \xintDenominator

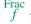

This returns the denominator corresponding to the internal representation of the fraction:<sup>64</sup>

# 25 Commands of the xintfrac package

\xintDenominator {178000/25600000[17]}=25600000 \xintDenominator {312.289001/20198.27}=20198270000 \xintDenominator {178000e-3/256e5}=25600000000 \xintDenominator {178.000/25600000}=25600000000

As shown by the examples, no simplification of the input is done. The denominator looks wrong in the last example, but the numerator was tacitly multiplied by 1000 through the removal of the decimal point. For a result uniquely associated to the value of the fraction first apply \xintIrr.

#### 25.8 \xintRawWithZeros

This macro 'prints' the fraction f (after its parsing and expansion) in A/B form, with A as returned by \xintNumerator{f} and B as returned by \xintDenominator{f}.

# 25.9 \xintREZ

This command normalizes a fraction by removing the powers of ten from its numerator and denominator:

\xintREZ {178000/25600000[17]}=178/256[15] \xintREZ {1780000000000e30/256000000000e15}=178/256[15]

As shown by the example, it does not otherwise simplify the fraction.

#### 25.10 \xintFrac

This is a LATEX only command, to be used in math mode only. It will print a fraction, internally represented as something equivalent to A/B[n] as \frac {A}{B}10^n. The power of ten is omitted when n=0, the denominator is omitted when it has value one, the number being separated from the power of ten by a \cdot. \$\xintFrac \{178.000/25600000\}\$ gives \frac{178000}{25600000}10^{-3}, \$\xintFrac \{178.000/1\}\$ gives \178000 \\\ 10^{-3}, \$\xintFrac \{3.5/5.7\}\$ gives \frac{35}{57}, and \$\xintFrac \{\xintNum \{\xintFac\{10\}\}\xintiSqr\{\xintFac \{5\}\}\}\$ gives \252. As shown by the examples, simplification of the input (apart from removing the decimal points and moving the minus sign to the numerator) is not done automatically and must be the result of macros such as \xintIrr, \xintREZ, or \xintNum (for fractions being in fact integers.)

#### 25.11 \xintSignedFrac

This is as  $\setminus$ xintFrac except that a negative fraction has the sign put in front, not in the numerator.

 $\[ \ f-355/113 = \ f-355/113 \} \]$ 

$$\frac{-355}{113} = -\frac{355}{113}$$

<sup>&</sup>lt;sup>64</sup> recall that the [] construct excludes presence of a decimal point.

# 25.12 \xintFwOver

Frac

This does the same as \xintFrac except that the \over primitive is used for the fraction (in case the denominator is not one; and a pair of braces contains the A\over B part). \$\xintFwOver {178.000/25600000}\$ gives  $\frac{178000}{25600000}$  10<sup>-3</sup>, \$\xintFwOver {178.000/1}\$ gives 178000 \cdot 10<sup>-3</sup>, \$\xintFwOver {3.5/5.7}\$ gives  $\frac{35}{57}$ , and \$\xintFwOver {\xintNum {\xintFac{10}/\xintiSqr{\xintFac {5}}}}\$\$ gives 252.

# 25.13 \mintSignedFwOver

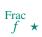

This is as \xintFwOver except that a negative fraction has the sign put in front, not in the numerator.

 $\[ \tilde{-355/113} = \tilde{-355/113} \]$ 

$$\frac{-355}{113} = -\frac{355}{113}$$

### 25.14 \xintIrr

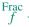

This puts the fraction into its unique irreducible form:

\xintIrr 
$$\{178.256/256.178\} = 6856/9853 = \frac{6856}{9853}$$

Note that the current implementation does not cleverly first factor powers of 2 and 5, so input such as  $\left[\frac{2}{3}\right]$  will make **xintfrac** do the Euclidean division of  $2 \cdot 10^{100}$  by 3, which is a bit stupid.

Starting with release 1.08, \xintIrr does not remove the trailing /1 when the output is an integer. This was deemed better for various (stupid?) reasons and thus the output format is now always A/B with B>0. Use \xintPRaw on top of \xintIrr if it is needed to get rid of a possible trailing /1. For display in math mode, use rather \xintFrac{\xintIrr {f}} or \xintFw0ver{\xintIrr {f}}.

#### 25.15 \xintJrr

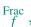

This also puts the fraction into its unique irreducible form:

This is faster than \xintIrr for fractions having some big common factor in the numerator and the denominator.

But to notice the difference one would need computations with much bigger numbers than in this example. Starting with release 1.08, \xintJrr does not remove the trailing /1 when the output is an integer.

# 25.16 \xintTrunc

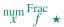

 $\xintTrunc{x}{f}$  returns the integral part, a dot, and then the first x digits of the decimal expansion of the fraction f. The argument x should be non-negative.

In the special case when f evaluates to 0, the output is 0 with no decimal point nor decimal digits, else the post decimal mark digits are always printed. A non-zero negative f

The digits printed are exact up to and including the last one.

# 25.17 \xintiTrunc

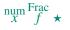

 $\xintiTrunc{x}{f}$  returns the integer equal to 10^x times what  $\xintTrunc{x}{f}$  would produce.

```
\xintiTrunc {16}{-803.2028/20905.298}=-384210165289200
\xintiTrunc {10}{\xintPow {-11}{-11}}=0
\xintiTrunc {12}{\xintPow {-11}{-11}}=-3
```

The difference between  $\xintTrunc{0}{f}$  and  $\xintiTrunc{0}{f}$  is that the latter never has the decimal mark always present in the former except for f=0. And  $\xintTrunc{0}{-0.5}$  returns "-0." whereas  $\xintiTrunc{0}{-0.5}$  simply returns "0".

#### 25.18 \xintXTrunc

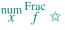

 $\xintXTrunc{x}{f}$  is completely expandable but not f-expandable, as is indicated by the hollow star in the margin. It can not be used as argument to the other package macros, but is designed to be used inside an  $\ensuremath{\cline{def}}$ , or rather a  $\ensuremath{\cline{write}}$ . Here is an example session where the user after some warming up checks that  $1/66049=1/257^2$  has period 257\*256=65792 (it is also checked here that this is indeed the smallest period).

```
xxx:_xint $ etex -jobname worksheet-66049
This is pdfTeX, Version 3.1415926-2.5-1.40.14 (TeX Live 2013)
    restricted \write18 enabled.
    **\relax
entering extended mode

*\input xintfrac.sty
(./xintfrac.sty (./xint.sty (./xinttools.sty)))
    *\message{\xintTrunc {100}{1/71}}% Warming up!

0.01408450704225352112676056338028169014084507042253521126760563380281690140845
07042253521126760563380
    *\message{\xintTrunc {350}{1/71}}% period is 35

0.01408450704225352112676056338028169014084507042253521126760563380281690140845
07042253521126760563380
```

- \*\edef\Z {\xintXTrunc {65792}{1/66049}}% getting serious...
- \*\def\trim 0.{}\oodef\Z {\expandafter\trim\Z}% removing 0.
- \*\edef\W {\xintXTrunc {131584}{1/66049}}% a few seconds

#### 25 Commands of the xintfrac package

```
*\oodef\W {\expandafter\trim\W}
*\oodef\ZZ {\expandafter\Z\Z}% doubling the period
*\ifx\W\ZZ \message{YES!}\else\message{BUG!}\fi % xint never has bugs...
YES!
*\message{\xintTrunc {260}{1/66049}}% check visually that 256 is not a period
0.00001514027464458205271843631243470756559523989765174340262532362337052794137
6856576178291874214598252812306015231116292449545034746930309315810988811337037
6538630410755651107511090251177156353616254598858423291798513225029902042423049
5541189117170585474420505
*\edef\X {\xintXTrunc {257*128}{1/66049}}% infix here ok, less than 8 tokens
*\oodef\X {\expandafter\trim\X}% we now have the first 257*128 digits
*\oodef\XX {\expandafter\X\X}% was 257*128 a period?
*\ifx\XX\Z \message{257*128 is a period}\else \message{257 * 128 not a period}\fi
257 * 128 not a period
\star = 1/66049 = 0.\Z... (repeat)
*\oodef\ZA {\xintNum {\Z}}}% we remove the 0000, or we could use next \xintiMul
\star immediate \write-1 {10 \string^65792-1=\xintiiMul {\ZA}{66049}}
*% This was slow :( I should write a multiplication, still completely
*% expandable, but not f-expandable, which could be much faster on such cases.
*\bye
No pages of output.
Transcript written on worksheet-66049.log.
xxx: xint $
```

Using \xintTrunc rather than \xintXTrunc would be hopeless on such long outputs (and even \xintXTrunc needed of the order of seconds to complete here). But it is not worth it to use \xintXTrunc for less than hundreds of digits.

Fraction arguments to \xintXTrunc corresponding to a A/B[N] with a negative N are treated somewhat less efficiently (additional memory impact) than for positive or zero N. This is because the algorithm tries to work with the smallest denominator hence does not extend B with zeroes, and technical reasons lead to the use of some tricks.<sup>65</sup>

Contrarily to \xintTrunc, in the case of the second argument revealing itself to be exactly zero, \xintXTrunc will output 0.000..., not 0. Also, the first argument must be at least 1.

Technical note: I do not provide an \xintXFloat because this would almost certainly mean having to clone the entire core division routines into a "long division" variant. But this could have given another approach to the implementation of \xintXTrunc, especially for the case of a negative N. Doing these things with TEX is an effort. Besides an \xintXFloat would be interesting only if also for example the square root routine was provided in an X version (I have not given thought to that). If feasible X routines would be interesting in the \xintexpr context where things are expanded inside \csname..\endcsname.

#### 25.19 \xintRound

 $\operatorname{num}_{X} \operatorname{Frac}_{f} \star$ 

\xintRound{x}{f} returns the start of the decimal expansion of the fraction f, rounded to x digits precision after the decimal point. The argument x should be non-negative. Only when f evaluates exactly to zero does \xintRound return 0 without decimal point. When f is not zero, its sign is given in the output, also when the digits printed are all zero.

The identity  $\xintRound \{x\}\{-f\}=-\xintRound \{x\}\{f\}\$  holds. And regarding  $(-11)^{-11}$  here is some more of its expansion:

-0.0000000000350493899481392497604003313162598556370...

#### 25.20 \xintiRound

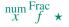

 $\xintiRound\{x\}\{f\}\$  returns the integer equal to  $10^x$  times what  $\xintRound\{x\}\{f\}$  would return.

Differences between \xintRound{0}{f} and \xintiRound{0}{f}: the former cannot be used inside integer-only macros, and the latter removes the decimal point, and never returns -0 (and removes all superfluous leading zeroes.)

# 25.21 \xintFloor

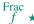

\xintFloor  $\{f\}$  returns the largest relative integer N with N  $\leq$  f. \xintFloor  $\{-2.13\}=-3$ , \xintFloor  $\{-2\}=-2$ , \xintFloor  $\{2.13\}=2$ 

#### 25.22 \xintCeil

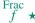

\xintCeil {f} returns the smallest relative integer N with N > f. \xintCeil {-2.13}=-2, \xintCeil {-2}=-2, \xintCeil {2.13}=3

#### 25.23 \xintTFrac

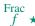

\xintTFrac{f} returns the fractional part, f=trunc(f)+frac(f). The T stands for 'Trunc', and there could similar macros associated to 'Round', 'Floor', and 'Ceil'. Inside \xintexpr..\relax, the function frac is mapped to \xintTFrac. Inside \xintfloatexpr..\relax, frac first applies \xintTFrac to its argument (which may be in float format, or an exact fraction), and only next makes the float conversion.

```
\xintTFrac {1235/97}=71/97[0] \xintTFrac {-1235/97}=-71/97[0] \xintTFrac {1235.973}=973/1[-3] \xintTFrac {-1235.973}=-973/1[-3] \xintTFrac {1.122435727e5}=5727/1[-4]
```

# 25.24 \xintE

 $f^{\text{rac}} \underset{x}{\text{num}} \star$ 

 $xintE {f}{x}$  multiplies the fraction f by 10 $^x$ . The *second* argument x must obey the TeX bounds. Example:

\count 255 123456789 \xintE {10}{\count 255}->10/1[123456789]

Be careful that for obvious reasons such gigantic numbers should not be given to \xint-Num, or added to something with a widely different order of magnitude, as the package always works to get the *exact* result. There is *no problem* using them for *float* operations:

 $\xintFloatAdd \{1e1234567890\}\{1\}=1.0000000000000000001234567890\}$ 

# 25.25 \xintFloatE

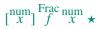

 $\xintFloatE [P]{f}{x}$  multiplies the input f by 10 $^x$ , and converts it to float format according to the optional first argument or current value of  $\xintDigits$ .

\xintFloatE {1.23e37}{53}=1.2300000000000000e90

# 25.26 \xintDigits, \xinttheDigits

The syntax \mintDigits := D; (where spaces do not matter) assigns the value of D to the number of digits to be used by floating point operations. The default is 16. The maximal value is 32767. The macro \mintheDigits serves to print the current value.

#### 25.27 \xintFloat

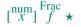

The macro \xintFloat [P]{f} has an optional argument P which replaces the current value of \xintDigits. The (rounded truncation of the) fraction f is then printed in scientific form, with P digits, a lowercase e and an exponent N. The first digit is from 1 to 9, it is preceded by an optional minus sign and is followed by a dot and P-1 digits, the trailing zeroes are not trimmed. In the exceptional case where the rounding went to the next power of ten, the output is 10.0...0eN (with a sign, perhaps). The sole exception is for a zero value, which then gets output as 0.e0 (in an \xintCmp test it is the only possible output of \xintFloat or one of the 'Float' macros which will test positive for equality with zero).

The argument to \xintFloat may be an \xinttheexpr-ession, like the other macros; only its final evaluation is submitted to \xintFloat: the inner evaluations of chained arguments are not at all done in 'floating' mode. For this one must use \xintthefloatexpr.

#### 25.28 \xintAdd

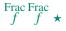

The original macro is extended to accept fractions on input. Its output will now always be in the form A/B[n]. The original is available as  $\xintiAdd$ .

#### 25.29 \xintFloatAdd

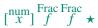

\xintFloatAdd [P]{f}{g} first replaces f and g with their float approximations, with 2 safety digits. It then adds exactly and outputs in float format with precision P (which is optional) or \xintDigits if P was absent, the result of this computation.

# 25 Commands of the xintfrac package

#### 25.30 \xintSub

Frac Frac f

The original macro is extended to accept fractions on input. Its output will now always be in the form A/B[n]. The original is available as \xintiSub.

#### 25.31 \xintFloatSub

 $\begin{bmatrix} \underset{X}{\text{num}} \end{bmatrix} f \qquad f \qquad \star$ 

\xintFloatSub [P]{f}{g} first replaces f and g with their float approximations, with 2 safety digits. It then subtracts exactly and outputs in float format with precision P (which is optional), or \xintDigits if P was absent, the result of this computation.

#### 25.32 \xintMul

Frac Frac f f  $\star$ 

The original macro is extended to accept fractions on input. Its output will now always be in the form A/B[n]. The original, only for big integers, and outputting a big integer, is available as \xintiMul.

# 25.33 \xintFloatMul

 $\begin{bmatrix} \text{num} \\ x \end{bmatrix} \begin{cases} \text{Frac Frac} \\ f \end{cases} \star$ 

\xintFloatMul [P]{f}{g} first replaces f and g with their float approximations, with 2 safety digits. It then multiplies exactly and outputs in float format with precision P (which is optional), or \xintDigits if P was absent, the result of this computation.

#### 25.34 \xintSqr

Frac

The original macro is extended to accept a fraction on input. Its output will now always be in the form A/B[n]. The original which outputs only big integers is available as \xintiSqr.

#### 25.35 \xintDiv

Frac Frac f

 $\xintDiv{f}{g}$  computes the fraction f/g. As with all other computation macros, no simplification is done on the output, which is in the form A/B[n].

# 25.36 \xintFloatDiv

 $\begin{bmatrix} \text{num} \\ x \end{bmatrix} f f \star$ 

\xintFloatDiv [P]{f}{g} first replaces f and g with their float approximations, with 2 safety digits. It then divides exactly and outputs in float format with precision P (which is optional), or \xintDigits if P was absent, the result of this computation.

# 25.37 \xintFac

Num f ★

The original is extended to allow a fraction on input but this fraction f must simplify to a integer n (non negative and at most 999999, but already 100000! is prohibitively time-costly). On output n! (no trailing /1[0]). The original macro (which has less overhead) is still available as \xintiFac.

# 25.38 \xintPow

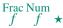

 $\mbox{xintPow}{f}{g}$ : the original macro is extended to accept fractions on input. The output will now always be in the form A/B[n] (even when the exponent vanishes:  $\mbox{xintPow}$  {2/3}{0}=1/1[0]). The original is available as  $\mbox{xintiPow}$ .

The exponent is allowed to be input as a fraction but it must simplify to an integer: \xintPow {2/3}{10/2}=32/243[0]. This integer will be checked to not exceed 100000. Indeed 2^50000 already has 15052 digits, and squaring such a number would take hours (I think) with the expandable routine of xint.

# 25.39 \xintFloatPow

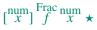

 $\xintFloatPow$  [P]{f}{x} uses either the optional argument P or the value of  $\xint-Digits$ . It computes a floating approximation to f^x. The precision P must be at least 1, naturally.

The exponent x will be fed to a \numexpr, hence count registers are accepted on input for this x. And the absolute value |x| must obey the TEX bound. For larger exponents use the slightly slower routine \xintFloatPower which allows the exponent to be a fraction simplifying to an integer and does not limit its size. This slightly slower routine is the one to which ^ is mapped inside \xintthefloatexpr...\relax.

The macro \xintFloatPow chooses dynamically an appropriate number of digits for the intermediate computations, large enough to achieve the desired accuracy (hopefully).

 $\xintFloatPow [8]{3.1415}{1234567890}=1.6122066e613749456$ 

# 25.40 \xintFloatPower

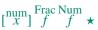

\xintFloatPower[P]{f}{g} computes a floating point value f^g where the exponent g is not constrained to be at most the TEX bound 2147483647. It may even be a fraction A/B but must simplify to a (possibly big) integer.

```
\xintFloatPower [8]{1.00000000001}{1e12}=2.7182818e0 $$ \xintFloatPower [8]{3.1415}{3e9}=1.4317729e1491411192 $$
```

Note that 3e9>2^31. But the number following e in the output must at any rate obey the TeX 2147483647 bound.

Inside an \xintfloatexpr-ession, \xintfloatPower is the function to which ^ is mapped. The exponent may then be something like (144/3/(1.3-.5)-37) which is, in disguise, an integer.

The intermediate multiplications are done with a higher precision than \xintDigits or the optional P argument, in order for the final result to hopefully have the desired accuracy.

#### 25.41 \xintFloatSqrt

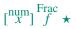

 $\xintFloatSqrt[P]{f}$  computes a floating point approximation of  $\sqrt{f}$ , either using the optional precision P or the value of  $\xintDigits$ . The computation is done for a precision of at least 17 figures (and the output is rounded if the asked-for precision was smaller).

```
\xintFloatSqrt [50]{12.3456789e12}
```

 $\approx 3.5136418286444621616658231167580770371591427181243e6$  \xintDigits:=50;\xintFloatSqrt {\xintFloatSqrt {2}}

 $\approx 1.1892071150027210667174999705604759152929720924638e0$ 

# 25 Commands of the xintfrac package

# 25.42 \xintSum

The original command is extended to accept fractions on input and produce fractions on output. The output will now always be in the form A/B[n]. The original, for big integers only (in strict format), is available as \xintiiSum.

# 25.43 \xintPrd

The original is extended to accept fractions on input and produce fractions on output. The output will now always be in the form A/B[n]. The original, for big integers only (in strict format), is available as \xintiiPrd.

#### 25.44 \xintCmp

The macro is extended to fractions. Its output is still either -1, 0, or 1 with no forward slash nor trailing [n].

For choosing branches according to the result of comparing f and g, the following syntax is recommended: \xintSgnFork{\xintCmp{f}{g}}{code for f<g}{code for</pre> f=g}{code for f>g}.

#### 25.45 \xintIsOne

Frac  $f \star$  See \xintIsOne (subsection 24.17).

# 25.46 \xintGeq

The macro is extended to fractions. Beware that the comparison is on the absolute values of the fractions. Can be used as: \xintSgnFork{\xintGeq{f}{g}}{{code for |f|<|g|}} {code for  $|f| \ge |g|$ }

# 25.47 \xintMax

The macro is extended to fractions. But now \xintMax {2}{3} returns 3/1[0]. The original, for use with (possibly big) integers only, is available as \xintiMax: \xintiMax {2}  $\{3\}=3.$ 

# 25.48 \xintMaxof

See \xintMaxof (subsection 24.26).

#### 25.49 \xintMin

The macro is extended to fractions. The original, for (big) integers only, is available as \xintiMin.

# 25.50 \xintMinof

 $f \rightarrow \overset{\operatorname{Frac}}{*} f \star \operatorname{See} \setminus \operatorname{xintMinof} \text{ (subsection 24.28)}.$ 

#### 25.51 \xintAbs

Frac f

The macro is extended to fractions. The original, for (big) integers only, is available as  $\times \text{LintiAbs}$ . Note that  $\times \text{LintiAbs} \{-2\}=2/1[0]$  whereas  $\times \text{LintiAbs} \{-2\}=2$ .

# 25.52 \xintSgn

Frac

The macro is extended to fractions. Naturally, its output is still either -1, 0, or 1 with no forward slash nor trailing [n].

# 25.53 \xintOpp

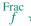

The macro is extended to fractions. The original is available as \xintiOpp. Note that \xintOpp {3} now outputs -3/1[0] whereas \xintiOpp {3} returns -3.

# 25.54 \xintDivision, \xintQuo, \xintRem, \xintFDg, \xintLDg, \xintMON, \xintMON, \xintOdd

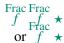

These macros accept a fraction on input if this fraction in fact reduces to an integer (if not an \xintError:NotAnInteger will be raised). There is no difference in the format of the outputs, which are still (possibly big) integers without fraction slash nor trailing [n], the sole difference is in the extended range of accepted inputs.

All have variants whose names start with xintii rather than xint; these variants accept on input only integers in the strict format (they do not use \xintNum). They thus have less overhead, and may be used when one is dealing exclusively with (big) integers. These variants are already available in xint, there is no need for xintfrac to be loaded.

\xintNum {1e80}

# 26 Expandable expressions with the xintexpr package

The **xintexpr** package was first released with version 1.07 (2013/05/25) of the **xint** bundle. It loads automatically **xintfrac**, hence also **xint** and **xinttools**.

The syntax is described in section 20 and section 21.

# **Contents**

| .1  | The \xintexpr expressions 100     | .9   | \xintboolexpr, \xintthebool-   |
|-----|-----------------------------------|------|--------------------------------|
| . 2 | \numexpr or \dimexpr expressions, |      | <b>expr</b>                    |
|     | count and dimension registers and | . 10 | \xintfloatexpr, \xintthefloat- |
|     | variables101                      |      | <b>expr</b>                    |
| .3  | Catcodes and spaces 102           | .11  | \xintifboolexpr 108            |
| .4  | Expandability, \xinteval 102      | .12  | \xintifboolfloatexpr108        |
| .5  | Memory considerations 103         | .13  | \xintifbooliiexpr108           |
| .6  | The \xintNewExpr command 103      | . 14 | \xintNewFloatExpr 108          |
| .7  | \xintiexpr, \xinttheiexpr106      | .15  | \xintNewIExpr 108              |
| .8  | \xintiiexpr,\xinttheiiexpr.106    | .16  | \xintNewIIExpr108              |

| . 17 | \xintNewBoolExpr 1 | 80 | .18 | Technicalities   | 109 |
|------|--------------------|----|-----|------------------|-----|
|      |                    |    | .19 | Acknowledgements | 110 |

#### 26.1 The \xintexpr expressions

 $x \star An$  **xintexpr**ession is a construct \xintexpr\(expandable\_expression\\relax where the expandable expression is read and completely expanded from left to right.

During this parsing, braced sub-content  $\{\langle expandable \rangle\}$  may be serving as a macro parameter, or a branch of the ? two-way and : three-way operators; else it is treated in a special manner:

- 1. it is allowed to occur only at the spots where numbers are legal,
- 3. and this complete expansion *must* produce a number or a fraction, possibly with decimal mark and trailing [n], the scientific notation is *not* authorized.

Braces are the only way to input some number or fraction with a trailing [n]: square brackets are *not* accepted in a \xintexpr...\relax if not within such braces.

An \mintexpr..\relax *must* end in a \relax (which will be absorbed). Like a \numexpr expression, it is not printable as is, nor can it be directly employed as argument to the other package macros. For this one must use one of the two equivalent forms:

- $x \star \bullet \xinttheexpr(expandable\_expression) \relax, or$
- $x \star \bullet \xintthe \xintexpr \ensuremath{\langle expandable\_expression \rangle} \$

The computations are done *exactly*, and with no simplification of the result. The output format for the result can be coded inside the expression through the use of one of the functions round, trunc, float, reduce.<sup>67</sup> Here are some examples

```
\xinttheexpr 1/5!-1/7!-1/9!\relax=1784764800/219469824000[0]
\xinttheexpr round(1/5!-1/7!-1/9!,18)\relax=0.008132164902998236
\xinttheexpr float(1/5!-1/7!-1/9!,18)\relax=813216490299823633[-20]
\xinttheexpr reduce(1/5!-1/7!-1/9!)\relax=2951/362880
\xinttheexpr 1.99^-2 - 2.01^-2 \relax=800/1599920001[4]
\xinttheexpr round(1.99^-2 - 2.01^-2, 10)\relax=0.0050002500
```

- the expression may contain arbitrarily many levels of nested parenthesized sub-expressions.
- sub-contents giving numbers of fractions should be either
  - 1. parenthesized,
  - 2. a sub-expression \xintexpr...\relax,
  - 3. or within braces.

<sup>&</sup>lt;sup>66</sup> well, actually it *is* put in such a \csname..\endcsname. 
<sup>67</sup> In round and trunc the second optional parameter is the number of digits of the fractional part; in float it is the total number of digits of the mantissa.

1.09j 1.09k When a sub-expression is hit against in the midst of absorbing the digits of a number, a \*  $\rightarrow$  to force tacit multiplication is inserted. Similarly, if it is an opening parenthesis which is  $\rightarrow$  hit against.

- an expression can not be given as argument to the other package macros, nor printed, for this one must use \xinttheexpr...\relax or \xintthe\xintexpr...\relax.
- one does not use \xinttheexpr...\relax as a sub-constituent of an \xintexpr...\relax but simply \xintexpr...\relax; this is mainly because most of the time \xinttheexpr...\relax will insert explicit square brackets which are not parsable, as already mentioned, in the surrounding expression.
- each **xintexpr**ession is completely expandable and obtains its result in two expansion steps.

In an algorithm implemented non-expandably, one may define macros to expand to infix expressions to be used within others. One then has the choice between parentheses or  $\xintexpr...\relax: \def\x {(\a+\b)} or \def\x {\xintexpr \a+\b\relax}.$  The latter is the better choice as it allows also to be prefixed with \xintthe. Furthemore, if \a and \b are already defined \oodef\x {\xintexpr \a+\b\relax} will do the computation on the spot.

# 26.2 \numexpr or \dimexpr expressions, count and dimension registers and variables

Count registers, count control sequences, dimen registers, dimen control sequences, skips and skip control sequences, \numexpr, \dimexpr, \glueexpr can be inserted directly, they will be unpacked using \number (which gives the internal value in terms of scaled points for the dimensional variables: 1 pt = 65536 sp; stretch and shrink components are thus discarded). Tacit multiplication is implied, when a number or decimal number prefixes such a register or control sequence.

LATEX lengths are skip control sequences and LATEX counters should be inserted using \value.

In the case of numbered registers like \count255 or \dimen0, the resulting digits will be re-parsed, so for example \count255 0 is like 100 if \the\count255 would give 10. Control sequences define complete numbers, thus cannot be extended that way with more digits, on the other hand they are more efficient as they avoid the re-parsing of their unpacked contents.

A token list variable must be prefixed by \the, it will not be unpacked automatically (the parser will actually try \number, and thus fail). Do not use \the but only \number with a dimen or skip, as the \xintexpr parser doesn't understand pt and its presence is a syntax error. To use a dimension expressed in terms of points or other TeX recognized units, incorporate it in \dimexpr...\relax.

If one needs to optimize, 1.72\dimexpr 3.2pt\relax is less efficient than 1.72\*{\number\dimexpr 3.2pt\relax} as the latter avoids re-parsing the digits of the representation of the dimension as scaled points.

\xinttheexpr 1.72\dimexpr 3.2pt\relax/2.71828\relax=
\xinttheexpr 1.72\*{\number\dimexpr 3.2pt\relax}/2.71828\relax

#### 36070980/271828[3]=36070980/271828[3]

Regarding how dimensional expressions are converted by TEX into scaled points see subsection 9.2.

## 26.3 Catcodes and spaces

# 26.3.1 \xintexprSafeCatcodes

Active characters will interfere with \xintexpr-essions. One may prefix them with \string within \xintexpr..\relax, thus preserving expandability, or there is the non-expandable \xintexprSafeCatcodes which can be issued before the use of \xintexpr. This command sets (not globally) the catcodes of the relevant characters to safe values. This is used internally by \xintNewExpr (restoring the catcodes on exit), hence \xint-NewExpr does not have to be protected against active characters.

#### 26.3.2 \xintexprRestoreCatcodes

Restores the catcodes to the earlier state.

Unbraced spaces inside an \xinttheexpr...\relax should mostly be innocuous (except inside macro arguments).

\mathbb{x}intexpr and \mathbb{x}inttheexpr are for the most part agnostic regarding catcodes: (unbraced) digits, binary operators, minus and plus signs as prefixes, dot as decimal mark, parentheses, may be indifferently of catcode letter or other or subscript or superscript, ..., it doesn't matter. 68

The characters  $+,-,*,/,^*,!,&,|,?,:,<,>,=,(,),"$ , the dot and the comma should not be active as everything is expanded along the way. If one of them is active, it should be prefixed with \string.

The ! as either logical negation or postfix factorial operator must be a standard (*i.e.* catcode 12) !, more precisely a catcode 11 exclamation point ! must be avoided as it is used internally by \xintexpr for various special purposes.

Digits, slash, square brackets, minus sign, in the output from an \xinttheexpr are all of catcode 12. For \xintthefloatexpr the 'e' in the output is of catcode 11.

A macro with arguments will expand and grab its arguments before the parser may get a chance to see them, so the situation with catcodes and spaces is not the same within such macro arguments (or within braces used to protect square brackets).

# 26.4 Expandability, \xinteval

As is the case with all other package macros  $\xintexprf$ -expands (in two steps) to its final (non-printable) result; and  $\xintheexprf$ -expands (in two steps) to the chain of digits (and possibly minus sign -, decimal mark ., fraction slash /, scientific e, square brackets [, ]) representing the result.

Starting with 1.09j, an  $\times$  relax can be inserted without  $\times$  inthe prefix New with  $\rightarrow$  inside an  $\cdot$  def, or a  $\cdot$  write. It expands to a private more compact representation (five tokens) than  $\cdot$  than  $\cdot$  then  $\cdot$  inthe  $\cdot$  interpretable tokens).

 $<sup>^{68}</sup>$  Furthermore, although  $\ximtexpr$  uses  $\string$ , it is (we hope) escape-char agnostic.

The material between \xintexpr and relax should contain only expandable material; the exception is with brace pairs which, apart from their usual rôle for macro arguments, are also allowed in places where the scanner expects a numeric operand, the braced material should expand to some number (or fraction), but scientific notation is not allowed. Conversely fractions in A/B[N] format (either explicit or from macro expansion) must be enclosed in such a brace pair.

The once expanded \xintexpr is \romannumeral0\xinteval. And there is similarly \xintieval, \xintiieval, and \xintfloateval. For the other cases one can use \romannumeral-'0 as prefix. For an example of expandable algorithms making use of chains New with \rightarrow of \xinteval-uations connected via \expandafter see subsection 23.24.

1.09j!

An expression can only be legally finished by a \relax token, which will be absorbed.

# 26.5 Memory considerations

The parser creates an undefined control sequence for each intermediate computation (this does not refer to the intermediate steps needed in the evaluations of the \xintAdd, \xint-Mul, etc... macros corresponding to the infix operators, but only to each conversion of such an infix operator into a computation). So, a moderately sized expression might create 10, or 20 such control sequences. On my TeX installation, the memory available for such things is of circa 200,000 multi-letter control words. So this means that a document containing hundreds, perhaps even thousands of expressions will compile with no problem.

Besides the hash table, also TeX main memory is impacted. Thus, if **xintexpr** is used for computing plots<sup>69</sup>, this may cause a problem.

There is a solution.<sup>70</sup>

A document can possibly do tens of thousands of evaluations only if some formulas are being used repeatedly, for example inside loops, with counters being incremented, or with data being fetched from a file. So it is the same formula used again and again with varying numbers inside.

With the \xintNewExpr command, it is possible to convert once and for all an expression containing parameters into an expandable macro with parameters. Only this initial definition of this macro actually activates the \xintexpr parser and will (very moderately) impact the hash-table: once this unique parsing is done, a macro with parameters is produced which is built-up recursively from the \xintAdd, \xintMul, etc... macros, exactly as it would be necessary to do without the facilities of the xintexpr package.

#### 26.6 The \xintNewExpr command

The command is used as:

 $\xintNewExpr{\myformula}[n]{\stuff}, where$ 

- \(\stuff\)\ will be inserted inside \xinttheexpr . . . \relax,
- n is an integer between zero and nine, inclusive, and tells how many parameters will \myformula have (it is *mandatory* even if n=0<sup>71</sup>)

<sup>69</sup> this is not very probable as so far **xint** does not include a mathematical library with floating point calculations, but provides only the basic operations of algebra. 70 which convinced me that I could stick with the parser implementation despite its potential impact on the hash-table and other parts of TEX's memory. 71 there is some use for \xintNewExpr[0] compared to an \edef as \xintNewExpr has some built-in catcode protection.

• the placeholders #1, #2, ..., #n are used inside (stuff) in their usual rôle.

The macro \myformula is defined without checking if it already exists, LATEX users might prefer to do first \newcommand\*\myformula {} to get a reasonable error message in case \myformula already exists.

The definition of \myformula made by \xintNewExpr is global. The protection against active characters is done automatically.

It will be a completely expandable macro entirely built-up using \xintAdd, \xintSub, \xintMul, \xintDiv, \xintPow, etc...as corresponds to the expression written with the infix operators.

Macros created by \xintNewExpr can thus be nested:

```
\xintNewExpr \MyFunction [1]{reduce(2*#1^3 - #1^-2*3)}
(1) \MyFunction {\MyFunction {2/3}}
\xintNewFloatExpr \MyOtherFunction [1]{(#1+#1^-1)/(#1-#1^-1)}
(2) \MyOtherFunction {1.234}
```

- (3) \MyOtherFunction {\MyOtherFunction {1.234}}
- (1) -130071402086777/278538069600
- (2) 4.825876699645722e0
- (3) 1.089730014373938e0

A "formula" created by \mintNewExpr is thus a macro whose parameters are given to a possibly very complicated combination of the various macros of mint and mintfrac; hence one can not use infix notation inside the arguments, as in for example \myformula {28^7-35^12} which would have been allowed by

\def\myformula #1{\xinttheexpr (#1)^3\relax}

One will have to do \myformula {\xinttheexpr 28^7-35^12\relax}, or redefine \myformula to have more parameters.

```
\xintNewExpr\DET[9]{ #1*#5*#9+#2*#6*#7+#3*#4*#8-#1*#6*#8-#2*#4*#9-#3*#5*#7 }
\meaning\DET:macro:#1#2#3#4#5#6#7#8#9->\romannumeral-'0\xintSub{\xintSub{\xintSub{\xintMul{\xintMul{\xintMul{\xintMul{\#3}}{#8}}}{\xintMul{\xintMul{\xintMu
```

\xintNum{\DET {1}{2}{3}{10}{0}{-10}{21}{2}{-17}}=0
Remark: \meaning has been used within the argument to a \printnumber command,
to avoid going into the right margin, but this zaps all spaces originally in the output from
\meaning. Here is as an illustration the raw output of \meaning on the previous example:
 macro:#1#2#3#4#5#6#7#8#9->\romannumeral -'0\xintSub {\xintSub {\xintSub {\xintSub {\xintMul {\xintMul {\xin

This is why \printnumber was used, to have breaks across lines.

#### 26.6.1 Use of conditional operators

The 1.09a conditional operators? and: cannot be parsed by \xintNewExpr when they contain macro parameters #1,..., #9 within their scope. However replacing them with the functions if and, respectively ifsgn, the parsing should succeed. And the created macro will not evaluate the branches to be skipped, thus behaving exactly like? and: would have in the \xintexpr.

```
\xintNewExpr\Formula [3]
{ if((#1>#2) & (#2>#3), sqrt(#1-#2)*sqrt(#2-#3), #1^2+#3/#2) }
\meaning\Formula:macro:#1#2#3->\romannumeral-'0\xintifNotZero{\xintAND{
\xintGt{#1}{#2}}{\xintGt{#2}{#3}}}{\xintMul{\XINTinFloatSqrt[\XINTdigit
s]{\xintSub{#1}{#2}}}{\XINTinFloatSqrt[\XINTdigits]{\xintSub{#2}{#3}}}}
\{\xintAdd{\xintPow{#1}{2}}{\xintDiv{#3}{#2}}}
```

This formula (with \xintifNotZero) will gobble the false branch.

Remark: this \XINTinFloatSqrt macro is a non-user package macro used internally within \xintexpr-essions, it produces the result in A[n] form rather than in scientific notation, and for reasons of the inner workings of \xintexpr-essions, this is necessary; a hand-made macro would have used instead the equivalent \xintFloatSqrt.

Another example

```
\xintNewExpr\myformula [3]
{ ifsgn(#1,#2/#3,#2-#3,#2*#3) }
macro:#1#2#3->\romannumeral-'0\xintifSgn{#1}{\xintDiv{#2}{#3}}{\xintMul{#2}{#3}}
```

Again, this macro gobbles the false branches, as would have the operator: inside an \xintexpr-ession.

#### 26.6.2 Use of macros

For macros to be inserted within such a created **xint**-formula command, there are two cases:

- the macro does not involve the numbered parameters in its arguments: it may then be left as is, and will be evaluated once during the construction of the formula,
- it does involve at least one of the parameters as argument. Then:
  - 1. the whole thing (macro + argument) should be braced (not necessary if it is already included into a braced group),
  - 2. the macro should be coded with an underscore \_ in place of the backslash \.
  - 3. the parameters should be coded with a dollar sign \$1, \$2, etc...

Here is a silly example illustrating the general principle (the macros here have equivalent functional forms which are more convenient; but some of the more obscure package macros of **xint** dealing with integers do not have functions pre-defined to be in correspondance with them):

```
\xintNewExpr\myformI[2]{ {_xintRound{$1}{$2}} - {_xintTrunc{$1}{$2}} }
\meaning\myformI:
macro:#1#2->\romannumeral -'0\xintSub {\xintRound {#1}{#2}}{\xintTrunc {#1}{#2}}
```

```
\xintNewIIExpr\formula [3]{rem(#1,quo({_the_numexpr $2_relax},#3))}
\meaning\formula:
macro:#1#2#3->\romannumeral -'0\xintiiRem {#1}{\xintiiQuo {\the \numexpr #2\relax }{#3}}
```

# 26.7 \xintiexpr, \xinttheiexpr

 $x \star$  Equivalent to doing \mintexpr round(...)\relax. Thus, only the final result is rounded to an integer. Half integers are rounded towards  $+\infty$  for positive numbers and towards  $-\infty$  for negative ones. Can be used on comma separated lists of expressions.

1.09i warn— Initially baptized \mintumexpr, \minthenumexpr but I am not too happy about this ing choice of name; one should keep in mind that \numexpr's integer division rounds, whereas in \mintiexpr, the / is an exact fractional operation, and only the final result is rounded to an integer.

So \xintnumexpr, \xintthenumexpr are deprecated, and although still provided for the time being this might change in the future.

# 26.8 \xintiiexpr, \xinttheiiexpr

This variant maps / to the euclidean quotient and deals almost only with (long) integers. It uses the 'ii' macros for addition, subtraction, multiplication, power, square, sums, products, euclidean quotient and remainder. The round and trunc, in the presence of the second optional argument, are mapped to \xintiRound, respectively \xintiTrunc, hence they always produce (long) integers.

To input a fraction to round, trunc, floor or ceil one can use braces, else the / will do the euclidean quotient. The minus sign should be put together with the fraction: round(-{30/18}) is illegal (even if the fraction had been an integer), use round({-30/18})=-2.

Decimal numbers are allowed only if postfixed immediately with e or E, the number will then be truncated to an integer after multiplication by the power of ten with exponent the number following e or E.

```
\xinttheiiexpr 13.4567e3+10000123e-3\relax=23456
```

A fraction within braces should be followed immediately by an e (or inside a round, trunc, etc...) to convert it into an integer as expected by the main operations. The truncation is only done after the e action.

The reduce function is not available and will raise un error. The frac function also. The sqrt function is mapped to \xintiSqrt.

Numbers in float notation, obtained via a macro like \xintFloatSqrt, are a bit of a challenge: they can not be within braces (this has been mentioned already, e is not legal within braces) and if not braced they will be truncated when the parser meets the e. The way out of the dilemma is to use a sub-expression:

```
\xinttheiiexpr \xintFloatSqrt{2}\relax=1
```

\xinttheiiexpr \xintexpr\xintFloatSqrt{2}\relax e10\relax=14142135623 \xinttheiiexpr round(\xintexpr\xintFloatSqrt{2}\relax,10)\relax=14142135624 (recall that round is mapped within \xintiiexpr..\relax to \xintiRound which always outputs an integer).

The whole point of \xintiiexpr is to gain some speed in integer only algorithms, and the above explanations related to how to use fractions therein are a bit peripheral.

We observed of the order of 30% speed gain when dealing with numbers with circa one hundred digits, but this gain decreases the longer the manipulated numbers become and becomes negligible for numbers with thousand digits: the overhead from parsing fraction format is little compared to other expensive aspects of the expandable shuffling of tokens.

# 26.9 \xintboolexpr, \xinttheboolexpr

x \* Equivalent to doing \xintexpr ...\relax and returning 1 if the result does not vanish, and 0 is the result is zero. As \xintexpr, this can be used on comma separated lists of expressions, and will return a comma separated list of 0's and 1's.

# 26.10 \xintfloatexpr, \xintthefloatexpr

x \* \xintfloatexpr...\relax is exactly like \xintexpr...\relax but with the four binary operations and the power function mapped to \xintFloatAdd, \xintFloatSub, \xintFloatMul, \xintFloatDiv and \xintFloatPower. The precision is from the current setting of \xintDigits (it can not be given as an optional parameter).

Currently, the factorial function hasn't yet a float version; so inside \xintthefloatexpr . . . \relax, n! will be computed exactly. Perhaps this will be improved in a future release.

Note that 1.000000001 and (1+1e-9) will not be equivalent for D=\xinttheDigits set to nine or less. Indeed the addition implicit in 1+1e-9 (and executed when the closing parenthesis is found) will provoke the rounding to 1. Whereas 1.000000001, when found as operand of one of the four elementary operations is kept with D+2 digits, and even more for the power function.

```
\xintDigits:= 9; \xintthefloatexpr (1+1e-9)-1\relax=0.e0
\xintDigits:= 9; \xintthefloatexpr 1.000000001-1\relax=1.000000000e-9
For the fun of it: \xintDigits:=20;
\xintthefloatexpr (1+1e-7)^1e7\relax=2.7182816925449662712e0
\xintDigits:=36;
\xintthefloatexpr ((1/13+1/121)*(1/179-1/173))/(1/19-1/18)\relax
5.64487459334466559166166079096852897e-3
\xintFloat{\xinttheexpr ((1/13+1/121)*(1/179-1/173))/(1/19-1/18)\relax}
5.64487459334466559166166079096852912e-3
```

The latter result is the rounding of the exact result. The previous one has rounding errors coming from the various roundings done for each sub-expression. It was a bit funny to discover that maple, configured with Digits:=36; and with decimal dots everywhere to let it input the numbers as floats, gives exactly the same result with the same rounding errors as does \xintthefloatexpr!

Using \xintthefloatexpr only pays off compared to using \xinttheexpr followed with \xintFloat if the computations turn out to involve hundreds of digits. For elementary calculations with hand written numbers (not using the scientific notation with exponents differing greatly) it will generally be more efficient to use \xinttheexpr. The situation is quickly otherwise if one starts using the Power function. Then, \xintthefloat is often useful; and sometimes indispensable to achieve the (approximate) computation in reasonable time.

We can try some crazy things:

\xintDigits:=12;\xintthefloatexpr 1.0000000000001^1e15\relax 2.71828182846e0

Contrarily to some professional computing sofware which are our concurrents on this market, the 1.00000000000001 wasn't rounded to 1 despite the setting of \xintDigits; it would have been if we had input it as (1+1e-15).

# 26.11 \xintifboolexpr

xnn \* \xintifboolexpr{<expr>}{YES}{NO} does \xinttheexpr <expr>\relax and then executes the YES or the NO branch depending on whether the outcome was non-zero or zero.
<expr> can involove various & and |, parentheses, all, any, xor, the bool or togl operators, but is not limited to them: the most general computation can be done, the test is on
whether the outcome of the computation vanishes or not.

Will not work on an expression composed of comma separated sub-expressions.

#### 26.12 \mintifboolfloatexpr

 $xnn \star \xintifboolfloatexpr{<expr>}{YES}{NO} does \xintthefloatexpr <expr>\relax and then executes the YES or the NO branch depending on whether the outcome was non zero or zero.$ 

# 26.13 \xintifbooliiexpr

xnn ★ \xintifbooliiexpr{<expr>}{YES}{NO} does \xinttheiiexpr <expr>\relax and then executes the YES or the NO branch depending on whether the outcome was non zero or zero.

#### 26.14 \xintNewFloatExpr

This is exactly like \xintNewExpr except that the created formulas are set-up to use \xintthefloatexpr. The precision used for numbers fetched as parameters will be the one locally given by \xintDigits at the time of use of the created formulas, not \xint-NewFloatExpr. However, the numbers hard-wired in the original expression will have been evaluated with the then current setting for \xintDigits.

# 26.15 \xintNewIExpr

Like \xintNewExpr but using \xinttheiexpr. Former denomination was \xintNewNum-Expr which is deprecated and should not be used.

#### 26.16 \xintNewIIExpr

Like \xintNewExpr but using \xinttheiiexpr.

#### 26.17 \xintNewBoolExpr

Like \xintNewExpr but using \xinttheboolexpr.

#### 26.18 Technicalities

As already mentioned \xintNewExpr\myformula[n] does not check the prior existence of a macro \myformula. And the number of parameters n given as mandatory argument withing square brackets should be (at least) equal to the number of parameters in the expression.

Obviously I should mention that \xintNewExpr itself can not be used in an expansiononly context, as it creates a macro.

The \escapechar setting may be arbitrary when using \xintexpr.

The format of the output of  $\xintexpr(stuff)\$ relax is a ! (with catcode 11) followed by  $\XINT_expr_usethe$  which prints an error message in the document and in the log file if it is executed, then a  $\xint_protect$  token, a token doing the actual printing and finally a token  $\xintexpr_expr_usethe$  [n]. Using  $\xintexpr_expr_usethe$  token doing the actual printing and finally a token  $\xintexpr_expr_usethe$  will then unlock A/B[n] from the (presumably undefined, but it does not matter) control sequence  $\xintexpr_expr_usethe$  unlock A/B[n].

Thanks to the release 1.09j added \mint\_protect token and the fact that \MINT\_expr\_usethe is \protected, one can now use \mintexpr inside an \edef, with no need of the \mintthe prefix.

Note that \xintexpr is thus compatible with complete expansion, contrarily to \numberr which is non-expandable, if not prefixed by \the or \number, and away from contexts where TeX is building a number. See subsection 23.24 for some illustration.

I decided to put all intermediate results (from each evaluation of an infix operators, or of a parenthesized subpart of the expression, or from application of the minus as prefix, or of the exclamation sign as postfix, or any encountered braced material) inside \csname... \endcsname, as this can be done expandably and encapsulates an arbitrarily long fraction in a single token (left with undefined meaning), thus providing tremendous relief to the programmer in his/her expansion control.

As the  $\xintexpr$  computations corresponding to functions and infix or postfix operators are done inside  $\colon postfix$  be dropped and one could imagine implementing the basic operations with expandable but not f-expandable macros (as  $\xintextrue$ ). I have not investigated that possibility.

Syntax errors in the input such as using a one-argument function with two arguments will generate low-level TeX processing unrecoverable errors, with cryptic accompanying message.

Some other problems will give rise to 'error messages' macros giving some indication on the location and nature of the problem. Mainly, an attempt has been made to handle gracefully missing or extraneous parentheses.

When the scanner is looking for a number and finds something else not otherwise treated, it assumes it is the start of the function name and will expand forward in the hope of hitting an opening parenthesis; if none is found at least it should stop when encountering the \relax marking the end of the expressions.

Note that \relax is mandatory (contrarily to a \numexpr).

## 26.19 Acknowledgements

I was greatly helped in my preparatory thinking, prior to producing such an expandable parser, by the commented source of the l3fp package, specifically the l3fp-parse.dtx file (in the version of April-May 2013). Also the source of the calc package was instructive, despite the fact that here for \xintexpr the principles are necessarily different due to the aim of achieving expandability.

## 27 Commands of the xintbinhex package

This package was first included in the 1.08 (2013/06/07) release of **xint**. It provides expandable conversions of arbitrarily long numbers to and from binary and hexadecimal.

The argument is first f-expanded. It then may start with an optional minus sign (unique, of category code other), followed with optional leading zeroes (arbitrarily many, category code other) and then "digits" (hexadecimal letters may be of category code letter or other, and must be uppercased). The optional (unique) minus sign (plus sign is not allowed) is kept in the output. Leading zeroes are allowed, and stripped. The hexadecimal letters on output are of category code letter, and uppercased.

## **Contents**

|     | \xintDecToHex110  |    |                   |
|-----|-------------------|----|-------------------|
| . 2 | \xintDecToBin 110 | .6 | \xintHexToBin111  |
| .3  | \xintHexToDec 111 | .7 | \xintCHexToBin111 |
| .4  | \xintBinToDec 111 |    |                   |

### 27.1 \xintDecToHex

 $f \star$  Converts from decimal to hexadecimal.

\xintDecToHex{2718281828459045235360287471352662497757247093699959574 966967627724076630353547594571382178525166427427466391932003}

->11A9397C66949A97051F7D0A817914E3E0B17C41B11C48BAEF2B5760BB38D272F46DCE46C6032936BF37DAC918814C63

### 27.2 \xintDecToBin

 $f \star$  Converts from decimal to binary.

\xintDecToBin{2718281828459045235360287471352662497757247093699959574 966967627724076630353547594571382178525166427427466391932003}

#### 27.3 \xintHexToDec

 $f \star$  Converts from hexadecimal to decimal.

\xintHexToDec{11A9397C66949A97051F7D0A817914E3E0B17C41B11C48BAEF2B576 0BB38D272F46DCE46C6032936BF37DAC918814C63}

->271828182845904523536028747135266249775724709369995957496696762772 4076630353547594571382178525166427427466391932003

## 27.4 \mintBinToDec

 $f \star$  Converts from binary to decimal.

->271828182845904523536028747135266249775724709369995957496696762772 4076630353547594571382178525166427427466391932003

## 27.5 \mintBinToHex

 $f \star$  Converts from binary to hexadecimal.

->11A9397C66949A97051F7D0A817914E3E0B17C41B11C48BAEF2B5760BB38D272F4 6DCE46C6032936BF37DAC918814C63

### 27.6 \xintHexToBin

 $f \star$  Converts from hexadecimal to binary.

\xintHexToBin{11A9397C66949A97051F7D0A817914E3E0B17C41B11C48BAEF2B576 0BB38D272F46DCE46C6032936BF37DAC918814C63}

### 27.7 \xintCHexToBin

 $f \star$  Also converts from hexadecimal to binary. Faster on inputs with at least one hundred hexadecimal digits.

\xintCHexToBin{11A9397C66949A97051F7D0A817914E3E0B17C41B11C48BAEF2B5760BB38D272F46DCE46C6032936BF37DAC918814C63}

# 28 Commands of the xintgcd package

This package was included in the original release 1.0 (2013/03/28) of the **xint** bundle. Since release 1.09a the macros filter their inputs through the \xintNum macro, so one can use count registers, or fractions as long as they reduce to integers.

## **Contents**

| . 1 | \xintGCD 112    | .6 | \xintEuclideAlgorithm 113       |
|-----|-----------------|----|---------------------------------|
| . 2 | \xintGCDof 112  | .7 | \xintBezoutAlgorithm 113        |
| .3  | \xintLCM 112    | .8 | \xintTypesetEuclideAlgorithm    |
| .4  | \xintLCMof 112  |    |                                 |
| . 5 | \xintBezout 113 | .9 | \xintTypesetBezoutAlgorithm 114 |

### 28.1 \xintGCD

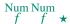

\xintGCD{N}{M} computes the greatest common divisor. It is positive, except when both N and M vanish, in which case the macro returns zero.

\xintGCD{10000}{1113}=1 \xintGCD{123456789012345}{9876543210321}=3

## 28.2 \xintGCDof

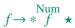

 $\xintGCDof{\{a\}\{b\}\{c\}...}$  computes the greatest common divisor of all integers a, b, ... The list argument may be a macro, it is f-expanded first and must contain at least one item.

### 28.3 \xintLCM

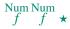

 $\xintGCD{N}{M}$  computes the least common multiple. It is 0 if one of the two integers vanishes.

### 28.4 \xintLCMof

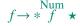

 $\xintLCMof{\{a\}\{b\}\{c\}...}$  computes the least common multiple of all integers a, b, ... The list argument may be a macro, it is f-expanded first and must contain at least one item.

## 28.5 \xintBezout

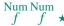

 $\xintBezout{N}{M}$  returns five numbers A, B, U, V, D within braces. A is the first (expanded, as usual) input number, B the second, D is the GCD, and UA - VB = D.

```
\xintAssign {{xintBezout {10000}{1113}}}\to X \meaning\X: macro:-><math>\xintBezout {10000}{1113}.
```

 $\xintAssign {\xintBezout {10000}{1113}}\to\A\B\U\V\D$ 

\A: 10000, \B: 1113, \U: -131, \V: -1177, \D: 1.

\A: 123456789012345,\B: 9876543210321,\U: 256654313730,\V: 3208178892607,

\D: 3.

## 28.6 \xintEuclideAlgorithm

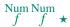

\xintEuclideAlgorithm{N}{M} applies the Euclide algorithm and keeps a copy of all quotients and remainders.

```
\xintAssign {{\xintEuclideAlgorithm {10000}{1113}}}\to\X
\meaning\X: macro:->\xintEuclideAlgorithm {10000}{1113}.
```

The first token is the number of steps, the second is N, the third is the GCD, the fourth is M then the first quotient and remainder, the second quotient and remainder, ... until the final quotient and last (zero) remainder.

## 28.7 \xintBezoutAlgorithm

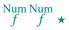

\xintBezoutAlgorithm{N}{M} applies the Euclide algorithm and keeps a copy of all quotients and remainders. Furthermore it computes the entries of the successive products of the 2 by 2 matrices  $\begin{pmatrix} q & 1 \\ 1 & 0 \end{pmatrix}$  formed from the quotients arising in the algorithm.

```
\xintAssign {{\xintEuclideAlgorithm {10000}{1113}}}\to\X \meaning\X: macro:->\xintBezoutAlgorithm {10000}{1113}.
```

The first token is the number of steps, the second is N, then 0, 1, the GCD, M, 1, 0, the first quotient, the first remainder, the top left entry of the first matrix, the bottom left entry, and then these four things at each step until the end.

## 28.8 \xintTypesetEuclideAlgorithm

Num Num

This macro is just an example of how to organize the data returned by \xintEuclideAl-gorithm. Copy the source code to a new macro and modify it to what is needed.

```
\xintTypesetEuclideAlgorithm {123456789012345}{9876543210321}
```

 $123456789012345 = 12 \times 9876543210321 + 4938270488493$ 

 $9876543210321 = 2 \times 4938270488493 + 2233335$ 

 $4938270488493 = 2211164 \times 2233335 + 536553$ 

 $2233335 = 4 \times 536553 + 87123$ 

 $536553 = 6 \times 87123 + 13815$ 

 $87123 = 6 \times 13815 + 4233$ 

 $13815 = 3 \times 4233 + 1116$ 

 $4233 = 3 \times 1116 + 885$ 

 $1116 = 1 \times 885 + 231$ 

```
885 = 3 \times 231 + 192
231 = 1 \times 192 + 39
192 = 4 \times 39 + 36
39 = 1 \times 36 + 3
36 = 12 \times 3 + 0
```

## 28.9 \xintTypesetBezoutAlgorithm

Num Num f

This macro is just an example of how to organize the data returned by \xintBezoutAlgorithm. Copy the source code to a new macro and modify it to what is needed.

```
\xintTypesetBezoutAlgorithm {10000}{1113}
  10000 = 8 \times 1113 + 1096
     8 = 8 \times 1 + 0
     1 = 8 \times 0 + 1
    1113 = 1 \times 1096 + 17
     9 = 1 \times 8 + 1
     1 = 1 \times 1 + 0
    1096 = 64 \times 17 + 8
  584 = 64 \times 9 + 8
    65 = 64 \times 1 + 1
       17 = 2 \times 8 + 1
 1177 = 2 \times 584 + 9
  131 = 2 \times 65 + 1
        8 = 8 \times 1 + 0
10000 = 8 \times 1177 + 584
 1113 = 8 \times 131 + 65
  131 \times 10000 - 1177 \times 1113 = -1
```

# 29 Commands of the xintseries package

This package was first released with version 1.03 (2013/04/14) of the **xint** bundle.

Some arguments to the package commands are macros which are expanded only later, when given their parameters. The arguments serving as indices are systematically given to a  $\nesuremath{\mbox{numexpr}}$  expressions (new with 1.06!), hence f-expanded, they may be count registers, etc...

We use f for the expansion type of various macro arguments, but if only **xint** and not **xintfrac** is loaded this should be more appropriately f. The macro \xintiSeries is special and expects summing big integers obeying the strict format, even if **xintfrac** is loaded.

### Contents

| . 1 | \xintSeries 115         | .4 | \xintRationalSeriesX 120 |
|-----|-------------------------|----|--------------------------|
| . 2 | \xintiSeries 116        | .5 | \xintPowerSeries 122     |
| . 3 | \xintRationalSeries 117 | .6 | \xintPowerSeriesX 124    |
|     |                         |    |                          |

| . 7 | \xintFxPtPowerSeries 124  | .9  | \xintFloatPowerSeries 12     |
|-----|---------------------------|-----|------------------------------|
| . 8 | \xintFxPtPowerSeriesX 125 | .10 | \xintFloatPowerSeriesX 12    |
|     |                           | .11 | Computing $\log 2$ and $\pi$ |

### 29.1 \mintSeries

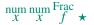

\xintSeries{A}{B}{\coeff} computes  $\sum_{n=A}^{n=B} \setminus \text{coeff}\{n\}$ . The initial and final indices must obey the \numexpr constraint of expanding to numbers at most 2^31-1. The \coeff macro must be a one-parameter f-expandable command, taking on input an explicit number n and producing some number or fraction \coeff{n}; it is expanded at the time it is needed.<sup>72</sup>

```
\def\coeff #1{\xintiiMON{#1}/#1.5} % (-1)^n/(n+1/2)
\edef\w {\xintSeries {0}{50}{\coeff}} % we want to re-use it
\edef\z {\xintJrr {\w}[0]} % the [0] for a microsecond gain.
% \xintJrr preferred to \xintIrr: a big common factor is suspected.
% But numbers much bigger would be needed to show the greater efficiency.
\[ \sum_{n=0}^{n=0} \frac{(-1)^n}{n+\frac{12}} = \xintFrac\z \]
```

$$\sum_{n=0}^{n=50} \frac{(-1)^n}{n+\frac{1}{2}} = \frac{173909338287370940432112792101626602278714}{110027467159390003025279917226039729050575}$$

For info, before action by \xintJrr the inner representation of the result has a denominator of \xintLen {\xintDenominator\w}=117 digits. This troubled me as 101!! has only 81 digits: \xintLen {\xintQuo {\xintFac {101}}}{\xintiMul {\xintiPow {2}{50}}}{\xintFac{50}}}}=81. The explanation lies in the too clever to be efficient #1.5 trick. It leads to a silly extra 5^{51} (which has 36 digits) in the denominator. See the explanations in the next section.

Note: as soon as the coefficients look like factorials, it is more efficient to use the  $\xintRationalSeries$  macro whose evaluation will avoid a denominator build-up; indeed the raw operations of addition and subtraction of fractions blindly multiply out denominators. So the raw evaluation of  $\sum_{n=0}^{N} 1/n!$  with  $\xintSeries$  will have a denominator equal to  $\prod_{n=0}^{N} n!$ . Needless to say this makes it more difficult to compute the exact value of this sum with N=50, for example, whereas with  $\xintRationalSeries$  the denominator does not get bigger than 50!.

For info: by the way  $\prod_{n=0}^{50} n!$  is easily computed by **xint** and is a number with 1394 digits. And  $\prod_{n=0}^{100} n!$  is also computable by **xint** (24 seconds on my laptop for the brute force iterated multiplication of all factorials, a specialized routine would do it faster) and has 6941 digits (this means more than two pages if printed...). Whereas 100! only has 158 digits.

```
\def\coeffleibnitz #1{\the\numexpr\ifodd #1 1\else-1\fi\relax/#1[0]}
\cnta 1
\loop % in this loop we recompute from scratch each partial sum!
% we can afford that, as \xintSeries is fast enough.
\noindent\hbox to 2em{\hfil\texttt{\the\cnta.}}%
```

<sup>&</sup>lt;sup>72</sup> \xintiiMON is like \xintMON but does not parse its argument through \xintNum, for efficiency; other macros of this type are \xintiiAdd, \xintiiMul, \xintiiSum, \xintiiPrd, \xintiiMMON, \xintiiLDg, \xintiiFDg, \xintiiOdd, ...

```
{\xintSeries {1}{\cnta}{\coeffleibnitz}}\dots
\endgraf
\ifnum\cnta < 30 \advance\cnta 1 \repeat
 1. 1.000000000000...
                          11. 0.736544011544...
                                                    21. 0.716390450794...
 2. 0.500000000000...
                          12. 0.653210678210...
                                                    22. 0.670935905339...
 3. 0.833333333333...
                         13. 0.730133755133...
                                                   23. 0.714414166209...
 4. 0.583333333333...
                         14. 0.658705183705...
                                                   24. 0.672747499542...
 5. 0.783333333333...
                         15. 0.725371850371...
                                                   25. 0.712747499542...
 6. 0.61666666666...
                         16. 0.662871850371...
                                                   26. 0.674285961081...
 7. 0.759523809523...
                         17. 0.721695379783...
                                                    27. 0.711322998118...
 8. 0.634523809523...
                        18. 0.666139824228...
                                                   28. 0.675608712404...
 9. 0.745634920634...
                         19. 0.718771403175...
                                                   29. 0.710091471024...
10. 0.645634920634...
                         20. 0.668771403175...
                                                    30. 0.676758137691...
```

## 29.2 \xintiSeries

 $\lim_{x} \lim_{x} f \star$ 

\xintiSeries{A}{B}{\coeff} computes  $\sum_{n=A}^{n=B} \operatorname{coeff}\{n\}$  where \coeff{n} must f-expand to a (possibly long) integer in the strict format.

```
\def\coeff #1{\xintiTrunc {40}{\xintMON{#1}/#1.5}}%
% better:
```

\def\coeff #1{\xintiTrunc {40}

\xintTrunc {12}

\def\coeff #1{\xintiTrunc {40}}

$$\xintTrunc {40}{\xintiSeries {0}{50}{\coeff}[-40]}\dots{\]}$$

The #1.5 trick to define the \coeff macro was neat, but 1/3.5, for example, turns internally into 10/35 whereas it would be more efficient to have 2/7. The second way of coding the wanted coefficient avoids a superfluous factor of five and leads to a faster evaluation. The third way is faster, after all there is no need to use \xintMON (or rather \xintiiMON which has less parsing overhead) on integers obeying the TeX bound. The denominator having no sign, we have added the [0] as this speeds up (infinitesimally) the parsing.

$$\sum_{n=0}^{n=50} \frac{(-1)^n}{n+\frac{1}{2}} \approx 1.5805993064935250412367895069567264144810$$

We should have cut out at least the last two digits: truncating errors originating with the first coefficients of the sum will never go away, and each truncation introduces an uncertainty in the last digit, so as we have 40 terms, we should trash the last two digits, or at least round at 38 digits. It is interesting to compare with the computation where rounding rather than truncation is used, and with the decimal expansion of the exactly computed partial sum of the series:

\def\coeff #1{\xintiRound {40} % rounding at 40

This shows indeed that our sum of truncated terms estimated wrongly the 39th and 40th digits of the exact result<sup>73</sup> and that the sum of rounded terms fared a bit better.

## 29.3 \mintRationalSeries

 $\operatorname{num}_{X} \operatorname{num}_{X} \operatorname{Frac}_{f} \operatorname{Frac}_{f} \star$ 

\xintRationalSeries{A}{B}{f}{\ratio} evaluates  $\sum_{n=A}^{n=B} F(n)$ , where F(n) is specified indirectly via the data of f=F(A) and the one-parameter macro \ratio which must be such that \macro{n} expands to F(n)/F(n-1). The name indicates that \xintRationalSeries was designed to be useful in the cases where F(n)/F(n-1) is a rational function of n but it may be anything expanding to a fraction. The macro \ratio must be an expandable-only compatible command and expand to its value after iterated full expansion of its first token. A and B are fed to a \numexpr hence may be count registers or arithmetic expressions built with such; they must obey the TEX bound. The initial term f may be a macro \f, it will be expanded to its value representing F(A).

 $<sup>^{73}</sup>$  as the series is alternating, we can roughly expect an error of  $\sqrt{40}$  and the last two digits are off by 4 units, which is not contradictory to our expectations.

### 29 Commands of the xintseries package

```
\sum_{n=0}^{9} \frac{2^n}{n!} = 7.388712522045 \dots = \frac{2681216}{362880} = \frac{20947}{2835}
\sum_{n=0}^{10} \frac{2^n}{n!} = 7.388994708994 \dots = \frac{26813184}{3628800} = \frac{34913}{4725}
\sum_{n=0}^{11} \frac{2^n}{n!} = 7.389046015712 \dots = \frac{294947072}{39916800} = \frac{164591}{22275}
\sum_{n=0}^{12} \frac{2^n}{n!} = 7.389054566832 \dots = \frac{3539368960}{479001600}
\sum_{n=0}^{13} \frac{2^n}{n!} = 7.389055882389 \dots = \frac{46011804672}{6227020800}
                                                             2027025
\sum_{n=0}^{14} \frac{2^n}{n!} = 7.389056070325 \dots = \frac{644165281792}{87178291200}
                                           87178291200
9662479259648
                                                              42567525
\sum_{n=0}^{15} \frac{2^n}{n!} = 7.389056095384 \dots =
                                           1307674368000
                                                               638512875
\sum_{n=0}^{16} \frac{2^n}{n!} = 7.389056098516 \dots = \frac{154599668219904}{20922789888000}
\sum_{n=0}^{17} \frac{2^n}{n!} = 7.389056098884 \dots = \frac{2628194359869440}{355687428096000}
\sum_{n=0}^{18} \frac{2^n}{n!} = 7.389056098925 \dots = \frac{47307498477912064}{6402373705728000}
          = 7.389056098930 \dots = \frac{898842471080853504}{121645100409920000}
\sum_{n=0}^{19} \frac{2^n}{n!}
                                           121645100408832000
                                                                     618718975875
\sum_{n=0}^{20} \frac{2^n}{n!} = 7.389056098930 \dots = \frac{17976849421618118656}{2432902008176640000} = \frac{68576238333199}{9280784638125}
   Such computations would become quickly completely inaccessible via the \xintSeries
macros, as the factorials in the denominators would get all multiplied together: the raw
addition and subtraction on fractions just blindly multiplies denominators! Whereas \xin-
tRationalSeries evaluate the partial sums via a less silly iterative scheme.
\def\ratio \#1\{-1/\#1[0]\}\% -1/n, comes from the series of exp(-1)
\cnta 0 % previously declared count
\loop
\edef\z {\xintRationalSeries {0}{\cnta}{1}{\ratio }}%
\noindent \sum_{n=0}^{\theta \in \mathbb{N}} \left( -1 \right)^n \left\{ n! \right\} = 0
                 \xintTrunc{20}\z\dots=\xintFrac{\z}=\xintFrac{\xintIrr\z}$
              \vtop to 5pt{}\endgraf
\ifnum\cnta<20 \advance\cnta 1 \repeat
\sum_{n=0}^{1} \frac{(-1)^n}{n!} = 0 \dots = 0 = 0
      \sum_{n=0}^{2}
     \sum_{n=0}^{4}
      \sum_{n=0}^{5}
      \frac{n!}{(-1)^n} = 0.36785714285714285714 \dots =
\sum_{n=0}^{7}
      \sum_{n=0}^{9} \frac{(-1)^n}{n!} = 0.36787918871252204585 \dots = \frac{133496}{362880} = \frac{16687}{45360}
\sum_{n=0}^{10} \frac{(-1)^n}{n!} = 0.36787946428571428571 \dots = \frac{1334961}{3628800} = \frac{1648}{44800}
\sum_{n=0}^{11} \frac{(-1)^n}{n!} = 0.36787943923360590027 \dots = \frac{14684570}{39916800}
                                                                        3991680
\sum_{n=0}^{12} \frac{(-1)^n}{n!} = 0.36787944132128159905 \dots = \frac{176214841}{479001600}
\sum_{n=0}^{13} \frac{(-1)^n}{n!} = 0.36787944116069116069 \dots = \frac{2290792932}{6227020800}
\sum_{n=0}^{14} \frac{(-1)^n}{n!} = 0.36787944117216190628 \dots = \frac{32071101049}{87178291200}
                                                                        =\frac{2467007773}{6706022400}
\sum_{n=0}^{15} \frac{(-1)^n}{n!} = 0.36787944117139718991 \dots = \frac{481066515734}{1307674368000}
                                                                              3436189398
```

 $\sum_{n=0}^{16} \frac{(-1)^n}{n!} = 0.36787944117144498468 \dots = \frac{7697064251745}{20922789888000}$ 

93405312000

1554962475 42268262400

```
\begin{array}{l} \sum_{n=0}^{17} \frac{(-1)^n}{n!} = 0.36787944117144217323\cdots = \frac{130850092279664}{355687428096000} = \frac{8178130767479}{22230464256000} \\ \sum_{n=0}^{18} \frac{(-1)^n}{n!} = 0.36787944117144232942\cdots = \frac{2355301661033953}{6402373705728000} = \frac{138547156531409}{376610217984000} \\ \sum_{n=0}^{19} \frac{(-1)^n}{n!} = 0.36787944117144232120\cdots = \frac{44750731559645106}{121645100408832000} = \frac{92079694567171}{250298560512000} \\ \sum_{n=0}^{20} \frac{(-1)^n}{n!} = 0.36787944117144232161\cdots = \frac{895014631192902121}{2432902008176640000} = \frac{4282366656425369}{11640679464960000} \end{array}
```

We can incorporate an indeterminate if we define  $\$ ratio to be a macro with two parameters:  $\$ def $\$ ratioexp #1#2{ $\$ xintDiv{#1}{#2}}% x/n: x=#1, n=#2. Then, if  $\$ x expands to some fraction x, the command

```
\xintRationalSeries {0}{b}{1}{\ratioexp{\x}}
will compute \sum_{n=0}^{n=b} x^n/n!:
\cnta 0
\def\ratioexp #1#2{\xintDiv{#1}{#2}}% #1/#2
\loop
\noindent
\sum_{n=0}^{\tilde{50}} (.57)^n/n! = xintTrunc {50}
     {\xintRationalSeries {0}{\cnta}{1}{\ratioexp{.57}}}\dots$
     \vtop to 5pt {}\endgraf
\ifnum\cnta<50 \advance\cnta 10 \repeat
\sum_{n=0}^{10} (.57)^n / n! = 1.76826705137947002480668058035714285714285714285714...
\sum_{n=0}^{20} (.57)^n / n! = 1.76826705143373515162089324271187082272833005529082...
\sum_{n=0}^{30} (.57)^n / n! = 1.76826705143373515162089339282382144915484884979430...
\sum_{n=0}^{40} (.57)^n / n! = 1.76826705143373515162089339282382144915485219867776...
\sum_{n=0}^{50} (.57)^n / n! = 1.76826705143373515162089339282382144915485219867776...
```

Observe that in this last example the x was directly inserted; if it had been a more complicated explicit fraction it would have been worthwile to use  $\ratioexp\x$  with  $\x$  defined to expand to its value. In the further situation where this fraction x is not explicit but itself defined via a complicated, and time-costly, formula, it should be noted that  $\xintRationalSeries$  will do again the evaluation of  $\xintRationalSeries$  will do again the evaluation of  $\xintRationalSeries$  to be defined as an  $\xintRationalSeries$  is needed which will first evaluate this  $\xintRationalSeries$  is needed which will first evaluate this  $\xintRationalSeriesX$ , documented next.

Here is a slightly more complicated evaluation:

```
\sum_{n=1}^{1} \frac{1^n}{n!} / \sum_{n=0}^{1} \frac{1^n}{n!} = 0.50000000...
                                                                                                        \sum_{n=11}^{21} \frac{11^n}{n!} / \sum_{n=0}^{21} \frac{11^n}{n!} = 0.53907332...
                                                                                                  \sum_{n=12}^{n-11} \frac{12^n}{n!} / \sum_{n=0}^{n-2} \frac{12^n}{n!} = 0.53772178...
\sum_{n=2}^{3} \frac{2^{n}}{n!} / \sum_{n=0}^{3} \frac{2^{n}}{n!} = 0.52631578...
\sum_{n=3}^{5} \frac{3^n}{n!} / \sum_{n=0}^{5} \frac{3^n}{n!} = 0.53804347...
                                                                                                    \sum_{n=13}^{25} \frac{13^n}{n!} / \sum_{n=0}^{25} \frac{13^n}{n!} = 0.53644744...
                                                                                                 \sum_{n=14}^{n-15} \frac{14^n}{n!} / \sum_{n=0}^{n-16} \frac{14^n}{n!} = 0.53525726...
\sum_{n=4}^{7} \frac{4^n}{n!} / \sum_{n=0}^{7} \frac{4^n}{n!} = 0.54317053...
                                                                                                    \sum_{n=15}^{29} \frac{15^n}{n!} / \sum_{n=0}^{29} \frac{15^n}{n!} = 0.53415135...
\sum_{n=5}^{9} \frac{5^n}{n!} / \sum_{n=0}^{9} \frac{5^n}{n!} = 0.54502576...
                                                                                                   \sum_{n=16}^{31} \frac{16^n}{n!} / \sum_{n=0}^{31} \frac{16^n}{n!} = 0.53312615...
\sum_{n=17}^{33} \frac{17^n}{n!} / \sum_{n=0}^{33} \frac{17^n}{n!} = 0.53217628...
\sum_{n=6}^{11} \frac{6^n}{n!} / \sum_{n=0}^{11} \frac{6^n}{n!} = 0.54518217...
\sum_{n=7}^{13} \frac{7^n}{n!} / \sum_{n=0}^{13} \frac{7^n}{n!} = 0.54445274...
\sum_{n=8}^{15} \frac{8^n}{n!} / \sum_{n=0}^{15} \frac{8^n}{n!} = 0.54327992...
                                                                                                    \sum_{n=18}^{35} \frac{18^n}{n!} / \sum_{n=0}^{35} \frac{18^n}{n!} = 0.53129566...
\sum_{n=8}^{10} \frac{s_{n!}}{n!} / \sum_{n=0}^{10} \frac{s_{n!}}{n!} = 0.54191055...
\sum_{n=9}^{10} \frac{10^{n}}{n!} / \sum_{n=0}^{10} \frac{10^{n}}{n!} = 0.54048295...
\sum_{n=10}^{10} \frac{10^{n}}{n!} / \sum_{n=0}^{10} \frac{10^{n}}{n!} = 0.52971771...
```

## 29.4 \xintRationalSeriesX

 $\operatorname{num}_{X} \operatorname{num}_{X} \operatorname{Frac}_{f} \operatorname{Frac}_{f} \star$ 

\xintRationalSeriesX{A}{B}{\first}{\ratio}{\g} is a parametrized version of \xintRationalSeries where \first is now a one-parameter macro such that \first {\g} gives the initial term and \ratio is a two-parameter macro such that \ratio{n}{\g} represents the ratio of one term to the previous one. The parameter \g is evaluated only once at the beginning of the computation, and can thus itself be the yet unevaluated result of a previous computation.

Let \ratio be such a two-parameter macro; note the subtle differences between \xintRationalSeries {A}{B}{\first}{\ratio{\g}} and \xintRationalSeriesX {A}{B}{\first}{\ratio}{\g}.

First the location of braces differ... then, in the former case \first is a *no-parameter* macro expanding to a fractional number, and in the latter, it is a *one-parameter* macro which will use \g. Furthermore the X variant will expand \g at the very beginning whereas the former non-X former variant will evaluate it each time it needs it (which is bad if this evaluation is time-costly, but good if \g is a big explicit fraction encapsulated in a macro).

The example will use the macro \xintPowerSeries which computes efficiently exact partial sums of power series, and is discussed in the next section.

```
\def\firstterm #1{1[0]}% first term of the exponential series
% although it is the constant 1, here it must be defined as a
% one-parameter macro. Next comes the ratio function for exp:
\def\ratioexp #1#2{\xintDiv {#1}{#2}}% x/n
% These are the (-1)^{n-1}/n of the log(1+h) series:
\def\coefflog #1{\the\numexpr\ifodd #1 1\else-1\fi\relax/#1[0]}%
% Let L(h) be the first 10 terms of the log(1+h) series and
% let E(t) be the first 10 terms of the exp(t) series.
% The following computes E(L(a/10)) for a=1,...,12.
\cnta 0
\loop
\noindent\xintTrunc {18}{%
    \xintRationalSeriesX {0}{9}{\firstterm}{\tratioexp}
    {\xintPowerSeries{1}{10}{\coefflog}{\the\cnta[-1]}}}\dots
\endgraf
\ifnum\cnta < 12 \advance \cnta 1 \repeat</pre>
```

### 29 Commands of the xintseries package

```
      1.0999999999999083906...
      1.499954310225476533...
      1.870485649686617459...

      1.199999998111624029...
      1.599659266069210466...
      1.907197560339468199...

      1.299999835744121464...
      1.698137473697423757...
      1.845117565491393752...

      1.399996091955359088...
      1.791898112718884531...
      1.593831932293536053...
```

These completely exact operations rapidly create numbers with many digits. Let us print in full the raw fractions created by the operation illustrated above:

 $\begin{array}{l} {\rm E(L(123[-3]))=} 44464159265194177715425414884885486619895497155261639\\ 00742959135317921138508647797623508008144169817627741486630524932175\\ 66759754097977420731516373336789722730765496139079185229545102248282\\ 39119962102923779381174012211091973543316113275716895586401771088185\\ 05853950798598438316179662071953915678034718321474363029365556301004\\ 8000000000/39594086612242519324387557078266845776303882240000000000\\ 00000000[-270] \ (length of numerator: 335) \end{array}$ 

We see that the denominators here remain the same, as our input only had various powers of ten as denominators, and **xintfrac** efficiently assemble (some only, as we can see) powers of ten. Notice that 1 more digit in an input denominator seems to mean 90 more in the raw output. We can check that with some other test cases:

 $\begin{array}{l} E(L(1/71)) = 16479948917721955649802595580610709825615810175620936986\\ 46571522821497800830677980391753251868507166092934678546038421637547\\ 16919123274624394132188208895310089982001627351524910000588238596565\\ 38088791628615334740388143431680000000000/162510607383091507102283159\\ 26583043448560635097998286551792304600401711584442548604911127392639\\ 47128502616674265101594835449174751466360330459637981998261154868149\\ 55381536472641379276308916890414267771321449447424000000000000000\\ 0 \ [0] \ (length of numerator: 232; length of denominator: 232) \end{array}$ 

E(L(1/712))=2096231738801631206754816378972162002839689022482032389 43136902264182865559717266406341976325767001357109452980607391271438 07919507395930152825400608790815688812956752026901171545996915468879 90896257382714338565353779187008849807986411970218551170786297803168 353530430674157534972120128999850190174947982205517824000000000/2093 29172233767379973271986231161997566292788454774484652603429574146596

For info the last fraction put into irreducible form still has 288 digits in its denominator.<sup>74</sup> Thus decimal numbers such as 0.123 (equivalently 123[-3]) give less computing intensive tasks than fractions such as 1/712: in the case of decimal numbers the (raw) denominators originate in the coefficients of the series themselves, powers of ten of the input within brackets being treated separately. And even then the numerators will grow with the size of the input in a sort of linear way, the coefficient being given by the order of series: here 10 from the log and 9 from the exp, so 90. One more digit in the input means 90 more digits in the numerator of the output: obviously we can not go on composing such partial sums of series and hope that xint will joyfully do all at the speed of light! Briefly said, imagine that the rules of the game make the programmer like a security guard at an airport scanning machine: a never-ending flux of passengers keep on arriving and all you can do is re-shuffle the first nine of them, organize marriages among some, execute some, move children farther back among the first nine only. If a passenger comes along with many hand luggages, this will slow down the process even if you move him to ninth position, because sooner or later you will have to digest him, and the children will be big too. There is no way to move some guy out of the file and to a discrete interrogatory room for separate treatment or to give him/her some badge saying "I left my stuff in storage box 357".

Hence, truncating the output (or better, rounding) is the only way to go if one needs a general calculus of special functions. This is why the package **xintseries** provides, besides \xintSeries, \xintRationalSeries, or \xintPowerSeries which compute *exact* sums, also has \xintFxPtPowerSeries for fixed-point computations.

Update: release 1.08a of xintseries now includes a tentative naive \xintFloatPowerSeries.

### 29.5 \xintPowerSeries

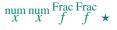

\xintPowerSeries{A}{B}{\coeff}{f} evaluates the sum  $\sum_{n=A}^{n=B} \operatorname{coeff}{n} \cdot f^n$ . The initial and final indices are given to a \numexpr expression. The \coeff macro (which, as argument to \xintPowerSeries is expanded only at the time \coeff{n} is needed) should be defined as a one-parameter expandable command, its input will be an explicit number.

The f can be either a fraction directly input or a macro \f expanding to such a fraction. It is actually more efficient to encapsulate an explicit fraction f in such a macro, if it has big numerators and denominators ('big' means hundreds of digits) as it will then take less space in the processing until being (repeatedly) used.

This macro computes the *exact* result (one can use it also for polynomial evaluation). Starting with release 1.04 a Horner scheme for polynomial evaluation is used, which has the advantage to avoid a denominator build-up which was plaguing the 1.03 version. <sup>75</sup>

putting this fraction in irreducible form takes more time than is typical of the other computations in this document; so exceptionally I have hard-coded the 288 in the document source. <sup>75</sup> with powers  $f^k$ , from k=0 to N, a denominator d of f became  $d^{1+2+...+N}$ , which is bad. With the 1.04 method, the part of the denominator originating from f does not accumulate to more than  $d^N$ .

Note: as soon as the coefficients look like factorials, it is more efficient to use the \xintRationalSeries macro whose evaluation, also based on a similar Horner scheme, will avoid a denominator build-up originating in the coefficients themselves.

```
\def\geom #1{1[0]} % the geometric series
\left\{ \frac{5}{17[0]} \right\}
[\sum_{n=0}^{n=20} \Big] (\frac{5{17}\Big)^n
 =\xintFrac{\xintIrr{\xintPowerSeries {0}{20}{\geom}{\f}}}
 =\xintFrac{\xinttheexpr (17^21-5^21)/12/17^20\relax}\]
    \sum_{n=20}^{n=20} \left(\frac{5}{17}\right)^n = \frac{5757661159377657976885341}{4064231406647572522401601} = \frac{69091933912531895722624092}{48770776879770870268819212}
\left(\frac{1}{\mu}\right)^{1/\mu} \left(\frac{1}{\mu}\right)^{1/\mu}
\left( \frac{1}{2} \right)^{3}
[ \log 2 \exp \sum_{n=1}^{20} \frac{2^n}{n}
     = \xintFrac {\xintIrr {\xintPowerSeries {1}{20}{\coefflog}{\f}}}\]
[ \log 2 \exp \sum_{n=1}^{50} \frac{2^n}{n} 
     = \xintFrac {\xintIrr {\xintPowerSeries {1}{50}{\coefflog}{\f}}}\]
                          \log 2 \approx \sum_{n=1}^{20} \frac{1}{n \cdot 2^n} = \frac{42299423848079}{61025172848640}
            \log 2 \approx \sum_{n=1}^{50} \frac{1}{n \cdot 2^n} = \frac{60463469751752265663579884559739219}{87230347965792839223946208178339840}
\cnta 1 % previously declared count
          % in this loop we recompute from scratch each partial sum!
% we can afford that, as \xintPowerSeries is fast enough.
\noindent\hbox to 2em{\hfil\texttt{\the\cnta.} }%
           \xintTrunc {12}
                {\xintPowerSeries {1}{\cnta}{\coefflog}{\f}}\dots
\endgraf
\ifnum \cnta < 30 \advance\cnta 1 \repeat
 1. 0.500000000000...
                               11. 0.693109245355...
                                                              21. 0.693147159757...
 2. 0.6250000000000...
                               12. 0.693129590407...
                                                              22. 0.693147170594...
 3. 0.666666666666...
                               13. 0.693138980431...
                                                              23. 0.693147175777...
```

%\def\coeffarctg #1{1/\the\numexpr\xintMON{#1}\*(2\*#1+1)\relax }%

14. 0.693143340085...

15. 0.693145374590...

17. 0.693146777052...

18. 0.693146988980...

19. 0.693147089367...

20. 0.693147137051...

16. 0.693146328265...

24. 0.693147178261...

25. 0.693147179453...

26. 0.693147180026...

27. 0.693147180302...

28. 0.693147180435...

29. 0.693147180499...

30. 0.693147180530...

4. 0.682291666666...

5. 0.688541666666...

6. 0.691145833333...

7. 0.692261904761...

8. 0.692750186011...

9. 0.692967199900...

10. 0.693064856150...

```
\def\coeffarctg #1{1/\the\numexpr\ifodd #1 -2*#1-1\else2*#1+1\fi\relax }% % the above gives (-1)^n/(2n+1). The sign being in the denominator,  
**** no [0] should be added ****,  
% else nothing is guaranteed to work (even if it could by sheer luck)  
% NOTE in passing this aspect of \numexpr:  
**** \numexpr -(1)\relax does not work!!! ****  
\def\f {1/25[0]}% 1/5^2  
\[\mathrm{Arctg}(\frac15)\approx  
    \frac15\sum_{n=0}^{15} \frac{(-1)^n}{(2n+1)25^n} = \xintFrac{\xintIrr {\xintDiv}  
    \xintPowerSeries {0}{15}{\coeffarctg}{\chiff}}\]

Arctg(\frac{1}{5}) \approx \frac{1}{5} \sum_{n=0}^{15} \frac{(-1)^n}{(2n+1)25^n} = \frac{165918726519122955895391793269168}{840539304153062403202056884765625}
```

## 29.6 \xintPowerSeriesX

 $\operatorname{num}_{X} \operatorname{num}_{X} \overset{\operatorname{Frac}}{f} \overset{\operatorname{Frac}}{f}$ 

This is the same as  $\xintPowerSeries$  apart from the fact that the last parameter f is expanded once and for all before being then used repeatedly. If the f parameter is to be an explicit big fraction with many (dozens) digits, rather than using it directly it is slightly better to have some macro  $\g$  defined to expand to the explicit fraction and then use  $\xintPowerSeries$  with  $\g$ ; but if f has not yet been evaluated and will be the output of a complicated expansion of some  $\f$ , and if, due to an expanding only context, doing  $\eg$  ( $\g$ ) is no option, then  $\xintPowerSeriesX$  should be used with  $\f$  as last parameter.

```
\def\ratioexp #1#2{\xintDiv {#1}{#2}}% x/n
% These are the (-1)^{n-1}/n of the \log(1+h) series:
\def\coefflog #1{\the\numexpr\ifodd #1 1\else-1\fi\relax/#1[0]}%
% Let L(h) be the first 10 terms of the log(1+h) series and
% let E(t) be the first 10 terms of the exp(t) series.
% The following computes L(E(a/10)-1) for a=1,\ldots,\ 12.
\cnta 1
\loop
\noindent\xintTrunc {18}{%
   \xintPowerSeriesX {1}{10}{\coefflog}
  {\xintSub
      {\tilde{0}}{9}{1[0]}{\hat{c}}
      {1}}}\dots
\endgraf
\ifnum\cnta < 12 \advance \cnta 1 \repeat
0.09999999998556159... 0.499511320760604148...
                                               -1.597091692317639401...
0.199999995263443554...
                       0.593980619762352217...
                                               -12.648937932093322763...
0.299999338075041781... 0.645144282733914916...
                                               -66.259639046914679687...
                                               -304.768437445462801227...
0.399974460740121112...
                       0.398118280111436442...
```

### 29.7 \xintFxPtPowerSeries

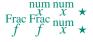

 $\xintFxPtPowerSeries{A}{B}{\coeff}{f}{D}\ computes\ \sum_{n=A}^{n=B}\coeff{n}\ \cdot\ f^n\ with\ each\ term\ of\ the\ series\ truncated\ to\ D\ digits\ after\ the\ decimal\ point.\ As\ usual,\ A\ and\ B\ are$ 

completely expanded through their inclusion in a \numexpr expression. Regarding D it will be similarly be expanded each time it is used inside an \xintTrunc. The one-parameter macro \coeff is similarly expanded at the time it is used inside the computations. Idem for f. If f itself is some complicated macro it is thus better to use the variant \xint-FxPtPowerSeriesX which expands it first and then uses the result of that expansion.

The current (1.04) implementation is: the first power f^A is computed exactly, then truncated. Then each successive power is obtained from the previous one by multiplication by the exact value of f, and truncated. And \coeff{n} · f^n is obtained from that by multiplying by \coeff{n} (untruncated) and then truncating. Finally the sum is computed exactly. Apart from that \xintFxPtPowerSeries (where FxPt means 'fixed-point') is like \xintPowerSeries.

There should be a variant for things of the type  $\sum c_n \frac{f^n}{n!}$  to avoid having to compute the factorial from scratch at each coefficient, the same way \xintFxPtPowerSeries does not compute f^n from scratch at each n. Perhaps in the next package release.

```
e^{-\frac{1}{2}} \approx
0.60653056795634920635
                                                 0.60653065971263344622
0.500000000000000000000
                        0.60653066483754960317
                                                 0.60653065971263342289
0.625000000000000000000
                        0.60653065945526069224
                                                 0.60653065971263342361
0.604166666666666666667
                        0.60653065972437513778
                                                 0.60653065971263342359
0.606770833333333333333
                        0.60653065971214266299
                                                 0.60653065971263342359
0.60651041666666666667
                        0.60653065971265234943
                                                 0.60653065971263342359
0.60653211805555555555
                        0.60653065971263274611
\left(\frac{\#1}{0}\right)
\left(\frac{-1}{2}[0]\right)% [0] for faster input parsing
\cnta 0 % previously declared \count register
\noindent\loop
$\xintFxPtPowerSeries {0}{\cnta}{\coeffexp}{\f}{20}$\\
\ifnum\cnta<19 \advance\cnta 1 \repeat\par
% One should **not** trust the final digits, as the potential truncation
% errors of up to 10^{-20} per term accumulate and never disappear! (the
% effect is attenuated by the alternating signs in the series). We can
% confirm that the last two digits (of our evaluation of the nineteenth
% partial sum) are wrong via the evaluation with more digits:
```

\xintFxPtPowerSeries {0}{19}{\coeffexp}{\f}{25}= 0.6065306597126334236037992

It is no difficulty for xintfrac to compute exactly, with the help of \xintPowerSeries, the nineteenth partial sum, and to then give (the start of) its exact decimal expansion:

```
\label{eq:loss_series} $$ \ensuremath{\mathtt{N}}_{19}_{\operatorname{coeffexp}} = \frac{38682746160036397317757}{63777066403145711616000} = 0.606530659712633423603799152126\dots
```

Thus, one should always estimate a priori how many ending digits are not reliable: if there are N terms and N has k digits, then digits up to but excluding the last k may usually be trusted. If we are optimistic and the series is alternating we may even replace N with  $\sqrt{N}$  to get the number k of digits possibly of dubious significance.

### 29.8 \xintFxPtPowerSeriesX

x = x \xintFxPtPowerSeriesX{A}{B}{\coeff}{\f}{D} computes, exactly as \xintFxPt-

Frac Frac num f f x  $\star$ 

PowerSeries, the sum of  $\coeff{n}\cdot f^n$  from n=A to n=B with each term of the series being truncated to D digits after the decimal point. The sole difference is that f is first expanded and it is the result of this which is used in the computations.

Let us illustrate this on the numerical exploration of the identity

```
\log(1+x) = -\log(1/(1+x))
```

Let  $L(h)=\log(1+h)$ , and D(h)=L(h)+L(-h/(1+h)). Theoretically thus, D(h)=0 but we shall evaluate L(h) and -h/(1+h) keeping only 10 terms of their respective series. We will assume |h|<0.5. With only ten terms kept in the power series we do not have quite 3 digits precision as  $2^10=1024$ . So it wouldn't make sense to evaluate things more precisely than, say circa 5 digits after the decimal points.

```
\cnta 0
\def\coefflog #1{\the\numexpr\ifodd#1 1\else-1\fi\relax/#1[0]}% (-1)^{n-
1}/n
\def\coeffalt #1{\the\numexpr\ifodd#1 -1\else1\fi\relax [0]}%
                                                                (-1)^n
\loop
\noindent \hbox to 2.5cm {\hss\texttt{D(\the\cnta/100): }}%
\xintAdd {\xintFxPtPowerSeriesX {1}{10}{\coefflog}{\the\cnta [-2]}{5}}
         {\xintFxPtPowerSeriesX {1}{10}{\coefflog}
             {\xintFxPtPowerSeriesX {1}{10}{\coeffalt}{\the\cnta [-2]}{5}}
          {5}}\endgraf
\ifnum\cnta < 49 \advance\cnta 7 \repeat
  D(0/100): 0/1[0]
                                     D(28/100): 4/1[-5]
  D(7/100): 2/1[-5]
                                     D(35/100): 4/1[-5]
 D(14/100): 2/1[-5]
                                     D(42/100): 9/1[-5]
 D(21/100): 3/1[-5]
                                     D(49/100): 42/1[-5]
```

Let's say we evaluate functions on [-1/2,+1/2] with values more or less also in [-1/2,+1/2] and we want to keep 4 digits of precision. So, roughly we need at least 14 terms in series like the geometric or log series. Let's make this 15. Then it doesn't make sense to compute intermediate summands with more than 6 digits precision. So we compute with 6 digits precision but return only 4 digits (rounded) after the decimal point. This result with 4 post-decimal points precision is then used as input to the next evaluation.

```
\loop
\noindent \hbox to 2.5cm {\hss\texttt{D(\the\cnta/100): }}%
\xintRound{4}
 {\xintAdd {\xintFxPtPowerSeriesX {1}{15}{\coefflog}{\the\cnta [-2]}{6}}
           {\xintFxPtPowerSeriesX {1}{15}{\coefflog}
                  {\xintRound {4}{\xintFxPtPowerSeriesX {1}{15}{\coeffalt}
                                 {\the\cnta [-2]}{6}}}
            {6}}%
}\endgraf
\ifnum\cnta < 49 \advance\cnta 7 \repeat
  D(0/100): 0
                                      D(28/100): -0.0001
  D(7/100): 0.0000
                                      D(35/100): -0.0001
 D(14/100): 0.0000
                                      D(42/100): -0.0000
 D(21/100): -0.0001
                                      D(49/100): -0.0001
```

Not bad... I have cheated a bit: the 'four-digits precise' numeric evaluations were left unrounded in the final addition. However the inner rounding to four digits worked fine and made the next step faster than it would have been with longer inputs. The morale is that one

should not use the raw results of \xintFxPtPowerSeriesX with the D digits with which it was computed, as the last are to be considered garbage. Rather, one should keep from the output only some smaller number of digits. This will make further computations faster and not less precise. I guess there should be some command to do this final truncating, or better, rounding, at a given number D'<D of digits. Maybe for the next release.

### 29.9 \mintFloatPowerSeries

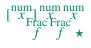

\xintFloatPowerSeries[P]{A}{B}{\coeff}{f} computes  $\sum_{n=A}^{n=B} \setminus f^n$  with a floating point precision given by the optional parameter P or by the current setting of \xintDigits.

In the current, preliminary, version, no attempt has been made to try to guarantee to the final result the precision P. Rather, P is used for all intermediate floating point evaluations. So rounding errors will make some of the last printed digits invalid. The operations done are first the evaluation of f^A using \xintFloatPow, then each successive power is obtained from this first one by multiplication by f using \xintFloatMul, then again with \xintFloatMul this is multiplied with \coeff{n}, and the sum is done adding one term at a time with \xintFloatAdd. To sum up, this is just the naive transformation of \xintFxPtPowerSeries from fixed point to floating point.

### 29.10 \xintFloatPowerSeriesX

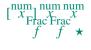

\xintFloatPowerSeriesX[P]{A}{B}{\coeff}{f} is like \xintFloatPowerSeries with the difference that f is expanded once and for all at the start of the computation, thus allowing efficient chaining of such series evaluations.

## **29.11** Computing $\log 2$ and $\pi$

In this final section, the use of  $\xintFxPtPowerSeries$  (and  $\xintPowerSeries$ ) will be illustrated on the (expandable... why make things simple when it is so easy to make them difficult!) computations of the first digits of the decimal expansion of the familiar constants  $\log 2$  and  $\pi$ .

```
Let us start with \log 2. We will get it from this formula (which is left as an exercise): \log(2) = 2\log(1-13/256) - 5\log(1-1/9)
```

The number of terms to be kept in the log series, for a desired precision of 10^{-D} was roughly estimated without much theoretical analysis. Computing exactly the partial sums with \xintPowerSeries and then printing the truncated values, from D=0 up to D=100 showed that it worked in terms of quality of the approximation. Because of possible strings of zeroes or nines in the exact decimal expansion (in the present case of log 2, strings of

zeroes around the fourtieth and the sixtieth decimals), this does not mean though that all digits printed were always exact. In the end one always end up having to compute at some higher level of desired precision to validate the earlier result.

Then we tried with \xintFxPtPowerSeries: this is worthwile only for D's at least 50, as the exact evaluations are faster (with these short-length f's) for a lower number of digits. And as expected the degradation in the quality of approximation was in this range of the order of two or three digits. This meant roughly that the 3+1=4 ending digits were wrong. Again, we ended up having to compute with five more digits and compare with the earlier value to validate it. We use truncation rather than rounding because our goal is not to obtain the correct rounded decimal expansion but the correct exact truncated one.

```
\left(\frac{1}{\mu}\right)^{1/\mu} \left(\frac{1}{\mu}\right)^{1/\mu}
\def\xa {13/256[0]}\% we will compute \log(1-13/256)
\def\xb {1/9[0]}\%
                     we will compute log(1-1/9)
\def\LogTwo #1%
% get log(2) = -2log(1-13/256) - 5log(1-1/9)
{% we want to use \printnumber, hence need something expanding in two steps
% only, so we use here the \romannumeral0 method
  \romannumeral0\expandafter\LogTwoDoIt \expandafter
   % Nb Terms for 1/9:
  {\the\numexpr #1*150/143\expandafter}\expandafter
   % Nb Terms for 13/256:
  {\theta \neq 1*100/129\exp{andafter}}
   % We print #1 digits, but we know the ending ones are garbage
  {\the\numexpr #1\relax}% allows #1 to be a count register
}%
\def\LogTwoDoIt #1#2#3%
% #1=nb of terms for 1/9, #2=nb of terms for 13/256,
{% #3=nb of digits for computations, also used for printing
\xinttrunc {#3} % lowercase form to stop the \romannumeral0 expansion!
 {\xintAdd
  {\xintMul {2}{\xintFxPtPowerSeries {1}{#2}{\coefflog}{\xa}{#3}}}
  {\xintMul {5}{\xintFxPtPowerSeries {1}{#1}{\coefflog}{\xb}{#3}}}%
}%
}%
\noindent $\log 2 \approx \LogTwo {60}\dots$\endgraf
\noindent\phantom{$\log 2$}${}\approx{}$\printnumber{\LogTwo {70}}\dots\endgraf
\log 2 \approx 0.693147180559945309417232121458176568075500134360255254120484...
    \approx 0.693147180559945309417232121458176568075500134360255254120680
00711...
    \approx 0.693147180559945309417232121458176568075500134360255254120680
0094933723...
```

Here is the code doing an exact evaluation of the partial sums. We have added a +1 to the number of digits for estimating the number of terms to keep from the log series: we experimented that this gets exactly the first D digits, for all values from D=0 to D=100, except in one case (D=40) where the last digit is wrong. For values of D higher than 100 it is more efficient to use the code using \xintFxPtPowerSeries.

```
\def\LogTwo #1% get log(2)=-2log(1-13/256)-5log(1-1/9) {%
```

```
\romannumeral0\expandafter\LogTwoDoIt \expandafter
{\the\numexpr (#1+1)*150/143\expandafter}\expandafter
{\the\numexpr (#1+1)*100/129\expandafter}\expandafter
{\the\numexpr #1\relax}%
}%
\def\LogTwoDoIt #1#2#3%
{% #3=nb of digits for truncating an EXACT partial sum
\xinttrunc {#3}
{\xintAdd
{\xintAdd
{\xintMul {2}{\xintPowerSeries {1}{#2}{\coefflog}{\xa}}}
{\xintMul {5}{\xintPowerSeries {1}{#1}{\coefflog}{\xb}}}%
}%
```

Let us turn now to Pi, computed with the Machin formula. Again the numbers of terms to keep in the two arctg series were roughly estimated, and some experimentations showed that removing the last three digits was enough (at least for D=0-100 range). And the algorithm does print the correct digits when used with D=1000 (to be convinced of that one needs to run it for D=1000 and again, say for D=1010.) A theoretical analysis could help confirm that this algorithm always gets better than 10^{-D} precision, but again, strings of zeroes or nines encountered in the decimal expansion may falsify the ending digits, nines may be zeroes (and the last non-nine one should be increased) and zeroes may be nine (and the last non-zero one should be decreased).

```
% pi = 16 \operatorname{Arctg}(1/5) - 4 \operatorname{Arctg}(1/239) (John Machin's formula)
\def\coeffarctg #1{\the\numexpr\ifodd#1 -1\else1\fi\relax/%
                                       \theta \simeq 2*#1+1\ [0]}%
% the above computes (-1)^n/(2n+1).
\def\xa {1/25[0]}%
                        1/5^2, the [0] for (infinitesimally) faster pars-
ing
\def\xb {1/57121[0]}\% 1/239^2, the [0] for faster parsing
\def\Machin #1{% \Machin {\mycount} is allowed
    \romannumeral0\expandafter\MachinA \expandafter
    % number of terms for arctg(1/5):
    {\the\numexpr (#1+3)*5/7\expandafter}\expandafter
    % number of terms for arctg(1/239):
    {\theta \neq 0.45\ (\#1+3)*10/45\ (\#1+3)*10/45\ (\#1+3)*10/45}
    % do the computations with 3 additional digits:
    {\the\numexpr #1+3\expandafter}\expandafter
    % allow #1 to be a count register:
    {\the\numexpr #1\relax }}%
\def\MachinA #1#2#3#4%
% #4: digits to keep after decimal point for final printing
% #3=#4+3: digits for evaluation of the necessary number of terms
% to be kept in the arctangent series, also used to truncate each
% individual summand.
{\xinttrunc {#4} % lowercase macro to match the initial \romannumeral0.
 {\xintSub
  {\xintMul {16/5}{\xintFxPtPowerSeries {0}{\#1}{\coeffarctg}{\xa}{\#3}}}
  {\tilde{4}/239}_{\tilde{5}}
[ \pi = \mathcal{M}achin \{60\} \]
```

```
\pi = 3.141592653589793238462643383279502884197169399375105820974944...
```

```
Here is a variant\MachinBis, which evaluates the partial sums exactly using \xintPowerSeries, before their final truncation. No need for a "+3" then.

\def\MachinBis #1{% #1 may be a count register,

% the final result will be truncated to #1 digits post decimal point
\romannumeral@\expandafter\MachinBisA \expandafter
```

```
\romannumeral0\expandafter\MachinBisA \expandafter
    % number of terms for arctg(1/5):
    {\the\numexpr #1*5/7\expandafter}\expandafter
    % number of terms for arctg(1/239):
    {\the\numexpr #1*10/45\expandafter}\expandafter
    % allow #1 to be a count register:
    {\the\numexpr #1\relax }}%

\def\MachinBisA #1#2#3%
{\xinttrunc {#3} %
    {\xintSub
    {\xintMul {16/5}{\xintPowerSeries {0}{#1}{\coeffarctg}{\xa}}}
    {\xintMul{4/239}{\xintPowerSeries {0}{#2}{\coeffarctg}{\xb}}}%

}%
```

Let us use this variant for a loop showing the build-up of digits:

```
\cnta 0 % previously declared \count register \loop
```

\MachinBis{\cnta} \endgraf % Plain's \loop does not accept \par \ifnum\cnta < 30 \advance\cnta 1 \repeat</pre>

```
3.
                                  3.1415926535897932
      3.1
                                 3.14159265358979323
      3.14
                                 3.141592653589793238
     3.141
                                3.1415926535897932384
     3.1415
                               3.14159265358979323846
    3.14159
                               3.141592653589793238462
    3.141592
                               3.1415926535897932384626
   3.1415926
                              3.14159265358979323846264
   3.14159265
                              3.141592653589793238462643
  3.141592653
                             3.1415926535897932384626433
  3.1415926535
                             3.14159265358979323846264338
 3.14159265358
                            3.141592653589793238462643383
 3.141592653589
                           3.1415926535897932384626433832
3.1415926535897
                           3.14159265358979323846264338327
                           3.141592653589793238462643383279
3.14159265358979
```

3.141592653589793

You want more digits and have some time? compile this copy of the \Machin with etex (or pdftex):

```
% Compile with e-TeX extensions enabled (etex, pdftex, ...)
\input xintfrac.sty
\input xintseries.sty
```

```
% pi = 16 \operatorname{Arctg}(1/5) - 4 \operatorname{Arctg}(1/239) (John Machin's formula)
\def\coeffarctg #1{\the\numexpr\ifodd#1 -1\else1\fi\relax/%
                                                                                                                                                                                                   \theta \simeq 2*#1+1\ [0]}%
\def\xa {1/25[0]}\%
\def\xb {1/57121[0]}\%
\def\Machin #1{%
                    \romannumeral0\expandafter\MachinA \expandafter
                    {\theta \neq 0 } {\theta \neq 0 } 
                    {\theta \neq 0.45}\exp(41+3)*10/45\exp(41+3)*10/45
                    {\the\numexpr #1+3\expandafter}\expandafter
                    {\the\numexpr #1\relax }}%
\def\MachinA #1#2#3#4%
{\xinttrunc {#4}
     {\xintSub
          {\tilde{16/5}}\propto {0}{\#1}{\operatorname{16/5}}
          {\tilde{4}/239}{\tilde{4}/239}{\tilde{4
\pdfresettimer
\odef\Z {\Machin {1000}}
\odef\W {\the\pdfelapsedtime}
\message{\Z}
\mbox{message{computed in }xintRound {2}{\W/65536} seconds.}
```

This will log the first 1000 digits of  $\pi$  after the decimal point. On my laptop (a 2012 model) this took about 16 seconds last time I tried. As mentioned in the introduction, the file pi.tex by D. Roegel shows that orders of magnitude faster computations are possible within TeX, but recall our constraints of complete expandability and be merciful, please.

Why truncating rather than rounding? One of our main competitors on the market of scientific computing, a canadian product (not encumbered with expandability constraints, and having barely ever heard of TEX;-), prints numbers rounded in the last digit. Why didn't we follow suit in the macros \xintFxPtPowerSeries and \xintFxPtPowerSeriesX? To round at D digits, and excluding a rewrite or cloning of the division algorithm which anyhow would add to it some overhead in its final steps, xintfrac needs to truncate at D+1, then round. And rounding loses information! So, with more time spent, we obtain a worst result than the one truncated at D+1 (one could imagine that additions and so on, done with only D digits, cost less; true, but this is a negligeable effect per summand compared to the additional cost for this term of having been truncated at D+1 then rounded). Rounding is the way to go when setting up algorithms to evaluate functions destined to be composed one after the other: exact algebraic operations with many summands and an f variable which is a fraction are costly and create an even bigger fraction; replacing f with a reasonable rounding, and rounding the result, is necessary to allow arbitrary chaining.

But, for the computation of a single constant, we are really interested in the exact decimal expansion, so we truncate and compute more terms until the earlier result gets validated. Finally if we do want the rounding we can always do it on a value computed with D+1 truncation.

<sup>&</sup>lt;sup>76</sup> With 1.09i and earlier **xint** releases, this used to be 42 seconds; the 1.09j division is much faster with small denominators as occurs here with xa=1/25, and I believe this to be the main explanation for the speed gain.

## 30 Commands of the xintcfrac package

This package was first included in release 1.04 (2013/04/25) of the **xint** bundle. It was kept almost unchanged until 1.09m of 2014/02/26 which brings some new macros: \xintFtoC, \xintCtoF, \xintCtoCv, dealing with sequences of braced partial quotients rather than comma separated ones, \xintFGtoC which is to produce "guaranteed" coefficients of some real number known approximately, and \xintGGCFrac for displaying arbitrary material as a continued fraction; also, some changes to existing macros: \xintFtoCs and \xintCntoCs insert spaces after the commas, \xintCstoF and \xintCstoCv authorize spaces in the input also before the commas.

This section contains:

- 1. an overview of the package functionalities,
- 2. a description of each one of the package macros,
- 3. further illustration of their use via the study of the convergents of e.

## **Contents**

| . 1 | Package overview 132 | . 16 | \xintCtoCv 143                |
|-----|----------------------|------|-------------------------------|
| . 2 | \xintCFrac           |      |                               |
| .3  | \xintGCFrac          |      | \xintFtoCv 144                |
| .4  | \xintGGCFrac 139     | . 19 | \xintFtoCCv 144               |
| .5  | \xintGCtoGCx 139     | .20  | \xintCntoF 144                |
| .6  | \xintFtoC 139        | .21  | \xintGCntoF 144               |
| .7  | \xintFtoCs 139       | .22  | \xintCntoCs                   |
| .8  | \xintFtoCx 140       | .23  | \xintCntoGC                   |
| .9  | \xintFtoGC 140       | .24  | \xintGCntoGC146               |
| .10 | \xintFGtoC           | .25  | \xintCstoGC146                |
| .11 | \xintFtoCC 141       | .26  | \xintiCstoF, \xintiGCtoF,     |
| .12 | \xintCstoF 141       |      | \xintiCstoCv, \xintiGCtoCv146 |
| .13 | \xintCtoF 142        | .27  | \xintGCtoGC146                |
| .14 | \xintGCtoF 142       | .28  | Euler's number <i>e</i>       |
| .15 | \xintCstoCv 143      |      |                               |

#### 30.1 Package overview

The package computes partial quotients and convergents of a fraction, or conversely start from coefficients and obtain the corresponding fraction; three macros \xintCFrac, \xintGCFrac and \xintGGCFrac are for typesetting (the first two assume that the coefficients are numeric quantities acceptable by the xintfrac \xintFrac macro, the last one will display arbitrary material), the others can be nested (if applicable) or see their outputs further processed by other macros from the xint bundle, particularly the macros of xinttools dealing with sequences of braced items or comma separated lists.

A *simple* continued fraction has coefficients [c0,c1,...,cN] (usually called partial quotients, but I dislike this entrenched terminology), where c0 is a positive or negative integer and the others are positive integers.

Typesetting is usually done via the amsmath macro \cfrac:

$$[c_0 + cfrac_1]{c_1+cfrac_1\{c_2+cfrac_1\{c_3+cfrac_1\{ddots\}\}\}\}]$$

$$c_{0} + \frac{1}{c_{1} + \frac{1}{c_{2} + \frac{1}{c_{3} + \frac{1}{\cdots}}}}$$

Here is a concrete example:

\[\xintFrac {208341/66317}=\xintCFrac {208341/66317} \]

$$\frac{208341}{66317} = 3 + \frac{1}{7 + \frac{1}{15 + \frac{1}{1 + \frac{1}{292 + \frac{1}{2}}}}}$$

But it is the command \xintCFrac which did all the work of *computing* the continued fraction *and* using \cfrac from amsmath to typeset it.

A *generalized* continued fraction has the same structure but the numerators are not restricted to be 1, and numbers used in the continued fraction may be arbitrary, also fractions, irrationals, complex, indeterminates.<sup>77</sup> The *centered* continued fraction is an example:

$$\frac{915286}{188421} = 5 - \frac{1}{7 + \frac{1}{39 - \frac{1}{13}}} = 4 + \frac{1}{1 + \frac{1}{6 + \frac{1}{38 + \frac{1}{1 + \frac{1}{12}}}}}$$

The command \xintGCFrac, contrarily to \xintCFrac, does not compute anything, it just typesets starting from a generalized continued fraction in inline format, which in this example was input literally. We also used \xintCFrac for comparison of the two types of continued fractions.

To let TeX compute the centered continued fraction of f there is \xintFtoCC:

\[\xintFrac {915286/188421}\to\xintFtoCC {915286/188421}\]

$$\frac{915286}{188421} \to 5 + -1/7 + 1/39 + -1/53 + -1/13$$

<sup>77</sup> xintcfrac may be used with indeterminates, for basic conversions from one inline format to another, but not for actual computations. See \xintGGCFrac.

The package macros are expandable and may be nested (naturally \xintCFrac and \xint-GCFrac must be at the top level, as they deal with typesetting). Thus

\[\xintGCFrac {\xintFtoCC{915286/188421}}\]

produces

$$5 - \frac{1}{7 + \frac{1}{39 - \frac{1}{53 - \frac{1}{13}}}}$$

The 'inline' format expected on input by \xintGCFrac is

$$a_0 + b_0/a_1 + b_1/a_2 + b_2/a_3 + \cdots + b_{n-2}/a_{n-1} + b_{n-1}/a_n$$

Fractions among the coefficients are allowed but they must be enclosed within braces. Signed integers may be left without braces (but the + signs are mandatory). No spaces are allowed around the plus and fraction symbols. The coefficients may themselves be macros, as long as these macros are f-expandable.

 $\xintGCFrac \{1+-1/57+\xintPow \{-3\}\{7\}/\xintQuo \{132\}\{25\}\}\$ 

$$\frac{1907}{1902} = 1 - \frac{1}{57 - \frac{2187}{5}}$$

To compute the actual fraction one has \xintGCtoF:

 $\[ xintFrac {\xintGCtoF {1+-1/57+\xintPow {-3}{7}/\xintQuo {132}{25}} \] \]$ 

$$\frac{1907}{1902}$$

For non-numeric input there is \xintGGCFrac.

 $\[ xintGGCFrac \{a_0+b_0/a_1+b_1/a_2+b_2/\dots+\dots/a_{n-1}+b_{n-1}/a_n\} \]$ 

$$a_{0} + \frac{b_{0}}{a_{1} + \frac{b_{1}}{a_{2} + \frac{b_{2}}{a_{2} + \frac{\vdots}{a_{n-1} + \frac{b_{n-1}}{a_{n}}}}}$$

For regular continued fractions, there is a simpler comma separated format: -7,6,19,1,33\to\xintFrac{\xintCstoF{-7,6,19,1,33}}=\xintCFrac{\xintCstoF{-7,6,19,1,33}}

$$-7,6,19,1,33 \rightarrow \frac{-28077}{4108} = -7 + \frac{1}{6 + \frac{1}{1 + \frac{1}{33}}}$$

The command \xintFtoCs produces from a fraction f the comma separated list of its coefficients.

\[\xintFrac{1084483/398959}=[\xintFtoCs{1084483/398959}]\]

$$\frac{1084483}{398959} = [2, 1, 2, 1, 1, 4, 1, 1, 6, 1, 1, 8, 1, 1, 10, 2]$$

If one prefers other separators, one can use the two arguments macros \xintFtoCx whose first argument is the separator (which may consist of more than one token) which is to be used.

 $\[ xintFrac{2721/1001} = xintFtoCx {+1/(}{2721/1001}) \ \]$ 

$$\frac{2721}{1001} = 2 + 1/(1 + 1/(2 + 1/(1 + 1/(1 + 1/(4 + 1/(1 + 1/(1 + 1/(6 + 1/(2) \cdots)$$

This allows under Plain  $T_EX$  with amstex to obtain the same effect as with  $L^TEX$ +\amsmath+\xintCFrac:

\$\xintFwOver{2721/1001}=\xintFtoCx {+\cfrac1\\ }{2721/1001}\endcfrac\$\$
As a shortcut to \xintFtoCx with separator 1+/, there is \xintFtoGC:

```
2721/1001=\xintFtoGC {2721/1001}
2721/1001=2+1/1+1/2+1/1+1/1+1/4+1/1+1/1+1/6+1/2
```

Let us compare in that case with the output of \xintFtoCC:

```
2721/1001=\xintFtoCC {2721/1001}
2721/1001=3+-1/4+-1/2+1/5+-1/2+1/7+-1/2
```

To obtain the coefficients as a sequence of braced numbers, there is \xintFtoC (this is a shortcut for \xintFtoCx {}). This list (sequence) may then be manipulated using the various macros of xinttools such as the non-expandable macro \xintAssignArray or the expandable \xintApply and \xintListWithSep.

Conversely to go from such a sequence of braced coefficients to the corresponding fraction there is \xintCtoF.

The '\printnumber' (subsection 1.4) macro which we use in this document to print long numbers can also be useful on long continued fractions.

```
\printnumber{\xintFtoCC {35037018906350720204351049/% 244241737886197404558180}}
```

143+1/2+1/5+-1/4+-1/4+-1/4+-1/3+1/2+1/2+1/6+-1/22+1/2+1/10+-1/5+-1/11+-1/3+1/4+-1/2+1/2+1/4+-1/2+1/2+1/3+1/3+1/8+-1/6+-1/9. If we apply **xintGCtoF** to this generalized continued fraction, we discover that the original fraction was reducible:

```
\xintGCtoF {143+1/2+...+-1/9}=2897319801297630107/20197107104701740
```

When a generalized continued fraction is built with integers, and numerators are only 1's or -1's, the produced fraction is irreducible. And if we compute it again with the last subfraction omitted we get another irreducible fraction related to the bigger one by a Bezout identity. Doing this here we get:

```
\begin{vmatrix} 2897319801297630107 & 328124887710626729 \\ 20197107104701740 & 2287346221788023 \end{vmatrix} = 1
```

The various fractions obtained from the truncation of a continued fraction to its initial terms are called the convergents. The commands of **xintcfrac** such as \xintFtoCv,

\xintFtoCCv, and others which compute such convergents, return them as a list of braced items, with no separator (as does \xintFtoC for the partial quotients). Here is an example:

\$\$\xintFrac{915286/188421}\to \xintListWithSep {,}%
{\xintApply{\xintFrac}{\xintFtoCv{915286/188421}}}\$\$\$

$$\frac{915286}{188421} \rightarrow 4, 5, \frac{34}{7}, \frac{1297}{267}, \frac{1331}{274}, \frac{69178}{14241}, \frac{70509}{14515}, \frac{915286}{188421}$$

\$\xintFrac{915286/188421}\to \xintListWithSep {,}%
{\xintApply{\xintFrac}{\xintFtoCCv{915286/188421}}}\$\$\$

$$\frac{915286}{188421} \rightarrow 5, \frac{34}{7}, \frac{1331}{274}, \frac{70509}{14515}, \frac{915286}{188421}$$

We thus see that the 'centered convergents' obtained with \xintFtoCcv are among the fuller list of convergents as returned by \xintFtoCv.

Here is a more complicated use of \xintApply and \xintListWithSep. We first define a macro which will be applied to each convergent:

 $\label{lem:linear_linear_lin$ 

Throttees: 
$$\frac{49171}{18089} \rightarrow 2 = [2], 3 = [3], \frac{8}{3} = [2, 1, 2], \frac{11}{4} = [2, 1, 3], \frac{19}{7} = [2, 1, 2, 2], \frac{87}{32} = [2, 1, 2, 1, 1, 4], \frac{106}{39} = [2, 1, 2, 1, 1, 5], \frac{193}{71} = [2, 1, 2, 1, 1, 4, 2], \frac{1264}{465} = [2, 1, 2, 1, 1, 4, 1, 1, 6], \frac{1457}{536} = [2, 1, 2, 1, 1, 4, 1, 1, 7], \frac{2721}{1001} = [2, 1, 2, 1, 1, 4, 1, 1, 6, 2], \frac{23225}{8544} = [2, 1, 2, 1, 1, 4, 1, 1, 6, 1, 1, 8], \frac{49171}{18089} = [2, 1, 2, 1, 1, 4, 1, 1, 6, 1, 1, 8, 2].$$

The macro \xintCntoF allows to specify the coefficients as a function given by a one-parameter macro. The produced values do not have to be integers.

 $\[ \cdot \{ \cdot \} = \ [1] {\cdot \} \ \{6\} {\cdot \}} \]$ 

$$\frac{3541373}{2449193} = 1 + \frac{1}{2 + \frac{1}{4 + \frac{1}{8 + \frac{1}{16 + \frac{1}{64}}}}}$$

Notice the use of the optional argument [1] to \xintCFrac. Other possibilities are [r] and (default) [c].

$$\frac{3159019}{2465449} = 1 + \frac{1}{\frac{1}{2} + \frac{1}{\frac{1}{16} + \frac{1}{\frac{1}{164}}}} = [1, 3, 1, 1, 4, 14, 1, 1, 1, 1, 79, 2, 1, 1, 2]$$

We used \xintCntoGC as we wanted to display also the continued fraction and not only the fraction returned by \xintCntoF.

There are also  $\xintgCntoF$  and  $\xintgCntoGC$  which allow the same for generalized fractions. The following initial portion of a generalized continued fraction for  $\pi$ :

$$\frac{92736}{29520} = \frac{4}{1 + \frac{1}{3 + \frac{4}{5 + \frac{9}{11}}}} = 3.1414634146...$$

was obtained with this code:

We see that the quality of approximation is not fantastic compared to the simple continued fraction of  $\pi$  with about as many terms:

$$\frac{208341}{66317} = 3 + \frac{1}{7 + \frac{1}{15 + \frac{1}{1 + \frac{1}{1 + \frac{1}{1}}}}} = 3.1415926534...$$

When studying the continued fraction of some real number, there is always some doubt about how many terms are valid, when computed starting from some approximation. If  $f \le x \le g$  and f, g both have the same first K partial quotients, then x also has the same first K quotients and convergents. The macro  $\xintFGtoC$  outputs as a sequence of braced items the common partial quotients of its two arguments. We can thus use it to produce a sure list of valid convergents of  $\pi$  for example, starting from some proven lower and upper bound:

#### 30.2 \xintCFrac

Frac

 $\xintCFrac\{f\}$  is a math-mode only, LaTeX with amsmath only, macro which first computes then displays with the help of  $\cfrac$  the simple continued fraction corresponding to the given fraction. It admits an optional argument which may be [1], [r] or (the default) [c] to specify the location of the one's in the numerators of the sub-fractions. Each coefficient is typeset using the  $\xintFrac$  macro from the  $\xintfrac$  package. This macro is f-expandable in the sense that it prepares expandably the whole expression with the multiple  $\cfrac$ 's, but it is not completely expandable naturally as  $\cfrac$  isn't.

### 30.3 \xintGCFrac

f \xintGCFrac{a+b/c+d/e+f/g+h/...+x/y} uses similarly \cfrac to prepare the typesetting with the amsmath \cfrac (LATeX) of a generalized continued fraction given in inline format (or as macro which will f-expand to it). It admits the same optional argument as \xintCFrac. Plain TeX with amstex users, see \xintGCtoGCx.

 $\[ \xintGCFrac {1+\xintPow{1.5}{3}/{1/7}+{-3/5}/\xintFac {6}} \]$ 

$$1 + \frac{3375 \cdot 10^{-3}}{\frac{1}{7} - \frac{\frac{3}{5}}{720}}$$

This is mostly a typesetting macro, although it does provoke the expansion of the coefficients. See \xintGCtoF if you are impatient to see this specific fraction computed.

It admits an optional argument within square brackets which may be either [1], [c] or [r]. Default is [c] (numerators are centered).

Numerators and denominators are made arguments to the  $\xintFrac$  macro. This allows them to be themselves fractions or anything f-expandable giving numbers or fractions, but also means however that they can not be arbitrary material, they can not contain color changing commands for example. One of the reasons is that  $\xintGCFrac$  tries to determine the signs of the numerators and chooses accordingly to use + or -.

## 30.4 \xintGGCFrac

f \xintGCFrac{a+b/c+d/e+f/g+h/...+x/y} is a clone of \xintGCFrac, hence again New with IATEX specific with package amsmath. It does not assume the coefficients to be numbers as understood by xintfrac. The macro can be used for displaying arbitrary content as a continued fraction with \cfrac, using only plus signs though. Note though that it will first f-expand its argument, which may be thus be one of the xintcfrac macros producing a (general) continued fraction in inline format, see \xintFtoCx for an example. If this expansion is not wished, it is enough to start the argument with a space.

 $\[ xintGGCFrac \{1+q/1+q^2/1+q^3/1+q^4/1+q^5/\dots\} \]$ 

$$1 + \frac{q}{1 + \frac{q^2}{1 + \frac{q^3}{1 + \frac{q^5}{1 + \frac{q^5}{\ddots}}}}}$$

### 30.5 \xintGCtoGCx

 $nnf \star \left( \frac{x \cdot x}{y} \right)$  returns the list of the coefficients of the generalized continued fraction of f, each one within a pair of braces, and separated with the help of sepa and sepb. Thus

 $\xintGCtoGCx : \{1+2/3+4/5+6/7\}$  gives 1:2;3:4;5:6;7

The following can be used byt Plain T<sub>E</sub>X+amstex users to obtain an output similar as the ones produced by \xintGCFrac and \xintGGCFrac:

\$\$\xintGCtoGCx {+\cfrac}{\\}{a+b/...}\endcfrac\$\$

\$\xintGCtoGCx {+\cfrac\xintFwOver}{\\\xintFwOver}{a+b/...}\endcfrac\$\$

## 30.6 \xintFtoC

Frac  $f * \times \text{IntFtoC}\{f\}$  computes the coefficients of the simple continued fraction of f and returns New with them as a list (sequence) of braced items.

\oodef\test{\xintFtoC{-5262046/89233}}\texttt{\meaning\test} macro:->{-59}{33}{27}{100}

### 30.7 \xintFtoCs

frac f xintFtoCs{f} returns the comma separated list of the coefficients of the simple continued fraction of f. Notice that starting with 1.09m a space follows each comma (mainly for usage in text mode, as in math mode spaces are produced in the typeset output by TEX itself).

\[\xintSignedFrac{-5262046/89233}\to [\xintFtoCs{-5262046/89233}]\]

$$-\frac{5262046}{89233} \rightarrow [-59, 33, 27, 100]$$

### 30.8 \xintFtoCx

of f separated with the help of sep, which may be anything (and is kept unexpanded). For example, with Plain TEX and amstex,

\$\$\xintFtoCx {+\cfrac1\\ }{-5262046/89233}\endcfrac\$\$

will display the continued fraction using \cfrac. Each coefficient is inside a brace pair { }, allowing a macro to end the separator and fetch it as argument, for example, again with Plain TEX and amstex:

\def\highlight #1{\ifnum #1>200 \textcolor{red}{#1}\else #1\fi}  $\star \$   $\star \$ 

Due to the different and extremely cumbersome syntax of \cfrac under LATeX it proves a bit tortuous to obtain there the same effect. Actually, it is partly for this purpose that 1.09m added \xintGGCFrac. We thus use \xintFtoCx with a suitable separator, and then the whole thing as argument to \xintGGCFrac:

\def\highlight #1{\ifnum #1>200

\fcolorbox{blue}{white}{\boldmath\color{red}\$#1\$}%  $\left\{ else #1\right\}$ 

 $\[ \xintGGCFrac {\xintFtoCx {+1/\highlight}{208341/66317}} \]$ 

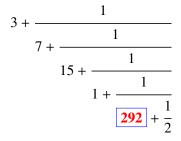

### 30.9 \xintFtoGC

Frac  $f \star \times \text{SintFtoGC}\{f\}$  does the same as  $\times \text{IntFtoCx}\{+1/\}\{f\}$ . Its output may thus be used in the package macros expecting such an 'inline format'.

> 566827/208524=\xintFtoGC {566827/208524} 566827/208524=2+1/1+1/2+1/1+1/1+1/4+1/1+1/1+1/6+1/1+1/1+1/8+1/1+1/1+1/1+1/1

### 30.10 \xintFGtoC

New with 1.09m

\xintFGtoC{f}{g} computes the common initial coefficients to two given fractions f and g. Notice that any real number f < x < g or f > x > g will then necessarily share with f and g these common initial coefficients for its regular continued fraction. The coefficients are output as a sequence of braced numbers. This list can then be manipulated via macros from **xinttools**, or other macros of **xintcfrac**.

```
\oodef\test{\xintFGtoC{-5262046/89233}{-5314647/90125}}\texttt{\meaning\test}
                            macro:->{-59}{33}{27}
        macro:->{3}{7}{15}{1}
\oodef\test{\xintFGtoC{3.1415926535897932384}{3.1415926535897932385}}\texttt{\meaning\test}
        macro:->{3}{7}{15}{1}{292}{1}{1}{1}{2}{1}{3}{1}{14}{2}{1}{1}{2}{2}{2}{2}
```

### 30.11 \xintFtoCC

$$\frac{566827/208524}{208524} = 3 - \frac{1}{4 - \frac{1}{2 + \frac{1}{7 - \frac{1}{2 + \frac{1}{11}}}}}$$

### 30.12 \xintCstoF

f★ \xintCstoF{a,b,c,d,...,z} computes the fraction corresponding to the coefficients, which may be fractions or even macros expanding to such fractions. The final fraction may then be highly reducible. Starting with release 1.09m spaces before commas are allowed and trimmed automatically (spaces after commas were already silently handled in earlier releases).

$$-1 + \frac{1}{3 + \frac{1}{-5 + \frac{1}{7 + \frac{1}{-9 + \frac{1}{11 + \frac{1}{-13}}}}}} = -\frac{75887}{118187} = -\frac{75887}{118187}$$

 $\xintGCFrac{{1/2}+1/{1/3}+1/{1/4}+1/{1/5}}=$ 

 $\xintFrac{\xintCstoF {1/2,1/3,1/4,1/5}}$ 

$$\frac{1}{2} + \frac{1}{\frac{1}{3} + \frac{1}{\frac{1}{4} + \frac{1}{\frac{1}{5}}}} = \frac{159}{66}$$

A generalized continued fraction may produce a reducible fraction (\xintCstoF tries its best not to accumulate in a silly way superfluous factors but will not do simplifications which would be obvious to a human, like simplification by 3 in the result above).

## 30.13 \xintCtoF

1.09m

 $f \star \text{xintCtoF}\{\{a\}\{b\}\{c\}...\{z\}\}\$  computes the fraction corresponding to the coefficients, New with which may be fractions or even macros.

 $\t \t {$\xintCtoF {\xintApply {\xintiiPow 3}{\xintSeq {1}{5}}}$} 14946960/4805083$ 

\[\xintFrac{14946960/4805083}=\xintCFrac {14946960/4805083}\]

$$\frac{14946960}{4805083} = 3 + \frac{1}{9 + \frac{1}{27 + \frac{1}{81 + \frac{1}{243}}}}$$

In the example above the power of 3 was already pre-computed via the expansion done by \xintApply, but if we try with \xintApply { \xintiPow 3} where the space will stop this expansion, we can check that \xintCtoF will itself provoke the needed coefficient expansion.

## 30.14 \xintGCtoF

f★ \xintGCtoF{a+b/c+d/e+f/g+.....+v/w+x/y} computes the fraction defined by the inline generalized continued fraction. Coefficients may be fractions but must then be put within braces. They can be macros. The plus signs are mandatory.

 $\{1+\times 1.5\}\{3\}/\{1/7\}+\{-3/5\}/\times \{6\}\}\}$ 

$$1 + \frac{3375 \cdot 10^{-3}}{\frac{1}{7} - \frac{\frac{3}{5}}{720}} = \frac{88629000}{3579000} = \frac{29543}{1193}$$

 $\[ \xintGCFrac{{1/2}+{2/3}/{4/5}+{1/2}/{1/5}+{3/2}/{5/3}} = \]$ 

 $\xintFrac{\xintGCtoF {{1/2}+{2/3}/{4/5}+{1/2}/{1/5}+{3/2}/{5/3}}} \]$ 

$$\frac{1}{2} + \frac{\frac{2}{3}}{\frac{4}{5} + \frac{\frac{1}{2}}{\frac{1}{5} + \frac{\frac{3}{2}}{\frac{5}{3}}}} = \frac{4270}{4140}$$

The macro tries its best not to accumulate superfluous factor in the denominators, but doesn't reduce the fraction to irreducible form before returning it and does not do simplifications which would be obvious to a human.

## 30.15 \xintCstoCv

 $f \star \xintCstoCv{a,b,c,d,...,z}$  returns the sequence of the corresponding convergents, each one within braces.

It is allowed to use fractions as coefficients (the computed convergents have then no reason to be the real convergents of the final fraction). When the coefficients are integers, the convergents are irreducible fractions, but otherwise it is not necessarily the case.

$$\begin{array}{c} \texttt{\xintListWithSep:} & \texttt{\xintCstoCv} & \{1,2,3,4,5,6\} \\ & 1/1:3/2:10/7:43/30:225/157:1393/972 \\ \texttt{\xintListWithSep:} & \texttt{\xintCstoCv} & \{1,1/2,1/3,1/4,1/5,1/6\} \} \\ & 1/1:3/1:9/7:45/19:225/159:1575/729 \\ \texttt{\xintListWithSep} & \texttt{\xintApply} & \texttt{\xintFrac} & \texttt{\xintCstoCv} \\ \texttt{\xintPow} & \{-.3\} & \{-.5\},7.3/4.57, \texttt{\xintCstoF} & \{3/4,9,-1/3\} \} \} \\ & \frac{-100000}{243} \rightarrow \frac{-72888949}{177390} \rightarrow \frac{-2700356878}{6567804} \\ \end{array}$$

### 30.16 \xintCtoCv

 $f \star \left( x \right)$  \xintCtoCv{{a}{b}{c}...{z}} returns the sequence of the corresponding convergents, New with each one within braces.

\oodef\test{\xintCtoCv {1111111111}}\texttt{\meaning\test}
macro:->{1/1}{2/1}{3/2}{5/3}{8/5}{13/8}{21/13}{34/21}{55/34}{89/55}{144/89}

## 30.17 \xintGCtoCv

f★ \xintGCtoCv{a+b/c+d/e+f/g+.....+v/w+x/y} returns the list of the corresponding convergents. The coefficients may be fractions, but must then be inside braces. Or they may be macros, too.

The convergents will in the general case be reducible. To put them into irreducible form, one needs one more step, for example it can be done with \xintApply\xintIrr.

$$3, \frac{17}{7}, \frac{139}{57}, \frac{653}{271}$$

## 30.18 \xintFtoCv

Frac f \* \xintFtoCv{f} returns the list of the (braced) convergents of f, with no separator. To be treated with \xintAssignArray or \xintListWithSep.

\[\xintListWithSep{\to}{\xintApply\xintFrac{\xintFtoCv{5211/3748}}}\]

$$1 \to \frac{3}{2} \to \frac{4}{3} \to \frac{7}{5} \to \frac{25}{18} \to \frac{32}{23} \to \frac{57}{41} \to \frac{317}{228} \to \frac{374}{269} \to \frac{691}{497} \to \frac{5211}{3748}$$

## 30.19 \xintFtoCCv

Frac f \* \xintFtoCCv{f} returns the list of the (braced) centered convergents of f, with no separator. To be treated with \xintAssignArray or \xintListWithSep.

 $\[ \tilde{to}_{\vec{t}} \] \$ 

$$1 \to \frac{4}{3} \to \frac{7}{5} \to \frac{32}{23} \to \frac{57}{41} \to \frac{374}{269} \to \frac{691}{497} \to \frac{5211}{3748}$$

## 30.20 \xintCntoF

 $^{\text{num}}_{x}f \star \text{xintCntoF}\{N\}\{\text{macro}\}\ \text{computes the fraction f having coefficients c(j)=\text{macro}\{j\}\ \text{for j=0,1,...,N}. The N parameter is given to a \numexpr. The values of the coefficients, as returned by \macro do not have to be positive, nor integers, and it is thus not necessarily the case that the original c(j) are the true coefficients of the final f.$ 

\def\macro #1{\the\numexpr 1+#1\*#1\relax}\xintCntoF {5}{\macro} \xintCntoF {5}{\macro} 72625/49902[0]

This example shows that the fraction is output with a trailing number in square brackets (representing a power of ten), this is for consistency with what do most macros of **xint-frac**, and does not have to be always this annoying [0] as the coefficients may for example be numbers in scientific notation. To avoid these trailing square brackets, for example if the coefficients are known to be integers, there is always the possibility to filter the output via \xintPRaw, or \xintIrr (the latter is overkill in the case of integer coefficients, as the fraction is guaranteed to be irreducible then).

## 30.21 \xintGCntoF

 $^{\text{num}}_{X} ff \star \\ \text{xintGCntoF{N}{\mathbb{N}}{\mathbb{N}}{\mathbb{N}}{\mathbb{N}}{\mathbb{N}}{\text{macroB}} \text{ returns the fraction } f \text{ corresponding to the inline generalized continued fraction } a0+b0/a1+b1/a2+...+b(N-1)/aN, with a(j)=\text{macroA}{j} \text{ and } b(j)=\text{macroB}{j}. \text{ The N parameter is given to a $\mathbb{N}}.$ 

= \xintFrac{\xintGCntoF {6}{\coeffA}{\coeffB}}\]

$$1 + \frac{1}{2 - \frac{1}{3 + \frac{1}{1 - \frac{1}{2 + \frac{1}{1}}}}} = \frac{39}{25}$$

There is also \xintGCntoGC to get the 'inline format' continued fraction.

## 30.22 \xintCntoCs

 $x f \star \text{xintCntoCs}\{N\}\{\text{macro}\}\$  produces the comma separated list of the corresponding coefficients, from n=0 to n=N. The N is given to a \numexpr.

\def\macro #1{\the\numexpr 1+#1\*#1\relax}
\xintCntoCs {5}{\macro}->1, 2, 5, 10, 17, 26
\[\xintFrac{\xintCntoF {5}{\macro}}=\xintCFrac{\xintCntoF {5}{\macro}}\]

$$\frac{72625}{49902} = 1 + \frac{1}{2 + \frac{1}{5 + \frac{1}{10 + \frac{1}{26}}}}$$

## 30.23 \xintCntoGC

 $\overset{\text{num}}{x}f \star \text{ } \text{xintCntoGC}\{N\}\{\text{macro}\}\ \text{ evaluates the } c(j)=\text{macro}\{j\}\ \text{from } j=0\ \text{to } j=N\ \text{and returns}$  a continued fraction written in inline format:  $\{c(0)\}+1/\{c(1)\}+1/\ldots+1/\{c(N)\}\}$ . The parameter N is given to a \numexpr. The coefficients, after expansion, are, as shown, being enclosed in an added pair of braces, they may thus be fractions.

\def\macro #1{\the\numexpr\ifodd#1 -1-#1\else1+#1\fi\relax/%
\the\numexpr 1+#1\*#1\relax}
\edef\x{\xintCntoGC {5}{\macro}}\meaning\x

macro:->{1/1}+1/{-2/2}+1/{3/5}+1/{-4/10}+1/{5/17}+1/{-6/26}
\[\xintGCFrac{\xintCntoGC {5}{\macro}}\]

## 30.24 \xintGCntoGC

num x ff ★ \xintGCntoGC{N}{\macroA}{\macroB} evaluates the coefficients and then returns the corresponding {a0}+{b0}/{a1}+{b1}/{a2}+...+{b(N-1)}/{aN} inline generalized fraction. N is givent to a \numexpr. The coefficients are enclosed into pairs of braces, and may thus be fractions, the fraction slash will not be confused in further processing by the continued fraction slashes.

$$1 + 1/2 + -2/9 + 3/28 + -4/65 + 5/126 = 1 + \frac{1}{2 - \frac{2}{9 + \frac{3}{28 - \frac{4}{65 + \frac{5}{126}}}}} = \frac{5797655}{3712466}$$

## 30.25 \xintCstoGC

f★ \xintCstoGC{a,b,..,z} transforms a comma separated list (or something expanding to such a list) into an 'inline format' continued fraction {a}+1/{b}+1/...+1/{z}. The coefficients are just copied and put within braces, without expansion. The output can then be used in \xintGCFrac for example.

\[\xintGCFrac {\xintCstoGC {-1,1/2,-1/3,1/4,-1/5}}\] =\xintSignedFrac {\xintCstoF {-1,1/2,-1/3,1/4,-1/5}}\]

$$-1 + \frac{1}{\frac{1}{2} + \frac{1}{\frac{-1}{3} + \frac{1}{\frac{1}{4} + \frac{1}{\frac{-1}{5}}}}} = -\frac{145}{83}$$

## 30.26 \xintiCstoF, \xintiGCtoF, \xintiCstoCv, \xintiGCtoCv

 $f \star$  Essentially the same as the corresponding macros without the 'i', but for integer-only input. Infinitesimally faster, mainly for internal use by the package.

### 30.27 \xintGCtoGC

f★ \xintGCtoGC{a+b/c+d/e+f/g+.....+v/w+x/y} expands (with the usual meaning) each one of the coefficients and returns an inline continued fraction of the same type, each expanded coefficient being enclosed withing braces.

\edef\x {\xintGCtoGC {1+\xintPow{1.5}{3}/{1/7}+{-3/5}/% \xintFac {6}+\xintCstoF {2,-7,-5}/16}} \meaning\x \macro:->{1}+{3375/1[-3]}/{1/7}+{-3/5}/{720}+{67/36}/{16}

To be honest I have forgotten for which purpose I wrote this macro in the first place.

#### 30.28 Euler's number e

- The volume of computation is kept minimal by the following steps:
  - this is then given to \xintiCstoCv which produces the list of the convergents (there is also \xintCstoCv, but our coefficients being integers we used the infinitesimally faster \xintiCstoCv),

a comma separated list of the first 36 coefficients is produced by \xintCntoCs,

- then the whole list was converted into a sequence of one-line paragraphs, each convergent becomes the argument to a macro printing it together with its decimal expansion with 30 digits after the decimal point.
- A count register \cnta was used to give a line count serving as a visual aid: we could also have done that in an expandable way, but well, let's relax from time to time...

### 30 Commands of the xintcfrac package

```
14. 2.718281828735695726684725523798 \cdots = \frac{49171}{18089}
15. 2.718281828445401318035025074172 \cdots = \frac{517656}{190435}
16. 2.718281828470583721777828930962 \cdots = \frac{566827}{208524}
17. 2.718281828458563411277850606202 \cdots = \frac{1084483}{398959}
18. 2.718281828459065114074529546648 \cdots = \frac{13580623}{4996032}
19. 2.718281828459028013207065591026 \cdots = \frac{14665106}{53040001}
20. 2.718281828459045851404621084949 \cdots = \frac{28245729}{10391023}
21. 2.718281828459045213521983758221 \cdots = \frac{410105312}{150869313}
22. 2.718281828459045254624795027092 \cdots = \frac{438351041}{161260336}
23. 2.718281828459045234757560631479 \cdots = \frac{848456353}{312129649}
24. 2.718281828459045235379013372772 \cdots = \frac{14013652689}{5155234720}
25. 2.718281828459045235343535532787 \cdots = \frac{14862109042}{5467464369}
26. 2.718281828459045235360753230188 \cdots = \frac{28875761731}{10622799089}
27. 2.718281828459045235360274593941 \cdots = \frac{534625820200}{196677847971}
28. 2.718281828459045235360299120911 \cdots = \frac{563501581931}{207300647060}
29. 2.718281828459045235360287179900 \cdots = \frac{1098127402}{402070 \cdot 10070}
30. 2.718281828459045235360287478611 \cdots = \frac{22526049624551}{8286870547680}
31. 2.718281828459045235360287464726 \cdots = \frac{23624177026682}{8690849042711}
32. 2.718281828459045235360287471503 \cdots = \frac{46150226651233}{16977719590391}
33. 2.718281828459045235360287471349 \cdots = \frac{10389291633538}{2232004200212}
                                                                 382200680031313
34. 2.718281828459045235360287471355 \cdots = \frac{1085079390005041}{20017920023754}
35. 2.718281828459045235360287471352 \cdots = \frac{2124008553358849}{781379079653017}
36. 2.718281828459045235360287471352 \cdots = \frac{52061284670617417}{19152276311294112}
```

One can with no problem compute much bigger convergents. Let's get the 200th convergent. It turns out to have the same first 268 digits after the decimal point as e-1. Higher convergents get more and more digits in proportion to their index: the 500th convergent already gets 799 digits correct! To allow speedy compilation of the source of this document when the need arises, I limit here to the 200th convergent.

```
\oodef\z {\xintCntoF {199}{\cn}}%
\begingroup\parindent 0pt \leftskip 2.5cm
\indent\llap {Numerator = }{\printnumber{\xintNumerator\z}\par
\indent\llap {Denominator = }\printnumber{\xintDenominator\z}\par
\indent\llap {Expansion = }\printnumber{\xintTrunc{268}\z}\dots
\par\endgroup
```

Numerator = 56896403887189626759752389231580787529388901766791744605 72320245471922969611182301752438601749953108177313670124 1708609749634329382906

## 30 Commands of the xintcfrac package

Denominator = 33112381766973761930625636081635675336546882372931443815 62056154632466597285818654613376920631489160195506145705 9255337661142645217223

 $\begin{aligned} \text{Expansion} &= 1.718281828459045235360287471352662497757247093699959574} \\ & 96696762772407663035354759457138217852516642742746639193 \\ & 20030599218174135966290435729003342952605956307381323286 \\ & 27943490763233829880753195251019011573834187930702154089 \\ & 1499348841675092447614606680822648001684774118\dots \end{aligned}$ 

One can also use a centered continued fraction: we get more digits but there are also more computations as the numerators may be either 1 or -1.

This documentation has been compiled without the source code. To produce the documentation with the source code included, run "tex xint.dtx" to generate xint.tex (if not already available), then edit xint.tex to set the \NoSourceCode toggle to 0, then run thrice "latex" on xint.tex and finally dvipdfmx on xint.dvi.